# **UNIVERSIDADE FEDERAL DO RIO GRANDE DO SUL INSTITUTO DE GEOCIÊNCIAS CURSO DE GRADUAÇÃO EM GEOLOGIA**

**DANIEL DA ROSA MADRUGA**

# **CARACTERIZAÇÃO DA ALTERAÇÃO SUPERGÊNICA NAS MINERALIZAÇÕES DE SULFETO DE COBRE, REGIÃO DE CORONEL LINHARES, CAÇAPAVA DO SUL**

**PORTO ALEGRE, RIO GRANDE DO SUL 2018**

## **DANIEL DA ROSA MADRUGA**

# **CARACTERIZAÇÃO DA ALTERAÇÃO SUPERGÊNICA NAS MINERALIZAÇÕES DE SULFETO DE COBRE, REGIÃO DE CORONEL LINHARES, CAÇAPAVA DO SUL**

Trabalho de Conclusão do Curso de Geologia do Instituto de Geociências da Universidade Federal do Rio Grande do Sul. Apresentado na forma de monografia junto à disciplina Projeto Temático em Geologia III, como requisito parcial para obtenção do grau de Bacharel em Geologia.

Orientadores: Prof. Dr. Marcus V.D. Remus Profª. Drª. Ruth Hinrichs

Madruga, Daniel da Rosa Caracterização da alteração supergênica nas mineralizações de sulfeto de cobre, região de Coronel Linhares, Caçapava do Sul / Daniel da Rosa Madruga. -- 2018. 82 f. Orientadores: Marcus Vinicius Dorneles Remus, Ruth Hinrichs. Trabalho de conclusão de curso (Graduação) -- Universidade Federal do Rio Grande do Sul, Instituto de Geociências, Curso de Geologia, Porto Alegre, BR-RS, 2018. 1. Minerais supergênicos. 2. Cobre . 3. Mármore. 4. MEV/EDS. 5. Raman. I. Remus, Marcus Vinicius Dorneles, orient. II. Hinrichs, Ruth, orient. III. Título.

#### **AGRADECIMENTOS**

Ao longo desses últimos 10 anos, tempo que levei para concluir a graduação, a soma de pessoas com quem sou grato é extensa. Contar com os apoios de minha mãe Eloá, meu pai David, minha comadre e segunda mãe Jane, meu melhor amigo Edson, do grande amigo Rolf e meus irmãos David e Francisco foram essenciais para ingressar na UFRGS e concluir o curso de geologia e todos obstáculos nesse longo caminho percorrido. Os amigos que fiz nesse longo tempo, minha gratidão, principalmente ao William, Aron, Chico Siviero e Caroline.

Agradeço ao serviço de nefrologia do Hospital São Lucas da PUCRS e toda sua equipe, em especial às doutoras Ana Maria e Florência pelos cuidados que tiveram comigo. Meus agradecimentos ao setor de hemodiálise, especialmente à enfermeira Ana Luiza e sua equipe de técnicos de enfermagem Deivid, Cleufe, Juceline, Maria do Horto e Maria Teresinha. À família do meu doador, a simples palavra gratidão não expressa tudo que sinto.

Agradeço a Universidade Federal do Rio Grande do Sul e seu excelente curso de geologia, aos professores e principalmente ao professor e meu orientador Marcus Remus, pela paciência e discussões que contribuíram com um aprendizado muito maior do que tive nestes últimos 2 anos de curso. À minha orientadora de iniciação científica e da elaboração deste trabalho, professora Ruth, pessoa com quem aprendi, ao longo de 5 anos, a ser o geocientista que sou hoje.

#### **RESUMO**

Neste trabalho é apresentada a caracterização de mineralizações supergênicas de cobre do Complexo Passo Feio (CPF), no município de Caçapava do Sul. As amostras foram obtidas em uma porção do CPF que aflora a leste do granito Caçapava (GC), Escudo Sul Riograndense, RS. O CPF é uma sequência meta vulcanossedimentar constituída por ardósias, filitos, xistos pelíticos e feldspáticos, mármores, quartzitos, metaconglomerados, rochas calciosilicáticas, anfibolitos além de metabasaltos e xistos magnesianos subordinados, equilibrados na fácies xisto verde a anfibolito inferior. O metamorfismo presente na região é de origem dinamotermal com superposição de metamorfismo de contato pela influência de corpos intrusivos. Trabalhos anteriores indicam a presença de assembleias minerais de alteração hidrotermal de alta e baixa temperatura ligada aos fluidos das intrusões granitoides. As amostras de mármores foram coletadas na região de Coronel Linhares em uma pedreira de calcário, junto a um contato com um *sill* do GC e em uma zona de falhas metassomatizada contendo sulfetos alterados. Foram analisados mármores dolomíticos com tremolita, cortados por microfraturas preenchidas por calcita, cloritas e sulfetos de cobre e ferro. Os minerais do mármore encaixante são dolomita, calcita, tremolita e talco, enquanto que a mineralogia da alteração hidrotermal é a mesma da encaixante, (exceto dolomita) além de sulfetos, clorita, serpentina e óxidos. Descrições de campo indicaram sulfetos altamente alterados junto à zona de falha e a petrografia revelou que esses sulfetos estão brechados, enquanto que os mármores apresentaram óxidos associados com veios de clorita e serpentina. O Microscópio Eletrônico de Varredura com um Espectrômetro por Dispersão em Energia (MEV/EDS) auxiliou tanto na observação dos hábitos dos minerais através de contraste topográficos quanto na identificação de linhas raios X características de cobre, zinco, ouro enxofre e ferro, além de permitir a elaboração de mapas composicionais de distribuição elementar. A espectroscopia micro Raman foi feita em seção polida de mármore e os espectros obtidos foram identificados com o banco de dados do *software* CrystalSleuth, sendo possível caracterizar espectros de tenorita, antigorita e smithsonita. A Difração de Raios X (DRX) confirmou a presença de fases maiores, como calcita, dolomita, flogopita e tremolita e a presença de clorita (chamosita) e serpentina (lizardita). A presença e distribuição dos minerais supergênicos de cobre na região estão condicionadas principalmente a descontinuidades físicas, que permitem a circulação de água meteórica, e a proximidade com os sulfetos primários de cobre e ferro. Os produtos de alteração da calcopirita e bornita são a covelita e calcantita, gerando fluidos altamente ácidos e redutores, carregando íons de cobre e enxofre. Esses fluidos ao se diluírem com a água meteórica e interagirem com os mármores, serpentinas e cloritas, tem seu pH e potencial de oxirredução aumentados, depositando tenorita e auricuprita em pressões parciais de  $CO<sub>2</sub>$  abaixo de  $10^{-3}$  atm. A ocorrência de diversas espécies de óxidos e hidróxidos de Cu - especialmente tenorita, auricuprita, connelita, calcantita, identificadas na região pioneiramente neste trabalho, está controlada pela circulação de água meteórica em zonas de falha.

**Palavras-Chave**: Minerais supergênicos, cobre, mármore, MEV/EDS, Raman.

#### **ABSTRACT**

In this work the characterization of supergene copper mineralizations of the Passo Feio Complex (PFC) in the municipality of Caçapava do Sul is presented. The samples were obtained in a portion of the PFC that appears to the east of the Caçapava Granite (CG), Sul Riograndense Shield, in southern Brazil. The PFC is a meta volcano sedimentary sequence consisting of slates, phyllites, pelites, and feldspathic schists, marbles, quartzites, metaconglomerates, calcitic rocks, amphibolites, besides metabasalts and subordinate magnesian schists, balanced in green shale to lower amphibolite facies. The metamorphism present in the region is of dynamothermal origin, with superposition of contact metamorphism by the influence of intrusive bodies. Previous works indicate the presence of mineral assemblies of hydrothermal alteration of high and low temperature linked to fluids of the granitoid intrusions. The marble samples were collected in the region of Coronel Linhares in a limestone quarry, next to a contact with a CG sill and in a zone of metassomatised faults, containing altered sulphides. The analysed samples consisted of dolomite marbles containing tremolites, cut by microfractures filled with calcite, chlorites, and sulphides of copper and iron. The encasing marble consists of dolomite, calcite, tremolite and talc, while the mineralogy of the hydrothermal alteration is the same as that of the surrounding rock (except dolomite) besides sulfides, chlorite, serpentine, and oxides. Field descriptions indicated highly altered sulphides near the fault zone and petrography revealed that these sulphides are brecciated, while the marbles present oxides associated with chlorite and serpentine veins. Scanning electron microscopy and x-ray spectrometry (SEM/EDS) assisted both in the observation of the habits of the minerals by topographic contrast as well as in the identification of x-ray lines characteristic of copper, zinc, sulfur, gold, and iron, as well as in the elaboration of compositional maps. Micro Raman spectroscopy was performed on a polished section of marble and the obtained spectra were identified with the database of the software CrystalSleuth, identifying the minerals tenorite, antigorite and smithsonite. XRD confirmed the presence of calcite, dolomite, phlogopite, and tremolite, and chlorite (chamosite), and serpentine (lizardite). The presence and distribution of the supergenic copper minerals in the region are mainly conditioned by physical discontinuities that allow the circulation of meteoric water and to proximity of primary copper and iron sulphides. The alteration products of chalcopyrite and bornite form covelite and chalcanthite generating highly acidic and reducing fluids, which carry copper and sulfur ions. These fluids, when diluted with meteoric water and interacting with the marbles, serpentines and chlorites, have their pH and oxidation reduced, depositing tenorite and auricupride at partial pressures of  $CO<sub>2</sub>$  below 10<sup>-3</sup> atm. The occurrence of several species of oxides and hydroxides of Cu in this area - especially tenorite, auricupride, connelite, and calcanthite - reported for the first time in this work, are originated by fluid circulation (meteoric water) in the fault zones.

**Keywords:** supergene minerals, copper, marble, SEM/EDS, Raman.

## **LISTA DE EQUAÇÕES**

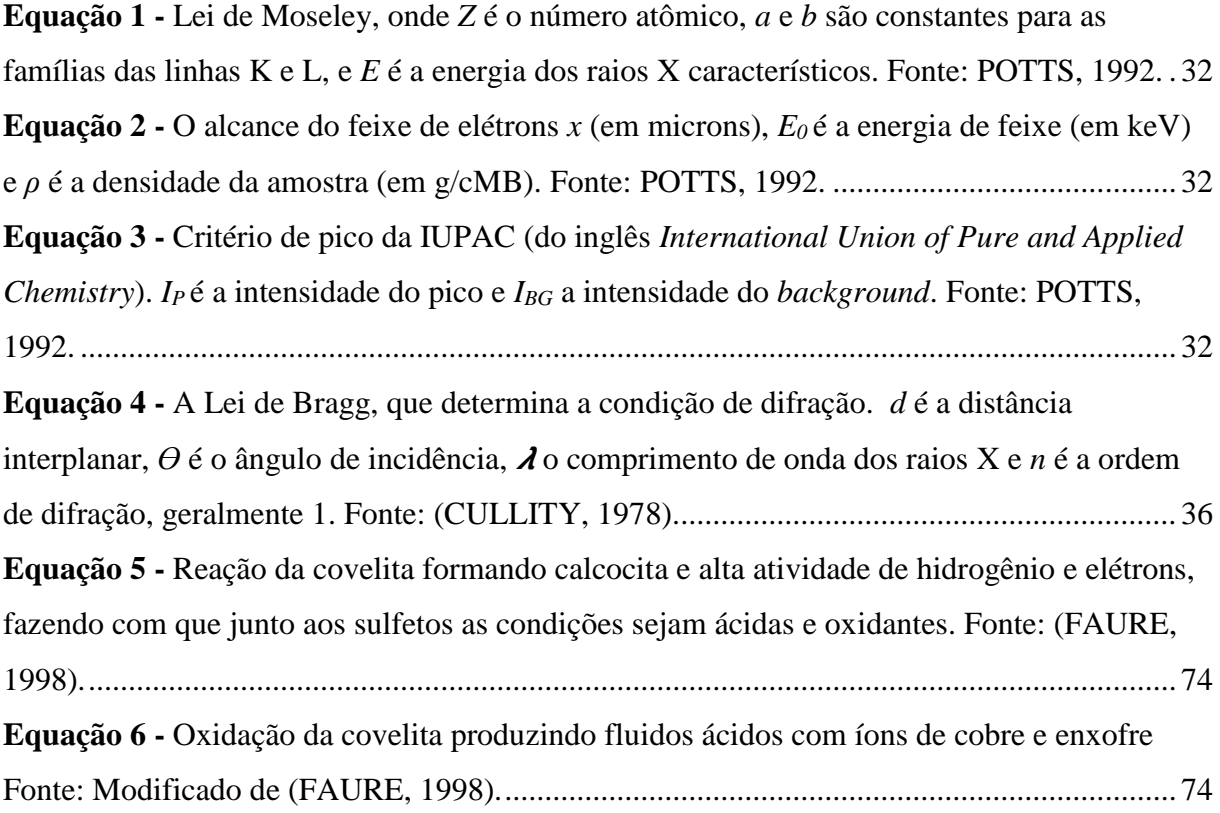

## **LISTA DE FIGURAS**

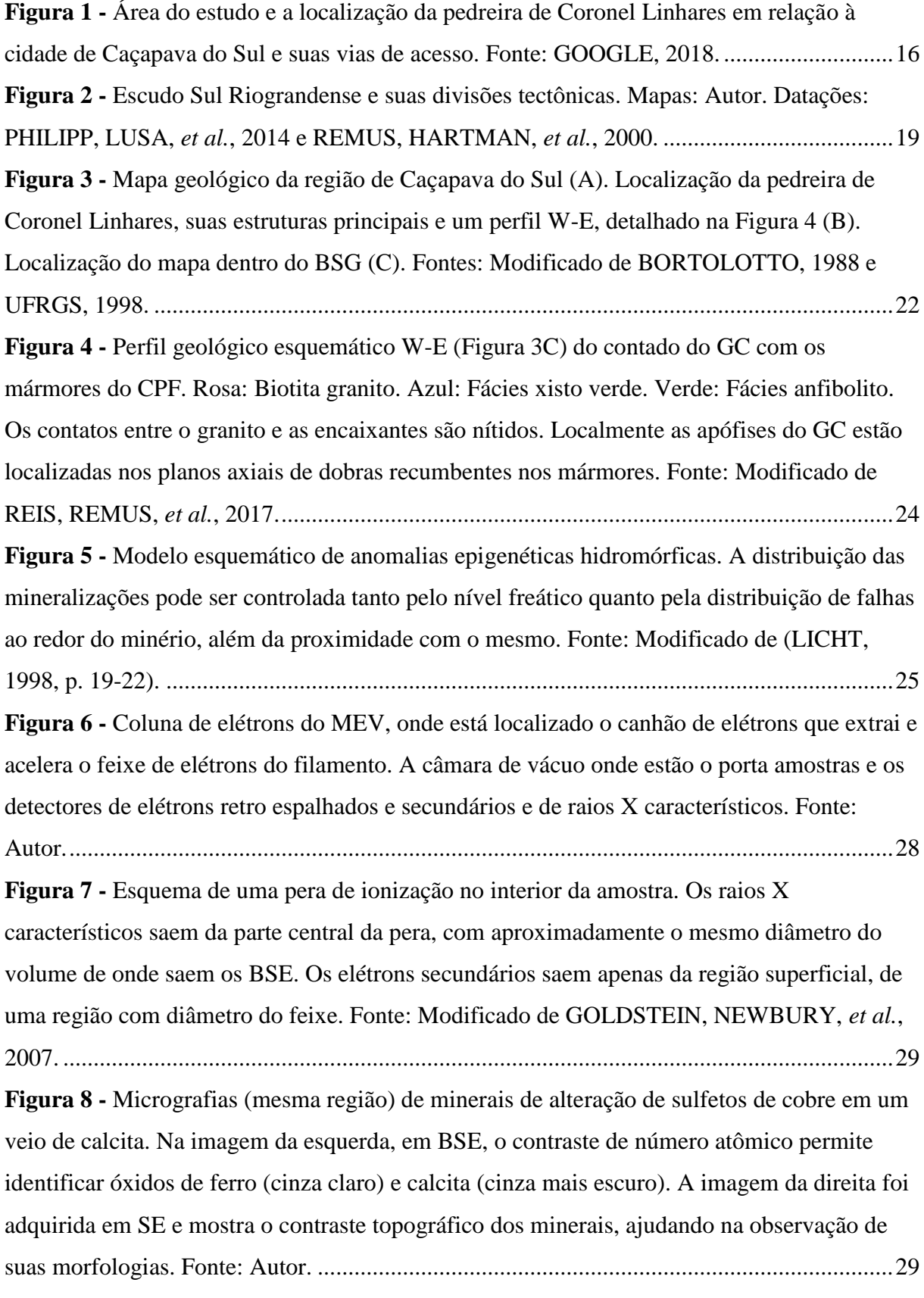

**Figura 9 -** [Feixe focalizado e seu movimento de varredura ao longo da superfície da amostra.](#page-32-0)  [Para o exemplo foi utilizado uma seção polida de mármore e sua micrografia gerada. Fonte:](#page-32-0)  [Autor.........................................................................................................................................30](#page-32-0) **Figura 10 -** [Detector de raios X característicos do tipo SDD \(do inglês](#page-33-0) *silicon drift detector*). [A seta vermelha indica a localização da parte ativa do detector de raios X. Fonte:](#page-33-0)  [VASCONCELLOS e HINRICHS, 2014..................................................................................31](#page-33-0) **Figura 11 -** [Na esquerda, correlação linear entre o número atômico Z e a raiz quadrada da](#page-33-1)  [energia dos raios X \(Lei de Moseley\). Direita: Nomenclatura dos níveis orbitais a partir do](#page-33-1)  [núcleo: K, L, M. Fonte: Modificado de REED, 2005.](#page-33-1) .............................................................31 **Figura 12 -** [Imagem de BSE e exemplo de um mapa composto pelos mapas dos elementos](#page-35-0)  [oxigênio \(ciano\), ferro \(vermelho\), cobre \(verde\) e enxofre \(amarelo\). A sobreposição das](#page-35-0)  [imagens dos elementos permitiu observar a distribuição dos 4 elementos na área amostrada,](#page-35-0)  [identificando regiões de óxido de ferro e de sulfetos e óxidos de cobre. Fonte: Autor.](#page-35-0) ..........33 **Figura 13 -** [Mecanismos de espalhamento do fóton nas moléculas. As transições ocorrem](#page-37-0)  [entre os níveis vibracionais e níveis virtuais de energia, onde as linhas Stokes](#page-37-0) são as que [geram os espectros de interesse. Fonte: HINRICHS e VASCONCELLOS, 2014.](#page-37-0) .................35 **Figura 14 -** [Esquema de funcionamento do Raman. O sistema micro Raman permite analisar](#page-37-1)  [minerais individualmente, iluminando a amostra com um](#page-37-1) *laser* através de um microscópio. A [luz espalhada inelasticamente pela amostra é analisada pelo espectrômetro, cuja grade](#page-37-1)  [dispersa a luz sobre uma câmera CCD. Através da movimentação da grade, se pode alcançar](#page-37-1)  [várias regiões espectrais. Fonte: HINRICHS e VASCONCELLOS, 2014..............................35](#page-37-1) **Figura 15 -** [Representação dos planos cristalinos e das trajetórias de raios X incidentes e](#page-38-1)  [espalhados. As distâncias interplanares são iguais a](#page-38-1) *d*, e a diferença de caminho ótico dos [raios 1 e 2 é o segmento de reta MLN. Pela Lei de Bragg, essa distância deverá ser um](#page-38-1)  [número inteiro de comprimentos de onda. Fonte: Modificado de CULLITY, 1978................36](#page-38-1) **Figura 16 -** Esquema de um difratômetro θ-2θ, onde o tubo de raios X é fixo. Enquanto o [porta amostra é movimentado pelo goniômetro](#page-39-0)  $\theta$  por um determinado ângulo, e o detector é movimentado pelo goniômetro 20, [pelo dobro desta variação angular. Fonte: Autor.](#page-39-0) .............37 **Figura 17 -** [Modelo de um tubo de raios X. O ânodo normalmente é de cobre, e quando é](#page-40-0)  [atingido por um feixe de elétrons acelerados, produz raios X de freamento e raios X](#page-40-0)  [característicos que saem pela janela de berílio. Fonte: Autor.](#page-40-0) .................................................38 **Figura 18** – [Geometria GIXRD, onde o ângulo do feixe incidente é fixo, \(](#page-41-0) $\phi$ ) em relação à [amostra, a amostra não se movimenta e o detector anda por 2](#page-41-0) $\theta$ − $\phi$ , capturando o feixe

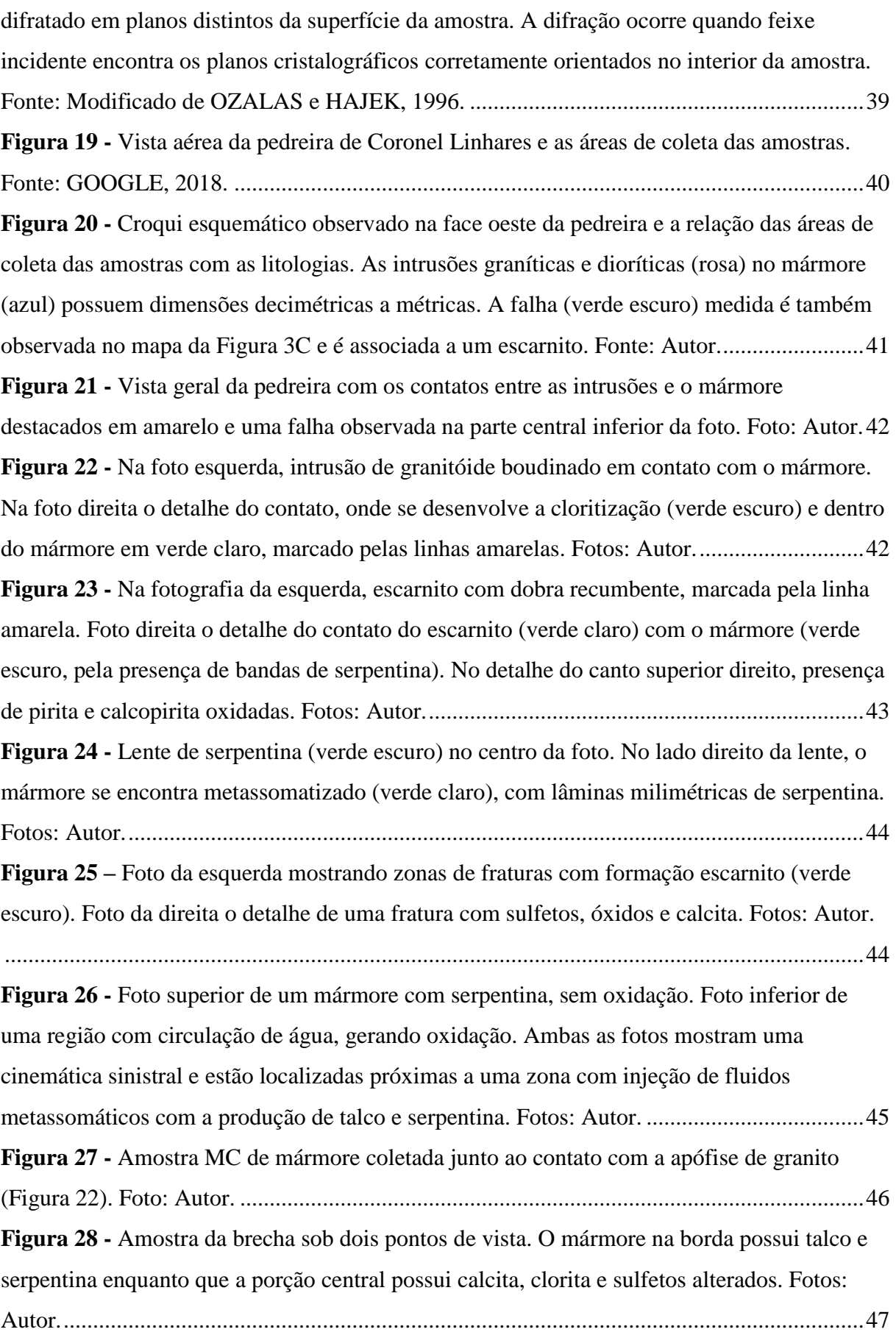

**Figura 29 -** Vista superior do *boudin*[, onde se observa o talco \(branco\) e óxidos e serpentina](#page-49-1)  entre o talco e o mármore. Foto: Autor. [...................................................................................47](#page-49-1) **Figura 30 -** [Fotomicrografias da lâmina PT2a3-1 em polarizadores cruzados \(esquerda\) e luz](#page-51-0)  [natural \(direita\). \(A e B\): No centro das imagens uma banda cataclasada e cloritizada. \(C e D\):](#page-51-0)  Detalhe de [uma microfratura com clorita entre os carbonatos. Fotos: Autor...........................49](#page-51-0) **Figura 31 -** Fotomicrografia da lâmina PT2a3-2 [do contato entre o mármore, canto inferior](#page-51-1)  [esquerdo, e a alteração hidrotermal, canto superior direito, com presença de tremolita. No](#page-51-1)  [centro da imagem, brecha de calcita e tremolita com matriz carbonática, mostrando a](#page-51-1)  [cataclase. NC: Polarizadores cruzados. LN: Luz natural. Fotos: Autor.](#page-51-1) ..................................49 **Figura 32 -** [Brecha de sulfetos e calcita cimentada por carbonato da lâmina PT2a3-2. NC:](#page-51-2)  [Polarizadores cruzados. LN: Luz natural. Fotos: Autor.](#page-51-2) ..........................................................49 **Figura 33 -** [Fotomicrografias em luz refletida dos sulfetos presentes na lâmina PT2a3-2](#page-52-0)  [\(Figura 32\). Calcopirita anédrica associada com carbonatos \(A\), calcopiritas brechadas em](#page-52-0)  [uma matriz carbonática \(B, C e D\) e algumas com inclusão de pirita \(C\). Fotos: Autor.........50](#page-52-0) **Figura 34 -** [Detalhe das bandas milimétricas de clorita alternando com os carbonatos. PC:](#page-53-0)  [Polarizadores cruzados. LN: Luz natural. Fotos: Autor.](#page-53-0) ..........................................................51 **Figura 35 -** [Óxidos observados entre os carbonatos \(canto superior esquerdo\) e uma banda de](#page-53-1)  [clorita \(canto inferior direito\). PC: Polarizadores cruzados. LN: Luz natural. Fotos: Autor.](#page-53-1) ..51 **Figura 36 –** [\(A\): Fotomicrografia em polarizadores cruzados indicando](#page-54-0) a variação da textura [do diorito, onde a textura porfirítica fina está mais próxima ao mármore. \(B\): Foto em luz](#page-54-0)  [natural, biotitas orientadas definindo a foliação magmática da intrusão diorítica. Fotos: Autor.](#page-54-0)

**Figura 37 –** [Foto de um fragmento de mármore \(branco\) com bandas de clorita \(verde\) e](#page-55-0)  óxidos (pontos vermelhos). Diâmetro do *plug* [é 2,5 cm. Foto: Autor......................................53](#page-55-0) **Figura 38 -** [Na esquerda, micrografia eletrônica no modo de elétrons retro-espalhados de uma](#page-56-0)  [região do mármore com calcita \(1\) e dolomita \(2\). Inclusões de cerca de 5 µm com número](#page-56-0)  [atômico maior que a calcita e dolomita \(3, 4 e 5\). Na direita,](#page-56-0) espectro EDS dos pontos [indicados na imagem. Nos 5 pontos ocorrem linhas de carbono e oxigênio, no ponto 1, linhas](#page-56-0)  [de cálcio indicam a espécie calcita, o ponto 2 medido na matriz caracteriza dolomita, os](#page-56-0)  [pontos 3 e 4 com raios X característicos de cobre, cloro e enxofre indicam se tratar de](#page-56-0)  connellita  $\left[\text{Cu}_{36}(\text{SO}_4)(\text{OH})_{62}\text{Cl}_8\cdot \text{OH}_2\text{O}\right]$ . O ponto 5 é compatível com tenorita, dado pelas [linhas de cobre e oxigênio e sua morfologia. Fonte: Autor......................................................54](#page-56-0) **Figura 39 -** [Detalhe da região 5 da Figura 38. A morfologia indica se tratar de tenorita \(CuO\),](#page-56-1)  [\(THE HUDSON INSTITUTE OF MINERALOGY, 1993\). Linhas de raios](#page-56-1) x característicos

[..................................................................................................................................................52](#page-54-0)

[de cálcio magnésio, carbono e oxigênio provenientes da matriz de calcita magnesiana \(2\).](#page-56-1)  [Fonte: Autor..............................................................................................................................54](#page-56-1) **Figura 40 –** [Micrografia eletrônica no modo de elétrons retro-espalhados de inclusão de](#page-57-0)  [tenorita \(CuO\) em matriz de calcita \(esquerda\) e seus respectivos espectros de raios X](#page-57-0)  [característicos. Fonte: Autor.....................................................................................................55](#page-57-0) **Figura 41 -** [Micrografia eletrônica no modo de elétrons retro-espalhados mostrando as](#page-57-1)  [inclusões minerais \(pontos 1, 2, 3 e 4\) na matriz \(ponto 5\). Espectros dos pontos e suas](#page-57-1)  espécies minerais identificadas. Fonte: Autor. [.........................................................................55](#page-57-1) **Figura 42 –** [Micrografia eletrônica no modo de elétrons retro-espalhados de uma inclusão de](#page-58-0)  auricuprita (Cu3[Au\) do mármore dolomítico. Espectro EDS \(direita\) do ponto 1 \(linha preta\)](#page-58-0)  [mostrando cobre e ouro. As linhas características de silício, alumínio e magnésio são relativas](#page-58-0)  [à clorita observada à esquerda da inclusão. No detalhe do espectro, em escala logarítmica,](#page-58-0)  [linhas de ouro e cobre. A linha 2 na cor azul mostra carbono, oxigênio e cálcio da matriz](#page-58-0)  calcítica. Fonte: Autor. [.............................................................................................................56](#page-58-0) **Figura 43 -** [Micrografia eletrônica no modo de elétrons retro-espalhados mostrando os pontos](#page-58-1)  [de análises mostrados no espectro EDS da imagem direita. A hematita \(ponto 3\) se apresenta](#page-58-1)  [como franjas de alteração da clorita. Fonte: Autor...................................................................56](#page-58-1) **Figura 44 -** [Micrografia eletrônica no modo de elétrons retro-espalhados do mármore](#page-59-0)  dolomítico (ponto 6) com veios de [calcita \(ponto 5\) com inclusões de clorita \(ponto 4\), sulfeto](#page-59-0)  de cobre (ponto 3), pirita (ponto 1) e smithsonita ( $ZnCO<sub>3</sub>$ , pontos 2 e 7). Fonte: Autor. .........57 **Figura 45 -** [Espectros EDS dos pontos indicados na Figura 44. Na esquerda, o espectro](#page-59-1)  [completo, na direita detalhe do intervalo entre 0,2 e 1 KeV para melhor visualização das](#page-59-1)  [linhas níquel, zinco e cobre. Fonte: Autor................................................................................57](#page-59-1) **Figura 46 -** [Fragmento bruto para observação de topografia de fratura no MEV. Foto: Autor.](#page-60-0) [..................................................................................................................................................58](#page-60-0) **Figura 47 -** [Micrografia eletrônica no modo de elétrons retro-espalhados da amostra de](#page-60-1)  [fratura. O tom cinza claro indica calcopirita/bornita com inclusões em cinza escuro](#page-60-1)  [\(pumpellyíta\) enquanto que o cinza médio é a matriz calcítica. Direita: Detalhes das inclusões](#page-60-1)  [na calcopirita. Fonte: Autor......................................................................................................58](#page-60-1) **Figura 48 -** [Micrografia eletrônica no modo de elétrons retro-espalhados de inclusões de](#page-61-0)  [pumpellyíta com hábito acicular radial em um grão de calcopirita. O espectro EDS mostra](#page-61-0)  [linhas características de cobre, ferro, enxofre e oxigênio da calcopirita e linhas de cálcio,](#page-61-0)  [silício, alumínio e magnésio, além de uma linha de cloro na pumpellyíta. Fonte: Autor.](#page-61-0) .......59 **Figura 49 -** [Micrografia do contato entre calcita \(1\) e calcopirita \(2\). As linhas características](#page-61-1)  [de carbono, oxigênio, enxofre, ferro e cobre mostram a calcopirita. As linhas de ouro ocorrem](#page-61-1)  pela metalização da amostra. Fonte: Autor. [.............................................................................59](#page-61-1) **Figura 50 -** [Micrografia eletrônica no modo de elétrons retro-espalhados de uma das brechas](#page-62-0)  [exemplificadas na Figura 33. A clivagem micácea da covelita \(KLEIN e DUTROW, 2012\),](#page-62-0)  [indicada pelo tom de cinza claro é mais proeminente próximo à microfratura \(cinza escuro\).](#page-62-0)  [Fonte: Autor..............................................................................................................................60](#page-62-0) **Figura 51 -** [Detalhe da microfratura da Figura 50. A brecha é preenchida por hematita e](#page-62-1)  [quartzo. Espectro EDS dos 3 pontos analisados na imagem: Covelita com linhas](#page-62-1)  [características de cobre e enxofre, hematita com linhas de ferro e oxigênio e o quartzo](#page-62-1)  [mostrando linhas de silício e oxigênio. A linha de ouro é proveniente da metalização da](#page-62-1)  [amostra. Fonte: Autor...............................................................................................................60](#page-62-1) **Figura 52 -** [\(A\): Micrografia no modo de elétrons retro-espalhados de um sulfeto do cobre](#page-63-0)  [associado à calcita. \(B\): Mapas de distribuição do cobre. \(C\): Mapa de distribuição do enxofre](#page-63-0)  [\(D\): Mapa de sobreposição do cobre e enxofre formando coloração esbranquiçada, indicando](#page-63-0)  [a espécie covelita \(CuS\). Fonte: Autor.....................................................................................61](#page-63-0) **Figura 53 -** [\(A\): Micrografia no modo de elétrons secundários \(SE\) mostrando os hábitos](#page-64-0)  [placóides \(estipnomelano\) e fibrosos \(serpentina\) de minerais de alteração. \(B\): Micrografia](#page-64-0)  [no modo de elétrons retro-espalhados indicando o contraste de número atômico, onde os](#page-64-0)  elementos mais pesados estão [associados aos minerais placóides enquanto que os elementos](#page-64-0)  [mais leves estão no mineral de habito fibroso e na matriz. \(C\): Mapa de distribuição dos raios](#page-64-0)  [X característicos do magnésio \(D\): Mapa de distribuição elementar do oxigênio. \(E\): Mapa de](#page-64-0)  [distribuição do silício. \(F\): Composição dos mapas elementares onde a sobreposição de](#page-64-0)  [silício, magnésio e oxigênio formam áreas brancas, indicando se tratar de serpentina \(provável](#page-64-0)  [variedade de crisotilo, tendo em vista o hábito acicular\). Fonte: Autor...................................62](#page-64-0) **Figura 54 –** [Mesma região da Figura 53. \(A\): Mapa elementar de enxofre. \(B\): Mapa](#page-65-0)  [elementar do cobre. \(C\): Mapa elementar do cálcio. \(D\):](#page-65-0) Sobreposições de cobre e enxofre [formando uma região branca mostrando uma covelita \(CuS\). A região verde corresponde a](#page-65-0)  [uma calcita, como mostra o hábito nas Figura 53 A e B. Fonte: Autor.](#page-65-0) ..................................63 **Figura 55 -** [\(A\): Micrografia no modo de elétrons retro-espalhados de amostra fraturada,](#page-66-0)  [indicando contrastes de número atômico e variação topográfica. \(B\): Mapa de distribuição do](#page-66-0)  [cobre. \(C\): Mapa de distribuição elementar do enxofre. \(D\): Mapa de distribuição do ferro.](#page-66-0)  [\(E\): Mapa de distribuição do silício \(F\): Mapa de distribuição do oxigênio. \(G\): Mapa de](#page-66-0)  [distribuição do cálcio. \(H\): Mapa composicional dos elementos sobrepostos, indicando uma](#page-66-0) 

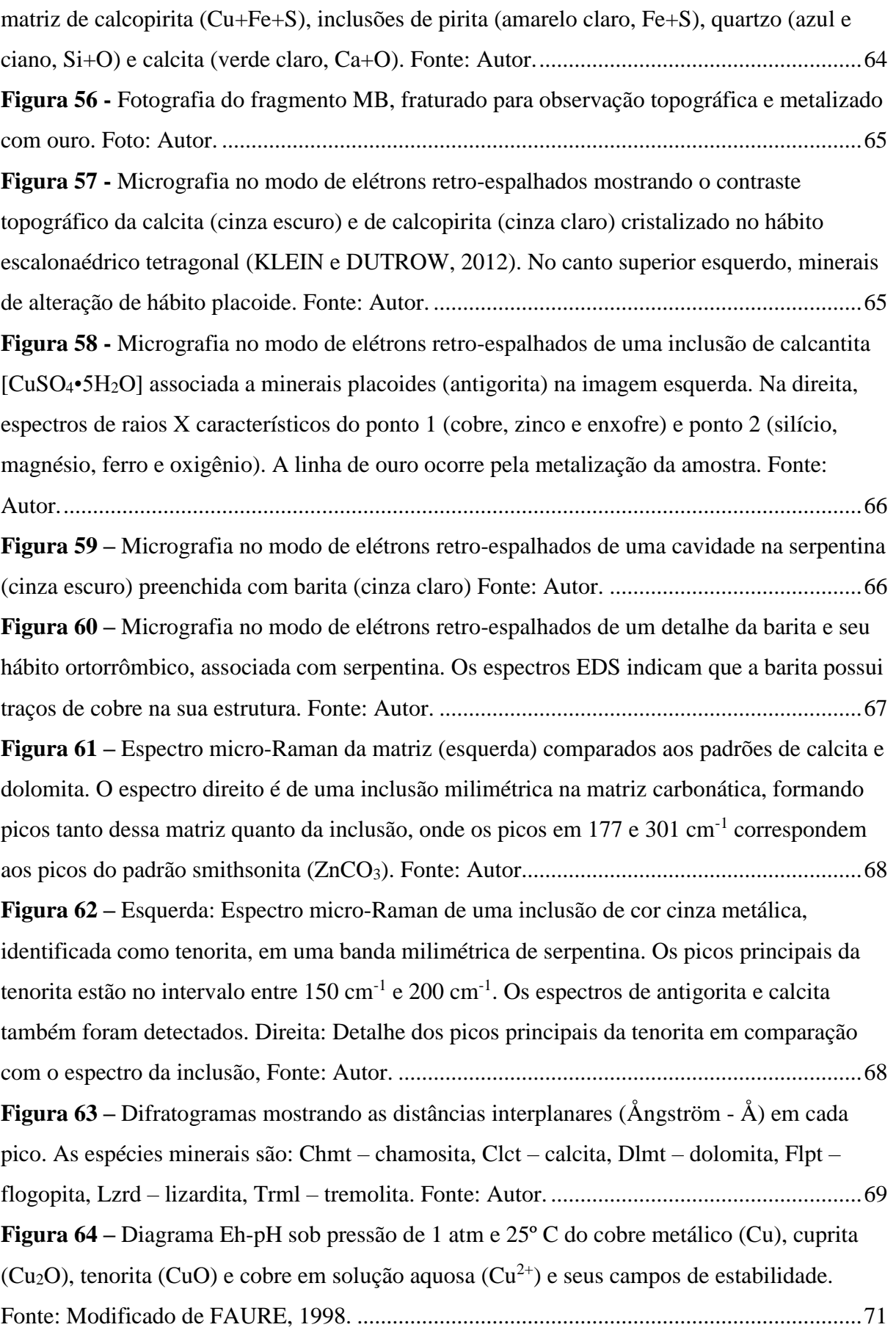

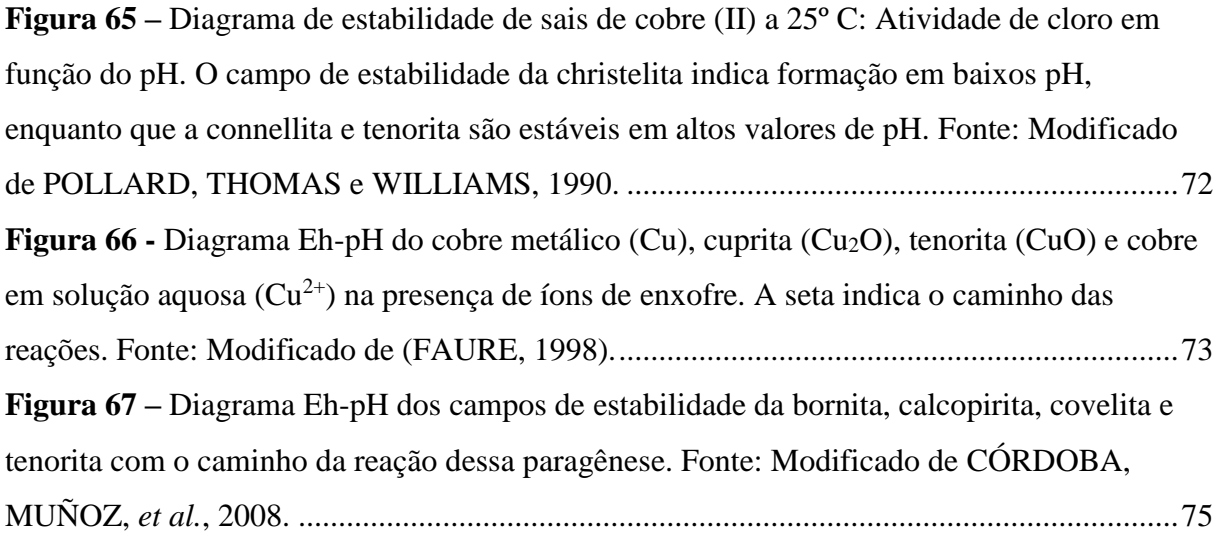

## **LISTA DE TABELAS**

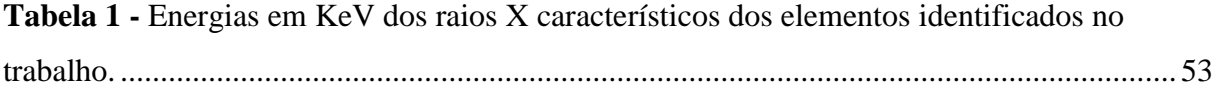

## **LISTA DE QUADROS**

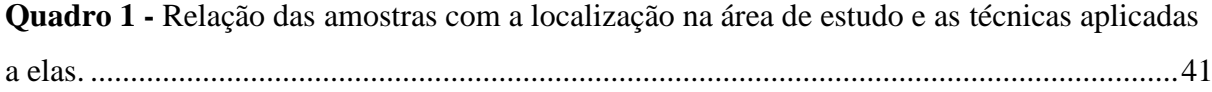

## **SUMÁRIO**

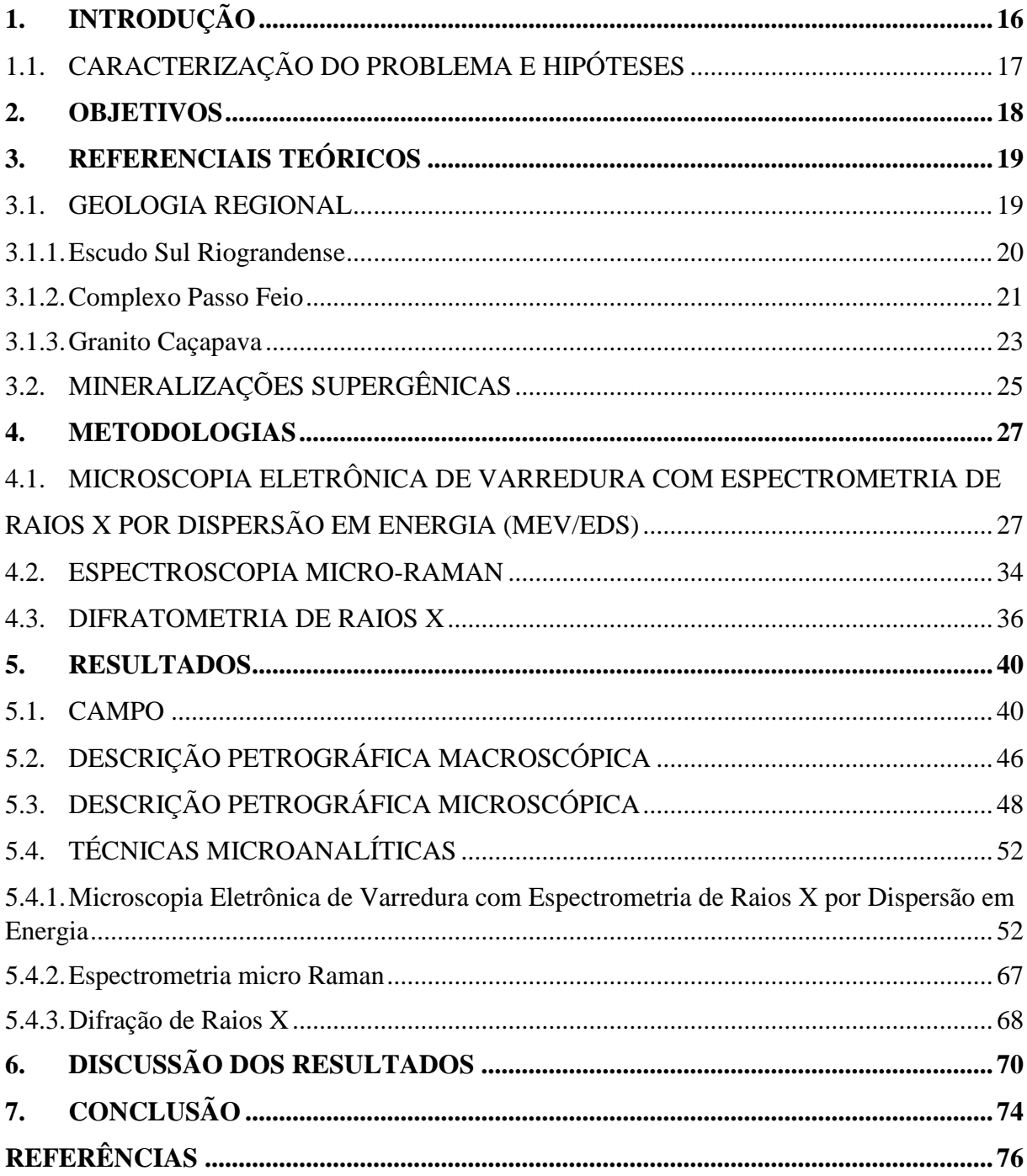

## **1. INTRODUÇÃO**

<span id="page-18-1"></span>A geologia da região de Caçapava do Sul abrange as rochas metamórficas neoproterozóicas do Complexo Passo Feio (CPF), do batólito intrusivo Granito Caçapava (GC) além de associações vulcanossedimentares da bacia do Camaquã. O alvo do estudo é a pedreira de Coronel Linhares, situada a aproximadamente 8 km da cidade de Caçapava do Sul [\(Figura 1\)](#page-18-2).

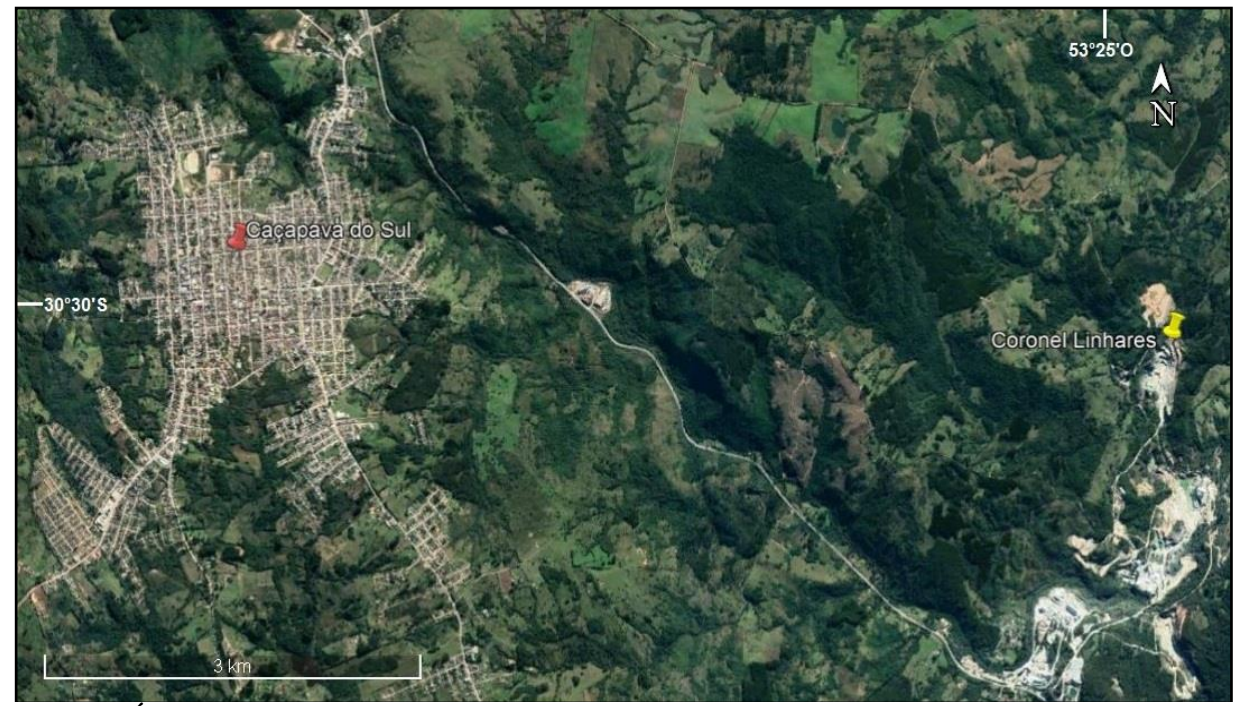

**Figura 1 - Área do estudo e a localização da pedreira de Coronel Linhares em relação à cidade de Caçapava do Sul e suas vias de acesso. Fonte: GOOGLE, 2018.**

<span id="page-18-2"></span><span id="page-18-0"></span>As ocorrências de minério em Coronel Linhares estão situadas na borda leste do GC e são representadas essencialmente por veios e disseminações de sulfetos de cobre e ferro com ouro invisível, clorita e calcita ou ainda associadas a clorititos. O minério de cobre está hospedado, principalmente, no contato entre os mármores e as apófises do granito, em forma de corpos alongados e filões, ou em fraturas e falhas preenchidas por calcita e sulfetos de Fe e Cu-Fe. A origem do minério está relacionada a fases finais de baixa temperatura da alteração clorítica dos escarnitos, relacionados com a intrusão do GC (REMUS, DANI, *et al.*, 2011). O controle estrutural na região se dá por falhas transcorrentes segundo NE ou fraturas transversais extensionais de orientação NW (REMUS, HARTMAN, *et al.*, 2000).

Os efeitos térmicos do granito sobre as rochas hospedeiras do minério estão relacionadas às apófises que intrudem e geram modificações mineralógicas nas suas proximidades. Neste evento próximo ao contato das apófises recristalizam os minerais: talco, serpentina, tremolita, diopsídio e forsterita. Alguns autores propuseram a presença de um zoneamento metamórfico, com fácies piroxênio hornfels, próximo ao contato com o GC e albita-epidoto hornfels nas porções mais distais (BORTOLOTTO, 1988). Entretanto, observa-se que as alterações metamórficas estão praticamente restritas aos contatos destas apófises e não configuram um zonamento mineralógico regular, típico de metamorfismo de contato.

Petrograficamente, os mármores do CPF apresentam textura predominantemente granoblástica, com grãos equidimensionais e contatos irregulares. O principal mineral constituinte dos mármores é a dolomita, contendo subordinadamente tremolita, calcita, diopsídio, olivina, talco e serpentina, cortado por fraturas e micro fraturas preenchidas por calcita, que, em alguns casos, substitui parcialmente a dolomita em grande parte dos grãos.

O cobre é um dos elementos mais comuns no ambiente supergênico associado a mineralizações de sulfetos, contido principalmente em minerais como covelita (CuS) e calcocita (Cu2S). Estes estão concentrados próximos à superfície dos depósitos de cobre primários e após a dissolução e oxidação dos depósitos primários, formam compostos pouco solúveis e ligeiramente ácidos (sulfetos secundários). Os sulfetos secundários possuem baixa solubilidade nos níveis menos oxidados (sub superfície), enquanto que os compostos da reação dos sulfetos secundários com níveis mais oxidados (superficiais) possuem alta solubilidade, sendo o cobre o principal produto dessas reações (KRAUSKOPF, 1972).

#### 1.1.CARACTERIZAÇÃO DO PROBLEMA E HIPÓTESES

<span id="page-19-0"></span>Para o entendimento das mineralizações supergênicas de cobre nos mármores da pedreira de Coronel Linhares se fazem os seguintes questionamentos:

• Como estão distribuídos nesta região os mantos/halos/capas de alteração, na rocha regional e no minério sulfetado?

• Qual a mineralogia e a composição química dos minerais identificados nas porções de alteração?

• Qual a relação deles com os sulfetos e a rocha hospedeira?

Para responder a esses questionamentos, procedeu-se ao estudo de afloramentos selecionados com a coleta de diversas amostras, para estudo de detalhe numa área de aproximadamente 2 kMF na pedreira de Coronel Linhares. A partir de dados preliminares, conhecimento prévio da região de estudo e embasamento teórico o trabalho se propõe caracterizar a alteração de uma mineralização pré-existente e corroborar a hipótese de seja.

#### **2. OBJETIVOS**

<span id="page-20-0"></span>O trabalho tem como objetivo a caracterização das mineralizações supergênicas de cobre através de:

- i) Observações, descrições e coleta de 7 amostras de campo nas zonas sulfetadas e/ou oxidadas
- ii) Análise da distribuição dos elementos químicos maiores em minerais, através de técnicas analíticas elementares;
- iii) Determinação da mineralogia através de técnicas de análise de fase.
- iv) Integração dos dados obtidos em campo e em laboratório para interpretar as paragêneses encontradas.

#### **3. REFERENCIAIS TEÓRICOS**

<span id="page-21-1"></span>A geologia regional da área de estudos, o modelo de mineralizações supergênicas e a aplicação das técnicas analíticas empregadas são apresentadas neste capítulo. A geologia regional de Caçapava do Sul contextualiza as mineralizações sulfetadas e as alterações supergênicas associadas onde predominaram os processos de oxidação e hidratação.

#### 3.1. GEOLOGIA REGIONAL

<span id="page-21-2"></span>A região de Caçapava do Sul está localizada cerca de 300 quilômetros de Porto Alegre, dentro do Escudo Sul Riograndense (ESRG), e, segundo HARTMANN, PORCHER e REMUS, 2000, é dividido em 4 segmentos delimitados por zonas de cisalhamento e falhas normais: Batólito de Pelotas (BP), Bloco São Gabriel (BSG), Cinturão Porongos (CP) e Bloco Taquarembó (BT), mostrados na Figura 2.

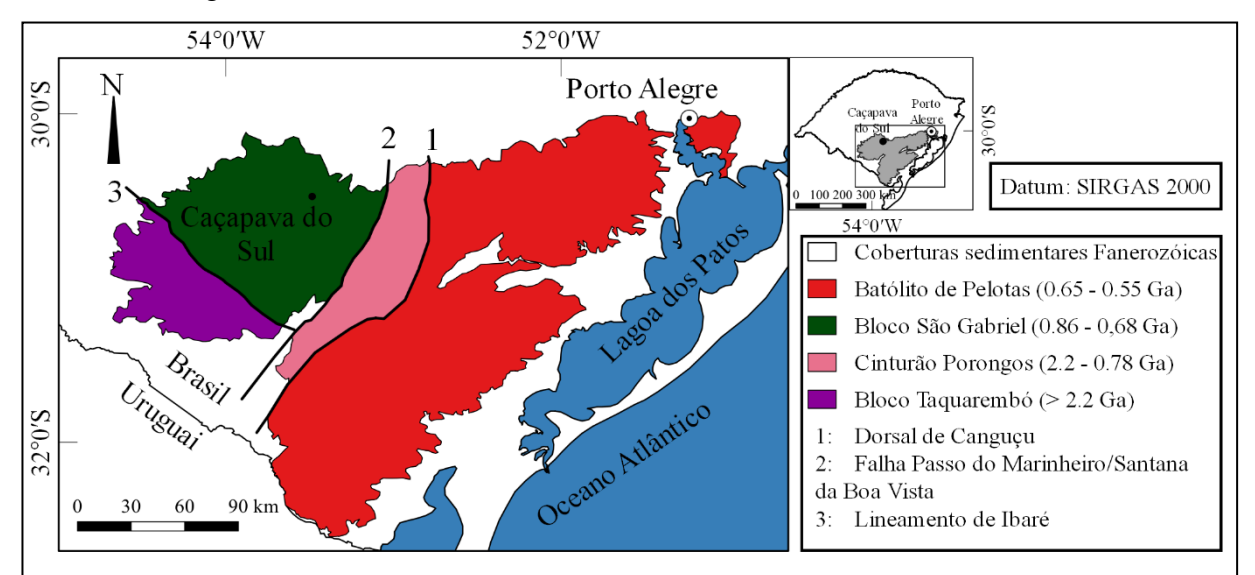

<span id="page-21-0"></span>**Figura 2 - Escudo Sul Riograndense e suas divisões tectônicas. Mapas: Autor. Datações: PHILIPP, LUSA,** *et al.***, 2014 e REMUS, HARTMAN,** *et al.***, 2000.**

#### 3.1.1. Escudo Sul Riograndense

<span id="page-22-0"></span>O ESRG, de forma geral, tem na sua porção leste granitoides com migmatitos e gnaisses. Na porção oeste os granitoides gnáissicos são associados com complexos ultramáficos, granulitos e rochas vulcânicas intermediárias a ácidas, enquanto que na porção central apresenta metamorfitos xistosos com metavulcânicas e quartzitos associados, recobertos por sedimentos neoproterzóicos. Estruturalmente, o ESRG é dominado por falhas, lineamentos e zonas de cisalhamento NE – SW e NW – SE, que serviram eventualmente como condutos de granitoides sintectônicos (HARTMANN, PORCHER e REMUS, 2000).

HARTMANN, NARDI, *et al.*, 1999 argumentam que os grandes volumes de acresção magmática de granitoides no ESRG ocorreu durante o Ciclo Brasiliano (Neoproterozóico, 610 – 590 Ma), principalmente no BSG e ao longo da Dorsal de Canguçu. Termos magmáticos Arqueanos também se fazem presentes no ESRG, precisamente na porção ocidental, enquanto que na parte oriental os granitoides são neoproterozóicos.

A área de estudo está na porção oriental do BSG, compreendendo litologias das Bacias do Paraná e Camaquã, do GC e CPF, em uma orogênese ocorrida entre 700 – 750 Ma. Essa orogênese deformou e metamorfizou tanto a crosta derivada do manto e as rochas sedimentares preservadas do Ciclo Brasiliano, como desencadeou a formação de um arco magmático gerador de granitoides de cerca de 600 Ma (BABINSKI, CHEMALE JR., *et al.*, 1996).

Dentre os granitoides pós colisionais gerados, está o GC (562 Ma), que intrudiu o CPF sintectonicamente, gerando metamorfismo regional (desde as fácies xisto verde a anfibolito) e metamorfismo termal, restritos ao longo do contato das apófises do GC. Embora o CPF tenha sofrido um metamorfismo dinamotermal há cerca de 700 Ma, foi a intrusão do GC que forneceu fluidos magmáticos com Cu, Pb e S, mineralizando as encaixantes do CPF (REMUS, HARTMAN, *et al.*, 2000).

#### 3.1.2. Complexo Passo Feio

<span id="page-23-0"></span>O CPF circunda o GC fazendo contato com rochas do Grupo Bom Jardim a norte, leste, sudeste e sudoeste, Grupo Santa Bárbara a oeste e Andesitos Hilário a nordeste e noroeste [\(Figura](#page-24-1)  [3B](#page-24-1)). Litologicamente consiste de uma sequência vulcano-sedimentar metamorfizada, apresentando ardósias, filitos, xistos pelíticos e grafíticos, mármores, quartzitos, metaconglomerados, rochas cálcio-silicáticas, anfibolitos e metabasaltos (BITENCOURT, 1983, REMUS, HARTMAN, *et al.*, 2000) e pode ser dividido nas partes norte, sul e leste. A parte norte consiste de almandina xistos e filitos com menor volume de anfibolitos e xistos magnesianos, com datações demonstrando a presença de uma crosta arqueana na região em xenocristais de zircão. A parte sul consiste de gnaisses e anfibolitos envolvidos por metassedimentos (estaurolita xistos, filitos, mármores, quartzitos, gnaisses e xistos cálcio-silicáticos), e anfibolitos, xistos magnesianos e metatufos ácidos (ortoderivadas), sendo indicativos de um septo do embasamento transamazônico preservado na região. A parte leste é composta por rochas metacarbonáticas metamorfizada nas fácies xisto verde a anfibolito cloritizadas e escarnitos associados com sulfetos de cobre e ferro, tremolita e serpentina. Dois eventos metamórficos regionais se destacam no CPF, variando entre a zona da clorita e a zona da estaurolita, registrados em gnaisses ortoderivados deformados em uma zona de cisalhamento de um protólito granodiorítico sugerindo um embasamento siálico mais antigo de todo ESRG (HARTMANN, PORCHER e REMUS, 2000, REMUS, HARTMAN, *et al.*, 2000).

A região de Coronel Linhares apresenta mineralizações primárias de calcopirita, pirita, pirrotita e ouro invisível, hospedadas principalmente no contato entre os mármores e as apófises do granito, em forma de corpos alongados e filões, constituindo *skarns.* Esse tipo de feição está relacionado à intrusão do GC, durante as fases de segunda deformação e metamorfismo (D2 e MF, respectivamente). Os minérios são sulfetos contidos nos mármores associados à alteração clorítica, controlados estruturalmente pelo Sistema de Falhas Irapuá, feições estruturais de falhas transcorrentes segundo NE ou fraturas transversais extensionais de orientação NW (REMUS, DANI, *et al.*, 2011, REMUS, HARTMAN, *et al.*, 2000). O metassomatismo gerado por fluidos relacionados com a intrusão das fácies biotita granito do GC enriqueceu os mármores do CPF principalmente com Fe e Mg, formando a clorita.

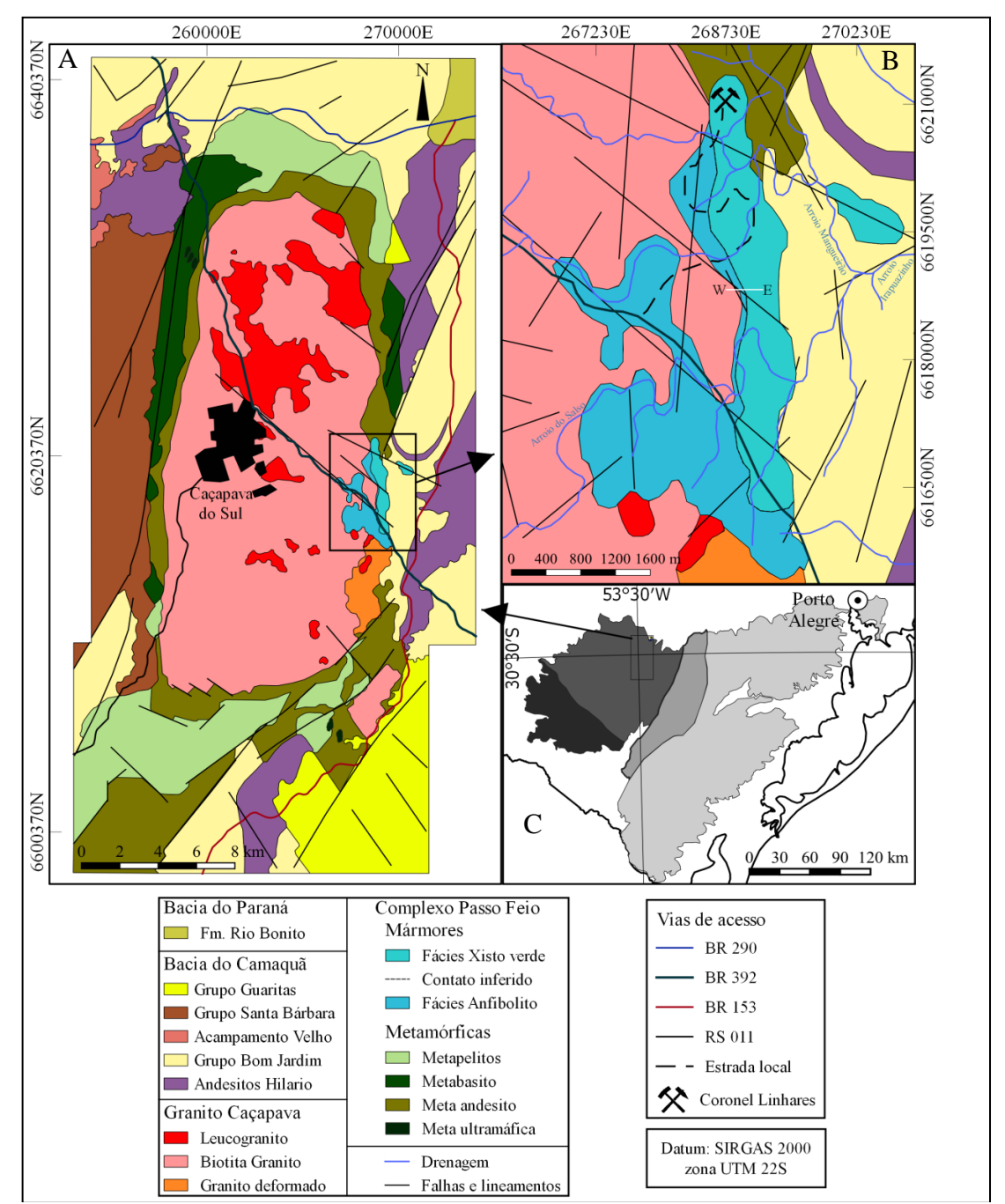

<span id="page-24-1"></span>**Figura 3 - Mapa geológico da região de Caçapava do Sul (A). Localização da pedreira de Coronel Linhares, suas estruturas principais e um perfil W-E, detalhado n[a Figura 4](#page-26-1) (B). Localização do mapa dentro do BSG (C). Fontes: Modificado de BORTOLOTTO, 1988 e UFRGS, 1998.**

<span id="page-24-0"></span>A interação desses fluidos hidrotermais ocorreu junto ao contato entre as apófises do GC e os mármores do CPF, formando paragêneses relacionadas a albititos e clorititos. A temperatura em que ocorreu a alteração foi entre 280° C e 300° C, sob condições de pH e Eh de ambiente redutor dos fluidos, medida em amostras de cloritas tanto no granito alterado quanto nos hidrotermalitos. A região, composta em grande parte por clorita, também apresenta brechas hidrotermais, associadas às apófises ígneas. A intrusão ígnea favorece a brechação por acúmulo de fluidos e dissolução hidrotermal (REIS, REMUS, *et al.*, 2017).

Os *skarns*, ou escarnitos, são rochas formadas durante um processo de metamorfismo regional ou de contato através de vários processos metassomáticos (fluidos magmáticos, metamórficos, meteóricos ou de origem marinha). O escarnito caracteriza-se pela ocorrência de uma mineralogia cálcio-silicática e minerais associados, todavia dominados por piroxênio e/ou granada na maioria dos casos (MEINERT, 1992 e VIDALE, 1969).

Os mármores do CPF apresentam textura predominantemente granoblástica, com grãos equidimensionais, contatos retilíneos, serrilhados ou crenulados, tendo como mineral constituinte principal a dolomita. Os contornos são irregulares, comumente com geminações polissintéticas, às vezes deformadas. A textura apresenta grãos de tamanho médio circundados por grãos finos, fraturas e microfraturas preenchidas por calcita, que, em alguns casos, substitui parcialmente a dolomita. A calcita é de tamanho médio, subédrica, interdigitada com outros minerais, e preenche microfraturas em minerais como anfibólios, flogopita, piroxênios, talco e clorita. Ocorre também junto à olivina e serpentina, formando bandas descontínuas e irregulares milimétricas a centimétricas (BORTOLOTTO, 1987).

As rochas hospedeiras dos minerais de cobre foram termicamente afetadas pelo GC e as apófises que dele intrudem geraram efeitos térmicos localizados nos mármores (BORTOLOTTO, 1988, REMUS, HARTMAN, *et al.*, 2000, REIS, REMUS, *et al.*, 2017).

#### 3.1.3. Granito Caçapava

<span id="page-25-0"></span>O GC é um batólito alongado orientado segundo N-S com cerca de 250 km², cuja intrusão no CPF gerou uma antiforme alongada com caimento para NE. O GC é formado por 3 fácies principais: biotita granito, leucogranito e granitos transicionais [\(Figura 3A](#page-24-1)) (NARDI e BITENCOURT, 1989 e UFRGS, 1998). Os contatos do GC com as encaixantes são nítidos e comumente concordantes com o CPF nas bordas sul e norte do batólito. A borda leste do GC possui enclaves de anfibolitos, mármores e xistos básicos, observadas nas diferentes fácies graníticas. O caráter cálcico-alcalino do GC, com predominância metaluminosa, indica uma orogênese de crosta espessa, arcos vulcânicos maduros ou pós-colisionais. A intrusão ocorreu durante a segunda fase de deformação (D2) em formato diapírico e tem origem na mesozona, sendo as faces W e S as porções mais profundas em relação às porções N e E. Dados de campo, petrográficos e geoquímicos sugerem contemporaneidade do magmatismo gerador dos granitoides, além, de medidas em amostras de leucogranitos através dos métodos radiométricos K-Ar e Rb-Sr, mostrando idade de 549±2 Ma. As apófises e intrusões de veios tardios nos planos axiais das dobras F2 nas encaixantes são compatíveis com esta idade. Pegmatoides associados indicam elevada atividade de fluidos nos estágios finais de cristalização (NARDI e BITENCOURT, 1989). Dados modernos e mais precisos, com datação U-Pb em zircão via SHRIMP, indicam idades de 562±8 Ma para o GC (REMUS, HARTMAN, *et al.*, 2000).

As relações de contato do GC com o CPF se estabelecem de forma nítida e concordante com a foliação em termos gerais, regionalmente entre os xistos anfibólio, e a sequência metavulcano sedimentar básica, e localmente, com os mármores. Esses são *roof pendants* do granito e os contatos são nítidos, embora ocorram sinais de reação, definidos pela existência de plagioclásio ígneo envolvido por uma massa de clorita e serpentina. O contato entre os granitoides e os mármores é marcado pela intercalação entre eles, separados por *sills* de granitoides com dimensões de dezenas de metros, nas proximidades do GC [\(Figura 4\)](#page-26-1) até *boudins* decimétricos a centimétricos conforme aumenta a distância do batólito. Características de veios aplíticos e pegmatíticos boudinados no GC indicam estado dúctil-rúptil durante a intrusão em relação ao comportamento das encaixantes, sugerindo que a deformação continuou após o resfriamento do batólito (UFRGS, 1998).

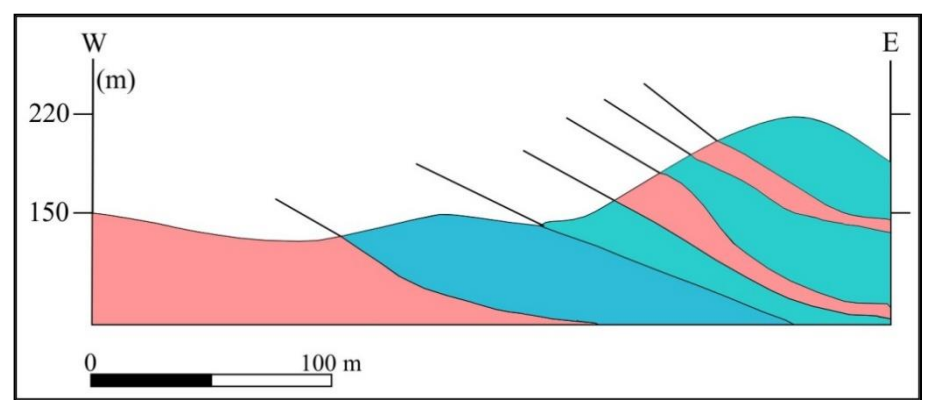

<span id="page-26-1"></span><span id="page-26-0"></span>**Figura 4 - Perfil geológico esquemático W-E (Figura 3C) do contado do GC com os mármores do CPF. Rosa: Biotita granito. Azul: Fácies xisto verde. Verde: Fácies anfibolito. Os contatos entre o granito e as encaixantes são nítidos. Localmente as apófises do GC estão localizadas nos planos axiais de dobras recumbentes nos mármores. Fonte: Modificado de REIS, REMUS,** *et al.***, 2017.**

#### 3.2. MINERALIZAÇÕES SUPERGÊNICAS

<span id="page-27-1"></span>Durante a destruição de depósitos minerais primários (hipogênicos) sob condições supergênicas, são formadas zonas enriquecidas ou empobrecidas em vários elementos químicos denominadas "halos geoquímicos secundários". Dentre os modelos de dispersão superficial, o que mais se aplica ao alvo do estudo proposto é o epigenético hidromórfico. Neste modelo as feições introduzidas na matriz (mármore) após a sua formação (epigenético) tiveram como agente dinâmico as soluções aquosas com carga iônica (hidromórfico) com halos geoquímicos, que são melhores definidos por elementos móveis como Zn e Cu [\(Figura 5\)](#page-27-2) (LICHT, 1998, p. 19-22). Quanto às condições geoquímicas, o pH e Eh das soluções envolvidas são de extrema importância para a mobilização de elementos metálicos, já que a alteração de sulfetos contidos nos mármores produz um fluido ácido, necessário para a solubilização dos metais contidos nesses sulfetos, produzindo hidróxidos e óxidos (LICHT, 1998, p. 35-45).

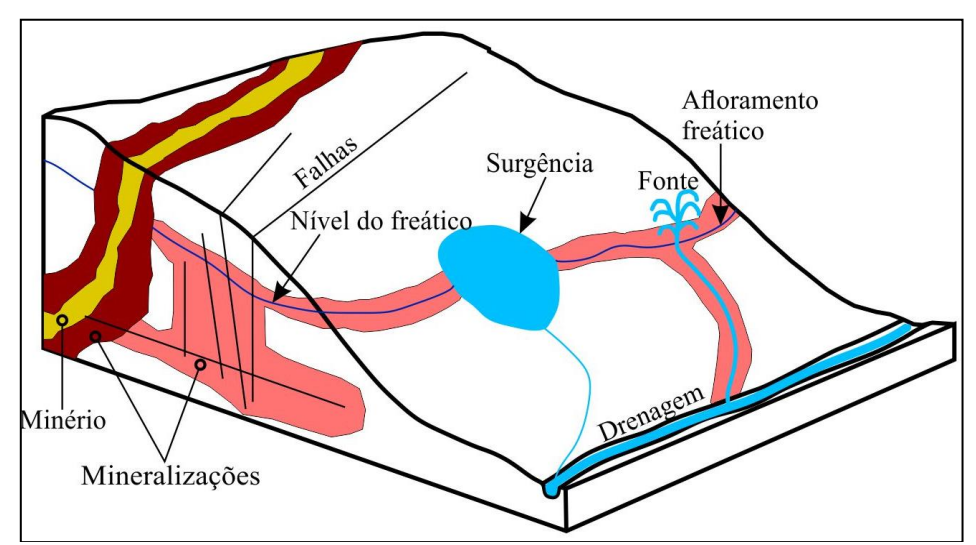

<span id="page-27-2"></span>**Figura 5 - Modelo esquemático de anomalias epigenéticas hidromórficas. A distribuição das mineralizações pode ser controlada tanto pelo nível freático quanto pela distribuição de falhas ao redor do minério, além da proximidade com o mesmo. Fonte: Modificado de (LICHT, 1998, p. 19-22).**

<span id="page-27-0"></span>Mineralizações supergênicas ocorrem normalmente em depósitos de cobre pórfiro, embora haja enriquecimento em mármores como os exemplificados por COLOMBO, LIRA, *et al.*, 2011, onde mineralizações de malaquita, crisocola e tenorita estão associadas a mármores dolomíticos próximos a Saldán, Província de Córdoba, Argentina.

HARTLEY e RICE, 2005, também estudaram mineralizações supergênica em cobre pórfiro, concluindo que as grandes concentrações secundárias de óxidos de cobre e prata foram causadas pelo aumento da aridez na região dos Andes Centrais a partir de 14 milhões de anos atrás. COOK, 1988 relata uma assembléia formada por calcocita, cuprita, cobre nativo, brochantita e crisocola, e associa a presença desses minerais a alteração de sulfetos de cobre (calcopirita) e de ferro (pirita). Segundo COOK, 1988, essa paragênese de minerais de cobre secundários ocorre pela baixa concentração de enxofre das rochas hospedeiras.

As mineralizações também podem ser causadas pela interação da água do mar e por hidrotermalismo magmático, gerando fluidos ricos em CO<sub>2</sub> como em uma rocha hospedeira de metadacitos, encaixada em uma zona de cisalhamento descrito por QADI, 2008. A água do mar, rica em Cl, oxidou os sulfetos primários da hospedeira metavulcânica, gerando fluidos de baixo pH, levando à formação de fases hidratadas de cobre e crisocola.

O intemperismo químico de depósitos sulfetados ocorre tanto através de hidratação quanto de oxidação e em geral esses dois processos ocorrem concomitantemente. Depósitos de sulfetos são muito mais susceptíveis à oxidação quando expostos a condições superficiais de intemperismo, tais como sulfetos simples (pirita - FeS<sub>2</sub> e galena - PbS), sulfetos duplos (violarita – [Ni,Fe]<sub>3</sub>S<sub>4</sub>) e sulfossais (tetraedrita –  $[Ag,Cu]_3SbS_{3,25}$ ), por exemplo. Os sulfetos ocupam o quarto lugar em abundância na crosta terrestre, depois dos silicatos, carbonatos e óxidos/hidróxidos. Em ambientes ácidos a neutros se formam a partir de H2S, quando o ambiente for básico de HS-quando as condições forem extremamente básicas de  $S<sup>2</sup>$ . Geralmente são formados em ambiente confinado, associados a metais calcófilos, como Fe, Cu e Zn, por ligações covalentes (CARVALHO, 1995).

O elemento metálico que mais apresenta enriquecimento supergênico é o cobre, especialmente nas espécies covelita (CuS) e calcocita (Cu2S), provenientes da alteração de mineralizações primárias dos sulfetos de cobre calcopirita (CuFeS<sub>2</sub>) e bornita (Cu<sub>5</sub>FeS<sub>4</sub>). Eles se concentram preferencialmente próximos da superfície após a dissolução dos depósitos de cobre, e quando oxidados, formam compostos pouco solúveis e ligeiramente ácidos. Os fluidos ricos em  $Cu<sup>2+</sup>$  transportados pela água entram em contato com os minerais de sulfetos primários abaixo da zona de oxidação, depositando calcocita ou covelita, dependendo das condições de pH e Eh de cada ponto. Nas condições descritas anteriormente, os sulfetos possuem baixa solubilidade enquanto que os formados na zona oxidada possuem alta solubilidade (KRAUSKOPF, 1972).

#### **4. METODOLOGIAS**

<span id="page-29-0"></span>As técnicas de análise utilizadas neste trabalho foram técnicas complementares no sentido de abordarem aspectos micro analíticos tanto em análise elementar (microscopia eletrônica de varredura com espectrometria de raios X por dispersão em energia) como em análise de fase (microscopia óptica e espectroscopia micro Raman). Para obter resultados representativos de rocha total, foi realizada a difração de raios X.

#### 4.1. MICROSCOPIA ELETRÔNICA DE VARREDURA COM ESPECTROMETRIA DE RAIOS X POR DISPERSÃO EM ENERGIA (MEV/EDS)

<span id="page-29-1"></span>O EDS no MEV é uma técnica de microanálise elementar aplicada em uma ampla gama de investigações de ciências físicas, biológicas e forenses, engenharias e tecnologia (GOLDSTEIN, NEWBURY, *et al.*, 2007). Neste trabalho, o MEV será utilizado para análises de imagens através do contraste de número atômico, e de informações topográficas e o EDS fornecerá análises químicas qualitativas pela identificação de raios X característicos excitados em diferentes pontos da amostra. A obtenção de mapas de distribuição elementar ajudará na identificação dos minerais e de sua localização nas amostras.

Um MEV é constituído por uma coluna e uma câmara de amostras (e detectores) em vácuo [\(Figura 6\)](#page-30-1). A coluna eletrônica é constituída de um canhão de elétrons (para gerar e acelerar um feixe de elétrons, extraídos de um filamento de tungstênio por um copo de Wehnelt e acelerados por uma diferença de potencial), e lentes eletromagnéticas e aberturas (que contribuem para formação de um feixe de elétrons de diâmetro nanométrico). Estes elétrons primários têm energia alta, em geral alguns milhares de elétron-Volts (keV), e esse podem ser controlados para que realizem a varredura em uma área escolhida da amostra. Na câmera se encontra o estágio da amostra (que permite movimentar a amostra em cinco graus de liberdade: x, y, z, rotação e inclinação), além de detectores de elétrons e de raios X. É útil dispor de uma câmera de infravermelho, para ter acesso visual à amostra na câmara. Na interação dos elétrons primários com a amostra pode ocorrer um espalhamento elástico (em geral pelos núcleos da amostra) e um espalhamento inelástico (em geral ionizando a eletrosfera dos átomos da amostra). Na trajetória de espalhamentos consecutivos dentro da amostra, os elétrons primários geram um volume de interação (pera de ionização) de onde saem os sinais micro analíticos e os elétrons retro espalhados (GOLDSTEIN, NEWBURY, *et al.*, 2007).

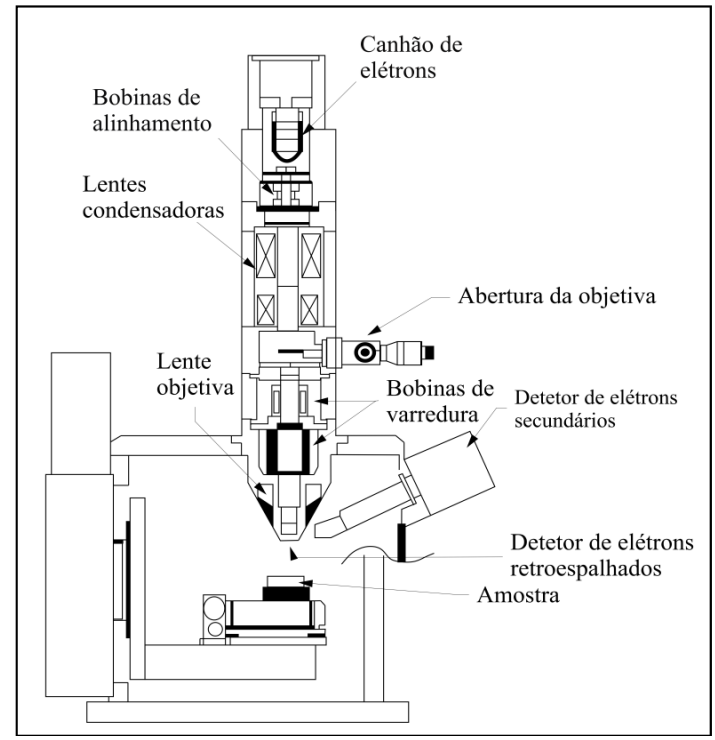

<span id="page-30-1"></span>**Figura 6 - Coluna de elétrons do MEV, onde está localizado o canhão de elétrons que extrai e acelera o feixe de elétrons do filamento. A câmara de vácuo onde estão o porta amostras e os detectores de elétrons retro espalhados e secundários e de raios X característicos. Fonte: Autor.**

<span id="page-30-0"></span>O espalhamento elástico, quando resulta em uma inversão da trajetória, origina os elétrons retro espalhados (BSE, do inglês *back scattered electrons*), com energia semelhante aos elétrons primários, que carregam informações sobre o número atômico (Z) da região da imagem. São gerados também os elétrons secundários (SE, do inglês *secondary electrons)*, com energias da ordem de 5 eV, que só conseguem sair da região em que a pera de ionização intercepta a superfície da amostra, ou seja, na região de impacto do feixe primário (Figura 11).

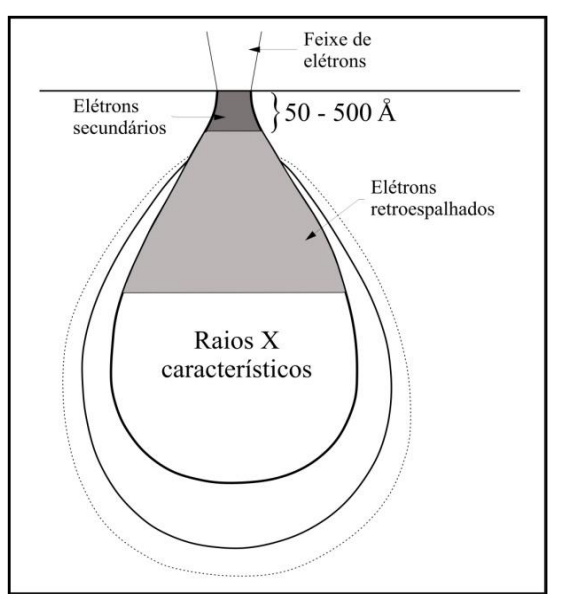

<span id="page-31-3"></span>**Figura 7 - Esquema de uma pera de ionização no interior da amostra. Os raios X característicos saem da parte central da pera, com aproximadamente o mesmo diâmetro do volume de onde saem os BSE. Os elétrons secundários saem apenas da região superficial, de uma região com diâmetro do feixe. Fonte: Modificado de GOLDSTEIN, NEWBURY,** *et al.***, 2007.**

<span id="page-31-0"></span>Os SE permitem altas magnificações, auxiliando na identificação de inclusões de até 1 micrômetro, e produzem imagens com informações topográficas da amostra, essenciais para a caracterização da morfologia dos minerais, como exemplificado pela [Figura 8.](#page-31-2)O espalhamento inelástico, em que o feixe de elétrons perde milhares de eV, ocorre quando a interação do elétron com o átomo provoca uma ionização interna deste, sendo seguido pela emissão de raios X característicos ou um decaimento não radiante (emissão de elétrons Auger) (REED, 2005).

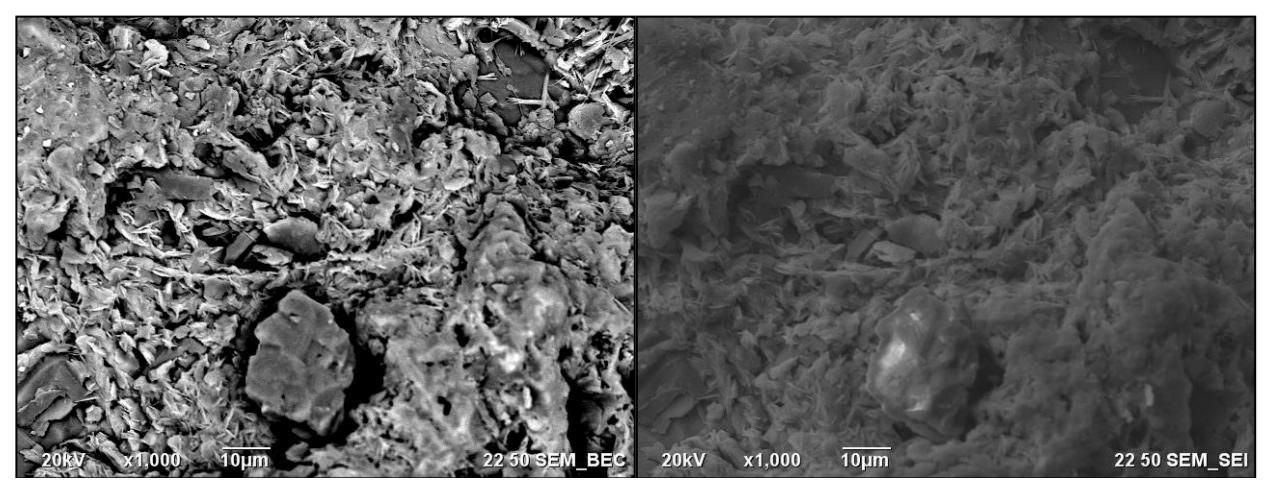

<span id="page-31-2"></span><span id="page-31-1"></span>**Figura 8 - Micrografias (mesma região) de minerais de alteração de sulfetos de cobre em um veio de calcita. Na imagem da esquerda, em BSE, o contraste de número atômico permite identificar óxidos de ferro (cinza claro) e calcita (cinza mais escuro). A imagem da direita foi adquirida em SE e mostra o contraste topográfico dos minerais, ajudando na observação de suas morfologias. Fonte: Autor.**

Tanto o sinal de BSE quanto o de SE, podem gerar micrografias que são formadas quando o feixe de elétrons [\(Figura 8\)](#page-31-2) percorre pontos da amostra varrendo uma área e produzindo, assim, uma imagem digital. Os tons de cinza que são observados nas micrografias correspondem a pixels com diferentes intensidades do sinal registrado pelo detector. Em um arquivo de 8 bits por pixel são registrados 256 tons de cinza, quanto mais elétrons registrados, mais claro é o pixel na micrografia [\(Figura 9\)](#page-32-1). Na imagem de BSE, quanto maior for o Z, mais elétrons serão detectados (REED, 2005).

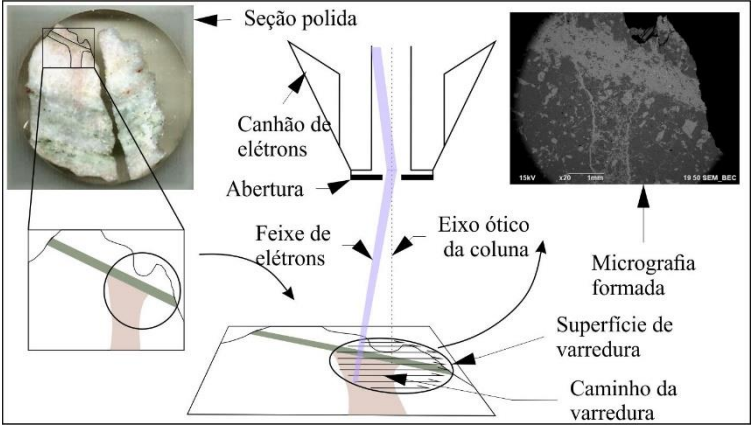

<span id="page-32-1"></span>**Figura 9 - Feixe focalizado e seu movimento de varredura ao longo da superfície da amostra. Para o exemplo foi utilizado uma seção polida de mármore e sua micrografia gerada. Fonte: Autor.**

<span id="page-32-0"></span>Na microanálise por espectrometria de raios X por dispersão em energia (EDS) se utiliza o espalhamento inelástico do feixe de elétrons com os átomos da amostra para detectar elementos com concentração acima de 1-2%. A emissão de raios X característicos ocorre quando um elétron é removido de um orbital interno do átomo, deixando uma lacuna na eletrosfera e gerando um estado excitado e instável. A emissão de energia característica se dá quando elétrons de orbitais mais externos preenchem a lacuna mais interna, emitindo um fóton de raios X. A diferença de energia de ligação do elétron no nível inicial e no final define a energia a ser emitida, e essa diferença depende do número atômico e, portanto, define o elemento de origem (Lei de Moseley). Os raios X característicos são lidos pelo detector EDS [\(Figura 10\)](#page-33-2) que gera um espectro que mostra as linhas características sobre um background proveniente da desaceleração dos elétrons (GOLDSTEIN, NEWBURY, *et al.*, 2007).

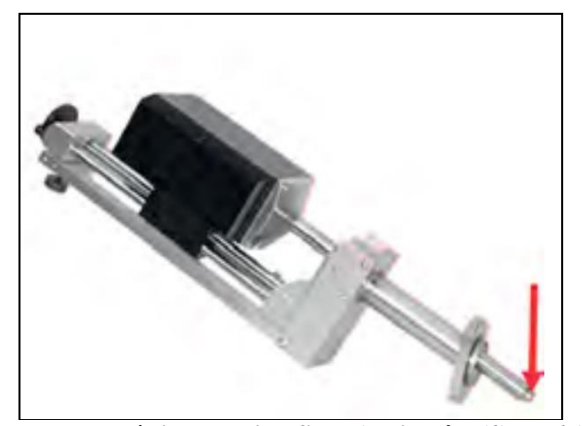

**Figura 10 - Detector de raios X característicos do tipo SDD (do inglês** *silicon drift detector***). A seta vermelha indica a localização da parte ativa do detector de raios X. Fonte: VASCONCELLOS e HINRICHS, 2014.**

<span id="page-33-2"></span><span id="page-33-0"></span>As linhas K, provenientes de uma ionização interna da camada K da eletrosfera com subsequente preenchimento da lacuna com um elétron da camada L ou M são as mais energéticas de cada elemento, e em geral são utilizadas para análise [\(Figura 11\)](#page-33-3). Elementos mais pesados, porém, podem ser analisados pelas linhas L ou M (GOLDSTEIN, NEWBURY, *et al.*, 2007). A análise com espectrômetro EDS é qualitativa, tendo em vista a grande largura das linhas espectrais e o *background* alto.

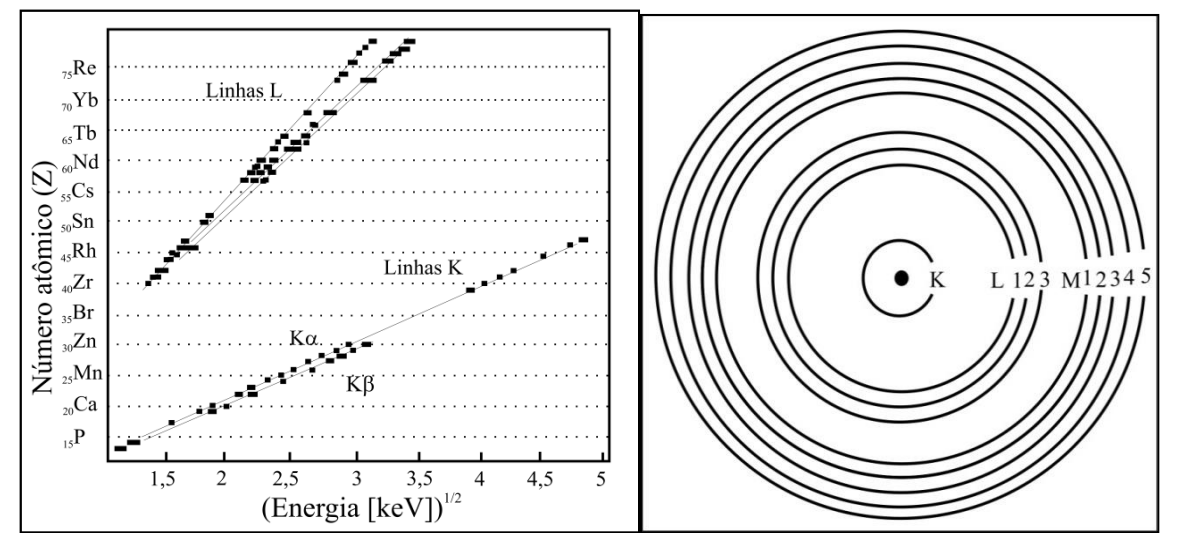

<span id="page-33-3"></span><span id="page-33-1"></span>**Figura 11 - Na esquerda, correlação linear entre o número atômico Z e a raiz quadrada da energia dos raios X (Lei de Moseley). Direita: Nomenclatura dos níveis orbitais a partir do núcleo: K, L, M. Fonte: Modificado de REED, 2005.**

A raiz quadrada da energia dos raios X característicos e o número atômico formam uma correlação linear seguindo a [Equação 1.](#page-34-3) A lei de Moseley, então, estabelece que a energia dos raios X é maior para elementos mais pesados [\(Figura 11,](#page-33-3) esquerda) (REED, 2005).

## $Z = a + b\sqrt{E}$

#### <span id="page-34-3"></span>**Equação 1 - Lei de Moseley, onde** *Z* **é o número atômico,** *a* **e** *b* **são constantes para as famílias das linhas K e L, e** *E* **é a energia dos raios X característicos. Fonte: POTTS, 1992.**

<span id="page-34-0"></span>A interação dos elétrons primários com a amostra produz um volume micrométrico, de onde são emitidos raios X característicos, denominado pera de ionização [\(Figura 7\)](#page-31-3). O tamanho dessa pera, que depende da composição da amostra e da energia do feixe determina a resolução espacial da análise. Segundo (POTTS, 1992), a profundidade alcançada pela pera (x) em micrômetros pode ser estimada pela [Equação 2.](#page-34-4) Por isso, é preciso escolher para a análise uma região homogênea, com dimensão lateral e em profundidade suficientemente grande, afim de que a pera não alcance grãos vizinhos que venham a contribuir para o espectro.

# $x(\mu m) = 0, 1\sqrt{(E_0)^3 \rho}$

#### <span id="page-34-4"></span>**Equação 2 - O alcance do feixe de elétrons** *x* **(em microns),** *E0* **é a energia de feixe (em keV) e** *ρ* **é a densidade da amostra (em g/cMB). Fonte: POTTS, 1992.**

<span id="page-34-1"></span>No espectro de raios X obtido pelo detector EDS deve-se considerar apenas os picos estatisticamente significativos, que estejam acima da intensidade do background conforme a [Equação 3.](#page-34-5)

$$
I_P - I_{BG} \geq 3\sqrt{I_{BG}}
$$

<span id="page-34-5"></span>**Equação 3 - Critério de pico da IUPAC (do inglês** *International Union of Pure and Applied Chemistry***).** *IP* **é a intensidade do pico e** *IBG* **a intensidade do** *background***. Fonte: POTTS, 1992.**

<span id="page-34-2"></span>A análise qualitativa consiste na identificação dos picos dos raios X característicos. Como pode haver superposição de picos de diferentes famílias de linhas, é importante considerar informações prévias da composição da amostra e observar o conjunto de linhas de todo o espectro, para identificar famílias de linhas e distinguir linhas interferentes. Uma petrografia anterior à microanálise pode ser importante para resolver questões como a superposição das linhas de Mo-L $\alpha$  e S-K $\alpha$ , por exemplo.

Neste trabalho o objetivo principal é determinar a presença dos elementos maiores em cada ponto micro analítico e sua distribuição espacial na amostra (mapas). É importante ressaltar que a análise elementar com EDS eventualmente não é precisa o suficiente para discriminar

minerais com composições semelhantes. Portanto esta discriminação será feita pela análise micro Raman, que é sensível à simetria da estrutura cristalográfica e permite distinguir até polimorfos com a mesma composição elementar.

A geração de mapas de distribuição elementar é outra forma de utilizar o MEV/EDS. Neste caso é obtido um espectro de raios X em cada pixel da imagem e o número de contagens atribuído a uma certa região do espectro (ROI, do inglês *region of interest*) é convertido em um mapa, cujo pixel vai ser tanto mais claro, quanto maior for o número de contahens da respectiva ROI. Com o aumento das capacidades computacionais, atualmente é usual adquirir milhares de espectros agrupados no "hipercubo espectral" e manipulá-los em programas específicos, associando imagens com mapas de distribuição dos elementos (REED, 2005). A distribuição de cada elemento é visualizada em imagens separadas, podendo se escolher cores diferentes para cada elemento. A obtenção do mapa composicional, então, é feita através de sobreposições dessas diferentes imagens em uma só [\(Figura 12\)](#page-35-1).

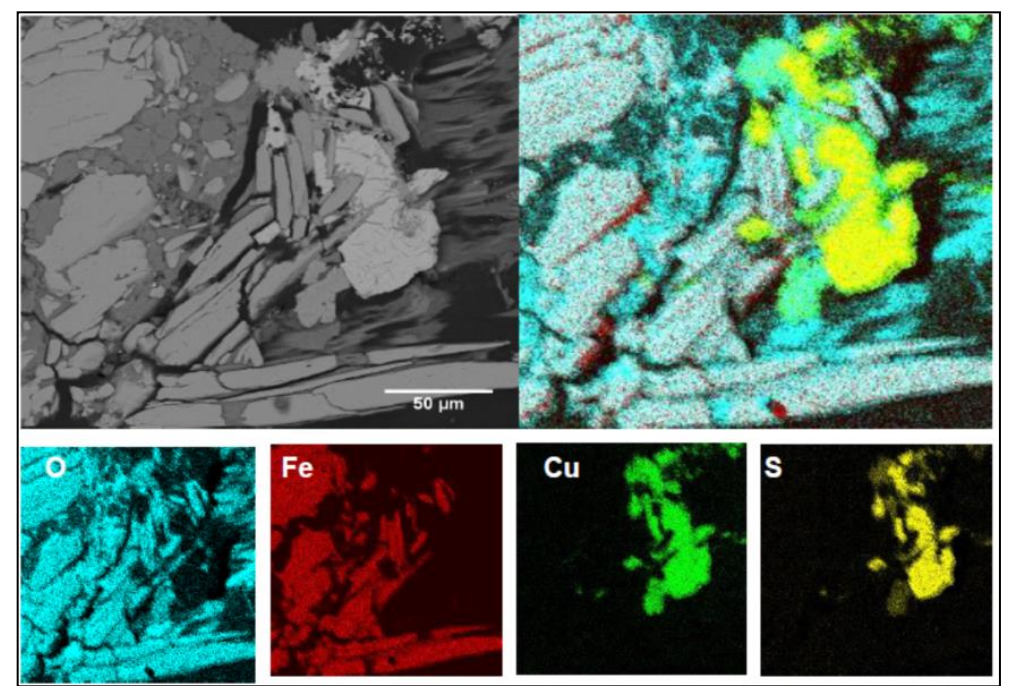

<span id="page-35-1"></span><span id="page-35-0"></span>**Figura 12 - Imagem de BSE e exemplo de um mapa composto pelos mapas dos elementos oxigênio (ciano), ferro (vermelho), cobre (verde) e enxofre (amarelo). A sobreposição das imagens dos elementos permitiu observar a distribuição dos 4 elementos na área amostrada, identificando regiões de óxido de ferro e de sulfetos e óxidos de cobre. Fonte: Autor.**
#### 4.2.ESPECTROSCOPIA MICRO-RAMAN

A radiação eletromagnética, ao interagir com moléculas ou estruturas cristalinas, pode ser espalhada com comprimento de onda diferente do feixe incidente, devido a perdas inelásticas para vibrações moleculares, que dependem da estrutura química das moléculas que provocaram o espalhamento. Esta alteração de comprimento de onda é denominada de "efeito Raman". Para se obter o espectro Raman, é usual irradiar a amostra com uma forte fonte de radiação monocromática (*laser*), e durante a irradiação, medir o espectro da radiação espalhada, inibindo aquela radiação que tem o mesmo comprimento de onda do *laser*. Durante o espalhamento Raman (tipo Stokes), o fóton do feixe incidente excita a molécula, perturbando seus níveis de energia (estado metaestável), e esta decai para um nível vibracional excitado e reemite o fóton com uma pequena redução de energia (GAFT, REISFELD e PANCZER, 2015) e (SALA, 2008).

Existem 3 tipos de espalhamento da radiação: Stokes, anti-Stokes e Rayleigh [\(Figura 13\)](#page-37-0). É possível descrever o efeito Raman como transições entre níveis de energia vibracional da molécula ou do cristal, em que um fóton incidente atinge uma molécula no seu estado fundamental levando a um nível virtual mais alto. A maior parte das vezes a molécula retorna ao seu nível fundamental, emitindo um fóton de mesma energia e comprimento de onda igual ao do feixe de incidência (espalhamento Rayleigh). A radiação Stokes ocorre quando algumas moléculas excitadas não retornam ao estado fundamental, e sim a um estado vibracional excitado, emitindo um fóton com energia menor que o fóton irradiado. O espalhamento anti-Stokes acontece quando o fóton incidente atinge a molécula em um estado excitado e a mesma decai para o estado fundamental, o fóton espalhado possui energia maior que o fóton incidente. Estatisticamente, as linhas Stokes são muito mais favorecidas que as linhas anti-Stoke, mas dos três processos, o espalhamento Rayleigh tem probabilidade muito maior de ocorrer (GAFT, REISFELD e PANCZER, 2015) e (SALA, 2008).

A diferença de energia entre a luz incidente e a luz espalhada é transformada em número de onda ("deslocamento Raman") e apresentada como "espectro Raman" (SALA, 2008). O espectro vibracional é uma característica individual de cada mineral e nenhum outro material possui um espectro igual, de modo que o mineral pode ser identificado através da comparação com bancos de dados de espectros Raman, como p.ex. o banco RRUFF, sediado na UNIVERSIDADE DO ARIZONA.

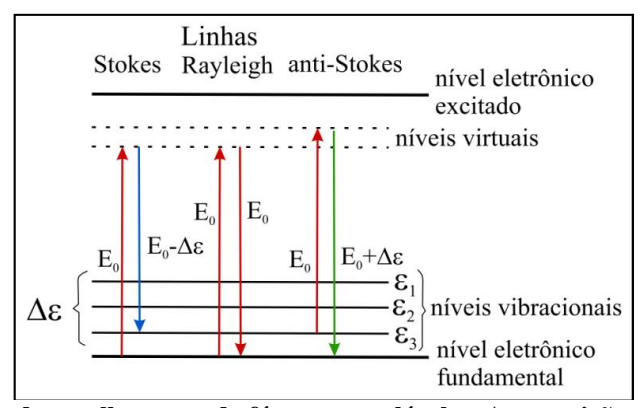

<span id="page-37-0"></span>**Figura 13 - Mecanismos de espalhamento do fóton nas moléculas. As transições ocorrem entre os níveis vibracionais e níveis virtuais de energia, onde as linhas Stokes são as que geram os espectros de interesse. Fonte: HINRICHS e VASCONCELLOS, 2014.**

O espectrômetro Raman consiste de uma fonte de *laser*, espelhos, lentes objetivas, um filtro *notch* para eliminar o comprimento de onda do *laser*, uma grade de dispersão em um espectrômetro e uma câmara CCD [\(Figura 14\)](#page-37-1). Quando se utiliza a lente objetiva de um microscópio para focalizar o *laser* na amostra, pode-se obter o espectro micro Raman de uma região com poucos micrômetros de diâmetro. A resolução espacial da técnica é determinada pelo diâmetro de *laser* focalizado sobre a amostra (cerca de 3µm) enquanto que a resolução espectral é depende da distância focal do espectrômetro e da grade de dispersão, sendo no equipamento utilizado, cerca de 2 cm<sup>-1</sup>. A técnica, por ser micro analítica, em geral abrange um único grão mineral, de modo que não cabe determinar sua sensibilidade.

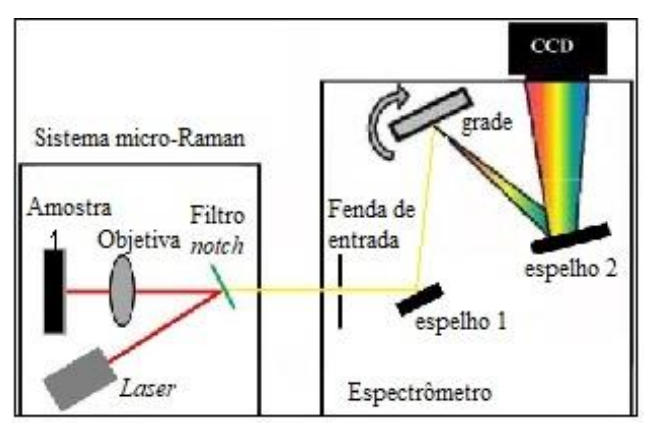

<span id="page-37-1"></span>**Figura 14 - Esquema de funcionamento do Raman. O sistema micro Raman permite analisar minerais individualmente, iluminando a amostra com um** *laser* **através de um microscópio. A luz espalhada inelasticamente pela amostra é analisada pelo espectrômetro, cuja grade dispersa a luz sobre uma câmera CCD. Através da movimentação da grade, se pode alcançar várias regiões espectrais. Fonte: HINRICHS e VASCONCELLOS, 2014.**

#### 4.3. DIFRATOMETRIA DE RAIOS X

A difração de raios X (DRX) é a técnica mais tradicional para analisar fases minerais em amostras representativas de rocha total, determinando um conjunto de picos que pode identificar os minerais presentes em concentrações acima de ~1% por comparação com um banco de dados (*Powder Diffraction File*).

A DRX ocorre quando um feixe monocromático de raios X ilumina uma amostra cristalina (geralmente em pó) na condição de Bragg gerando um pico, ou seja, quando o ângulo de incidência () e a distância interplanar do cristal (*d*) obedecem a [Equação 4](#page-38-0) (Lei de Bragg), segundo CULLITY, 1978.

## $2d$ sen $\theta = n\lambda$

#### <span id="page-38-0"></span>**Equação 4 - A Lei de Bragg, que determina a condição de difração.** *d* **é a distância interplanar,** *Ɵ* **é o ângulo de incidência, o comprimento de onda dos raios X e** *n* **é a ordem de difração, geralmente 1. Fonte: (CULLITY, 1978).**

Como está mostrado n[a Figura 15,](#page-38-1) a difração ocorre apenas quando o caminho ótico (entre a incidência e a chegada ao detector) do raio 2 difere do caminho ótico do raio 1 em um número inteiro de comprimentos de onda. As ondas quando se recombinam após espalhar devem estar em fase para que sofram apenas interferência construtiva e consigam chegar ao detector.

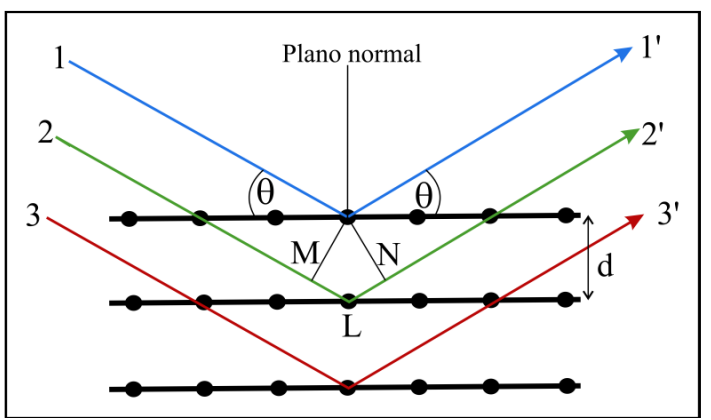

<span id="page-38-1"></span>**Figura 15 - Representação dos planos cristalinos e das trajetórias de raios X incidentes e espalhados. As distâncias interplanares são iguais a** *d***, e a diferença de caminho ótico dos raios 1 e 2 é o segmento de reta MLN. Pela Lei de Bragg, essa distância deverá ser um número inteiro de comprimentos de onda. Fonte: Modificado de CULLITY, 1978.**

A instrumentação para determinação das distâncias interplanares é um difratômetro de raios X, na geometria de Bragg Brentano, que pode ser do tipo  $\theta$ - $\theta$  ou do tipo  $\theta$ - $2\theta$ . Neste trabalho foi utilizado um difratômetro  $\theta$ -2 $\theta$ , em que o tubo de raios X é fixo, a amostra é movimentada por

um goniômetro  $\theta$  e o monocromador/detector são movimentados pelo goniômetro 2 $\theta$ . O movimento é tal que se testam ângulos de incidência de  $5-50^\circ$  em  $\theta$ , movimentando o detector de  $10^{\circ}$  a  $100^{\circ}$  em  $2\theta$ , de modo que sejam detectados os ângulos em que se verifica a lei de Bragg. O ângulo de incidência varia através da movimentação do porta amostras (goniômetro  $\theta$ ) e do detector  $(goniômetro 2\theta)$ , fazendo com que apenas os planos cristalográficos paralelos à superfície contribuam para o difratograma. Um difratômetro  $\theta$ -2 $\theta$  está mostrado esquematicamente na Figura [16.](#page-39-0)

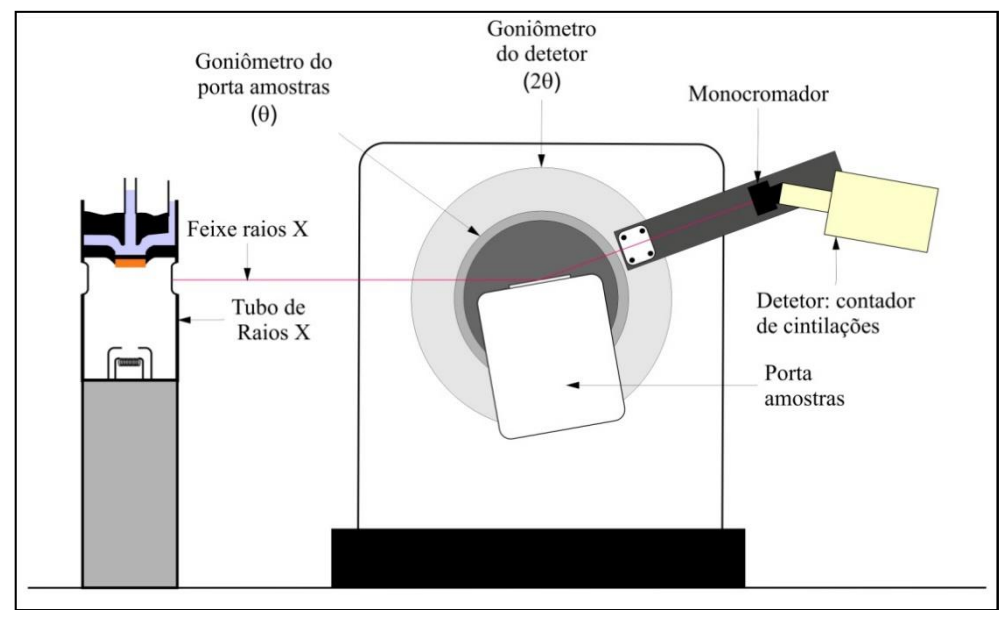

<span id="page-39-0"></span>**Figura 16 - Esquema de um difratômetro** − **onde o tubo de raios X é fixo. Enquanto o porta amostra é movimentado pelo goniômetro por um determinado ângulo, e o detector é movimentado pelo goniômetro 2 pelo dobro desta variação angular. Fonte: Autor.**

A geração dos raios X ocorre em um tubo de cerâmica ou quartzo selado a vácuo, através do aquecimento de um filamento de tungstênio. Os elétrons são extraídos do filamento e acelerados contra um ânodo de cobre refrigerado com água gelada. Utiliza-se uma tensão de 40 - 100 kV, e os elétrons ao se chocarem contra o alvo de cobre, são desacelerados, gerando os raios X contínuos e os raios X característicos do alvo de cobre [\(Figura 17\)](#page-40-0). Os raios X gerados no tubo não são monocromáticos e devem ser monocromatizados ou na incidência ou na saída da amostra. No caso do equipamento utilizado, a seleção dos raios  $X Cu-K\alpha$  foi feita com um monocromador de grafite após o espalhamento dos raios X na amostra (CULLITY, 1978).

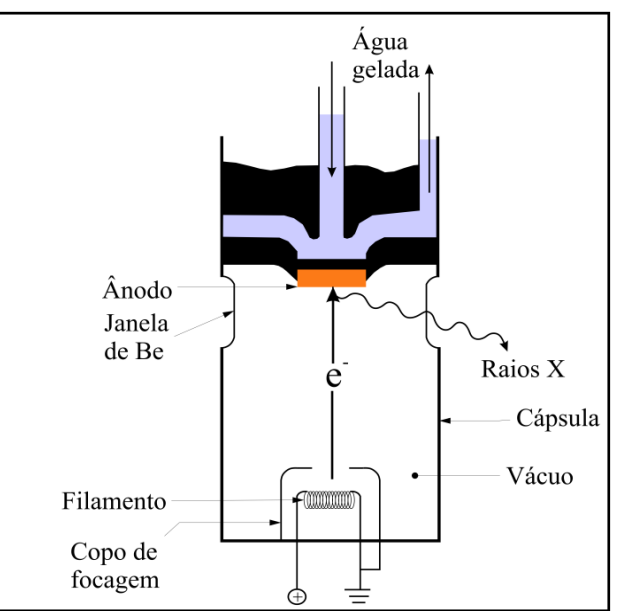

<span id="page-40-0"></span>**Figura 17 - Modelo de um tubo de raios X. O ânodo normalmente é de cobre, e quando é atingido por um feixe de elétrons acelerados, produz raios X de freamento e raios X característicos que saem pela janela de berílio. Fonte: Autor.**

Em alguns casos, pode ser conveniente privilegiar a análise da camada mais externa da amostra, utilizando DRX de incidência rasante (GIXRD, do inglês *Grazing Incidence X-ray Diffraction*). GIXRD é realizada no mesmo difratômetro, em uma configuração denominada "Seeman-Bohlin", em que o feixe incidente é fixado em um ângulo rasante  $(\phi)$  em relação à amostra, a amostra não se movimenta e o detector se movimenta por 2θ- $\phi$ , capturando o feixe difratado em planos cristalográficos inclinados em relação à superfície da amostra. A difração ocorre quando feixe incidente encontra os planos cristalográficos corretamente orientados no interior da amostra [\(Figura 18\)](#page-41-0) (OZALAS e HAJEK, 1996). O difratograma obtido é análogo ao convencional, permitindo verificar a presença de fases minerais na superfície da amostra. A profundidade analisada é tanto menor, quanto menor for o ângulo de incidência

O conjunto de distâncias interplanares obtidas pela aplicação da lei de Bragg aos picos do difratograma, é atribuído a diferentes minerais por semelhança (aplicação de escores de semelhança) através da comparação com milhares fichas do arquivo PDF. Em amostras poliminerálicas várias fichas são necessárias para justificar a presença dos picos e é utilizado um software de apoio (p.ex. X´pert *high score*) para a busca e comparação. Depois de identificados os minerais com seu conjunto de picos, estes podem ser indexados com índices de Miller (hkl) (CULLITY, 1978).

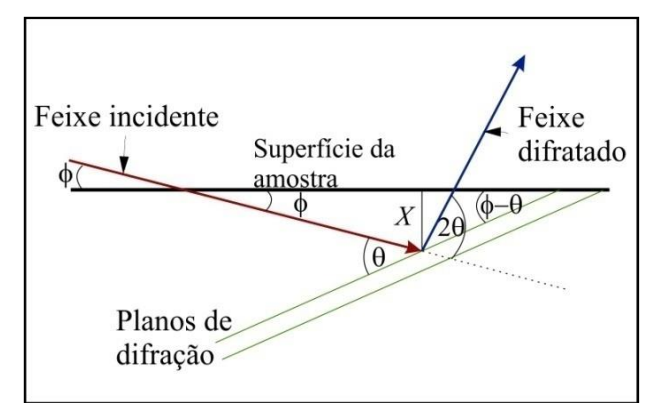

<span id="page-41-0"></span>**Figura 18 – Geometria GIXRD, onde o ângulo do feixe incidente é fixo, () em relação à amostra, a amostra**  não se movimenta e o detector anda por 20− $\phi$ , capturando o feixe difratado em planos distintos da superfície **da amostra. A difração ocorre quando feixe incidente encontra os planos cristalográficos corretamente orientados no interior da amostra. Fonte: Modificado de OZALAS e HAJEK, 1996.**

### **5. RESULTADOS**

Neste capítulo estão descritas as observações feitas nos trabalhos de campo em Coronel Linhares, descrições macroscópicas das amostras e da análise petrográfica, além dos resultados de DRX, MEV e Raman.

### 5.1.CAMPO

O trabalho de campo foi realizado no mês de abril entre os dias 23 e 25 na pedreira de calcário Irmãos Cioccari & CIA Ltda. (DNPM), onde foram coletadas 7 amostras, entre mármores e escarnitos próximos ao contato com as apófises de granito e zonas oxidadas relacionadas a falhas e fraturas. A cava da pedreira é alongada orientada segundo NE-SW e com dimensões aproximadas de 385 m de comprimento por 220 m de largura com profundidade de cerca de 40 m divididos em 7 bancadas como mostrado na [Figura 19.](#page-42-0)

<span id="page-42-0"></span>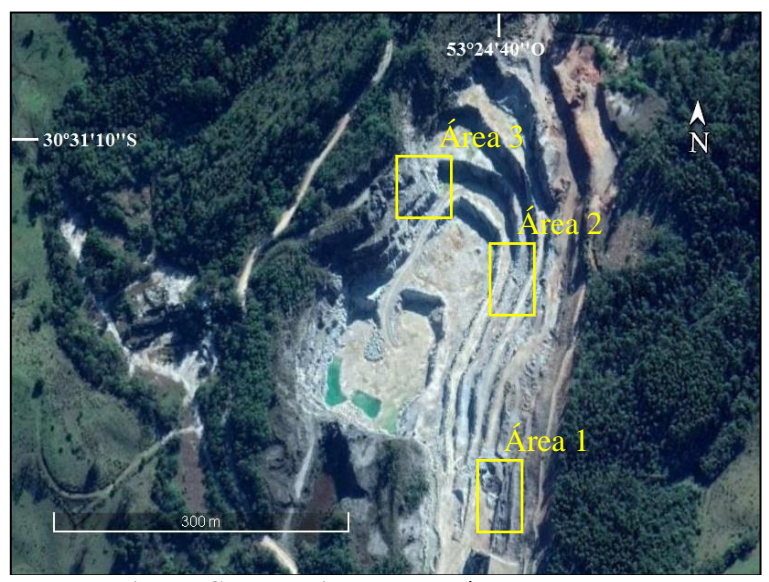

**Figura 19 - Vista aérea da pedreira de Coronel Linhares e as áreas de coleta das amostras. Fonte: GOOGLE, 2018.**

Em uma visão geral da pedreira, os mármores se apresentam dobrados com o plano axial de mergulhos entre 10° e 30° com direção para sul e intrusões de granitos e diabásios aproveitando esses planos axiais. Na parede de uma das bancadas da borda oeste da pedreira foi observado uma falha com medidas conforme o croqui da [Figura 20.](#page-43-0)

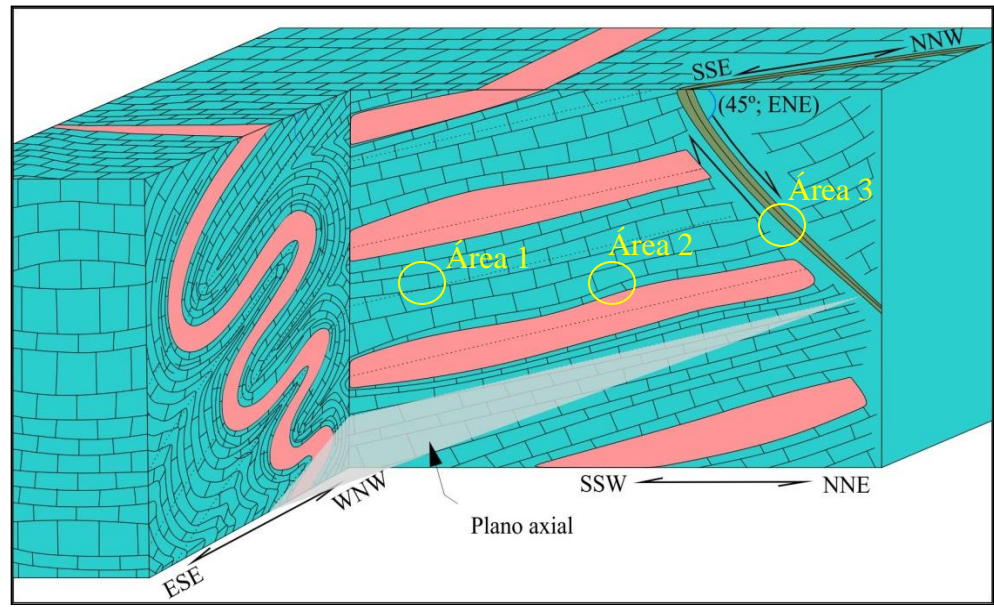

<span id="page-43-0"></span>**Figura 20 - Croqui esquemático observado na face oeste da pedreira e a relação das áreas de coleta das amostras com as litologias. As intrusões graníticas e dioríticas (rosa) no mármore (azul) possuem dimensões decimétricas a métricas. A falha (verde escuro) medida é também observada no mapa da [Figura 3C](#page-24-0) e é associada a um escarnito. Fonte: Autor.**

[O Quadro 1](#page-43-1) mostra a localização das amostras no campo, e o preparo feito nessas amostras

<span id="page-43-1"></span>para cada técnica utilizada.

| Técnica        |                 | Localização |                   |         |  |  |  |
|----------------|-----------------|-------------|-------------------|---------|--|--|--|
|                | <b>Preparo</b>  | Área 1      | Área 2            | Área 3  |  |  |  |
|                | Macroscópica    | MВ          | <b>MC</b>         | MF      |  |  |  |
| Petrografia    |                 |             | PT <sub>2a5</sub> | PT2a3-1 |  |  |  |
|                | Microscópica    |             | PT <sub>2a7</sub> | PT2a3-2 |  |  |  |
| <b>MEV/EDS</b> | Seção polida    |             | MC                |         |  |  |  |
|                | Lâmina delgada  |             | PT <sub>2a5</sub> |         |  |  |  |
|                | Fragmento bruto | MВ          |                   | MF      |  |  |  |
| Raman          | Seção polida    |             | MC                |         |  |  |  |
| <b>DRX</b>     | Pó              |             | MC                |         |  |  |  |
|                | Bloco macico    |             | <b>MC</b>         |         |  |  |  |

**Quadro 1 - Relação das amostras com a localização na área de estudo e as técnicas aplicadas a elas.** 

**Fonte: Autor.**

Na [Figura 21](#page-44-0) se observa as apófises de granitoides dobrados em cores mais escuras no mármore, mais claro.

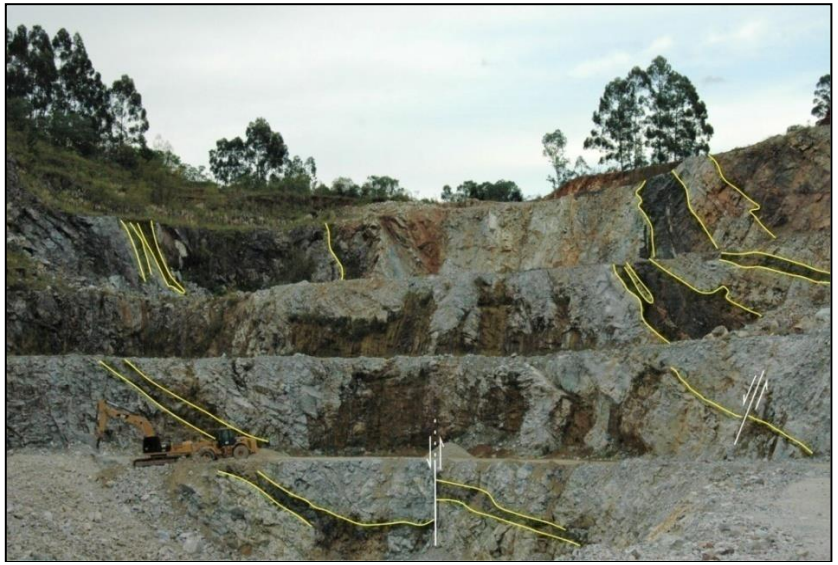

**Figura 21 - Vista geral da pedreira com os contatos entre as intrusões e o mármore destacados em amarelo e uma falha observada na parte central inferior da foto. Foto: Autor.**

<span id="page-44-0"></span>O contato das intrusões com os mármores, observados na área 2, são nítidos e junto a eles, se desenvolve a cloritização dos mármores, marcado por colorações esverdeadas como detalhado na [Figura 22.](#page-44-1)

<span id="page-44-1"></span>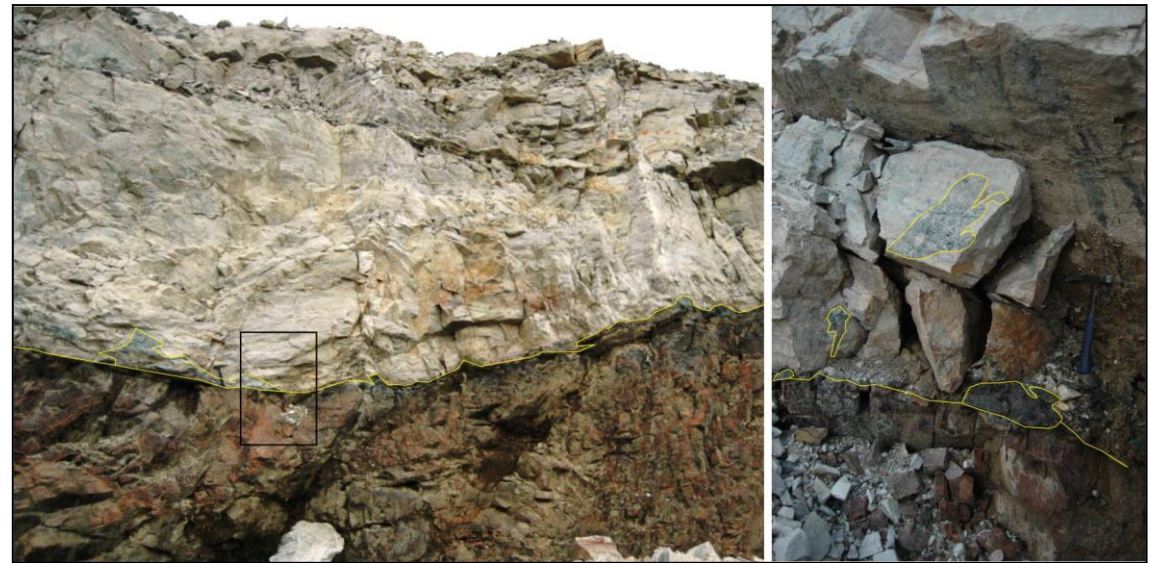

**Figura 22 - Na foto esquerda, intrusão de granitóide boudinado em contato com o mármore. Na foto direita o detalhe do contato, onde se desenvolve a cloritização (verde escuro) e dentro do mármore em verde claro, marcado pelas linhas amarelas. Fotos: Autor.**

Os escarnitos observados estão dobrados, possuindo o mesmo plano axial das dobras do mármore com bandas centimétricas de serpentina. A mineralogia principal do escarnito é diopsídio, de coloração verde clara, além de flogopita, molibdenita e sulfetos de ferro e cobre alterados em estruturas paralelas ao plano axial da dobra [\(Figura 23\)](#page-45-0).

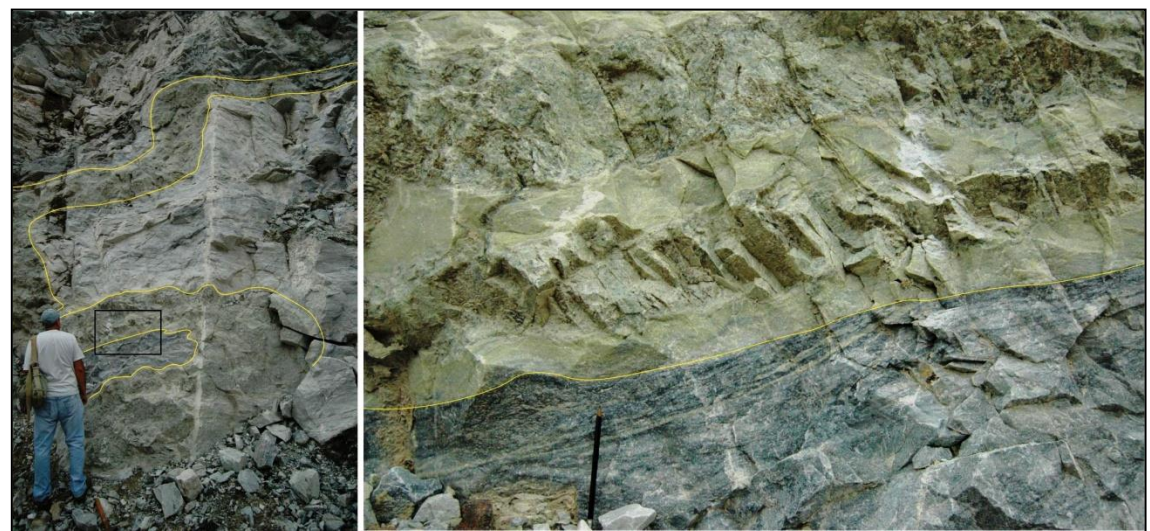

**Figura 23 - Na fotografia da esquerda, escarnito com dobra recumbente, marcada pela linha amarela. Foto direita o detalhe do contato do escarnito (verde claro) com o mármore (verde escuro, pela presença de bandas de serpentina). No detalhe do canto superior direito, presença de pirita e calcopirita oxidadas. Fotos: Autor.**

<span id="page-45-0"></span>A serpentina também ocorre como lentes decimétricas maciças dentro do mármore, junto ao escarnito [\(Figura 24\)](#page-46-0).

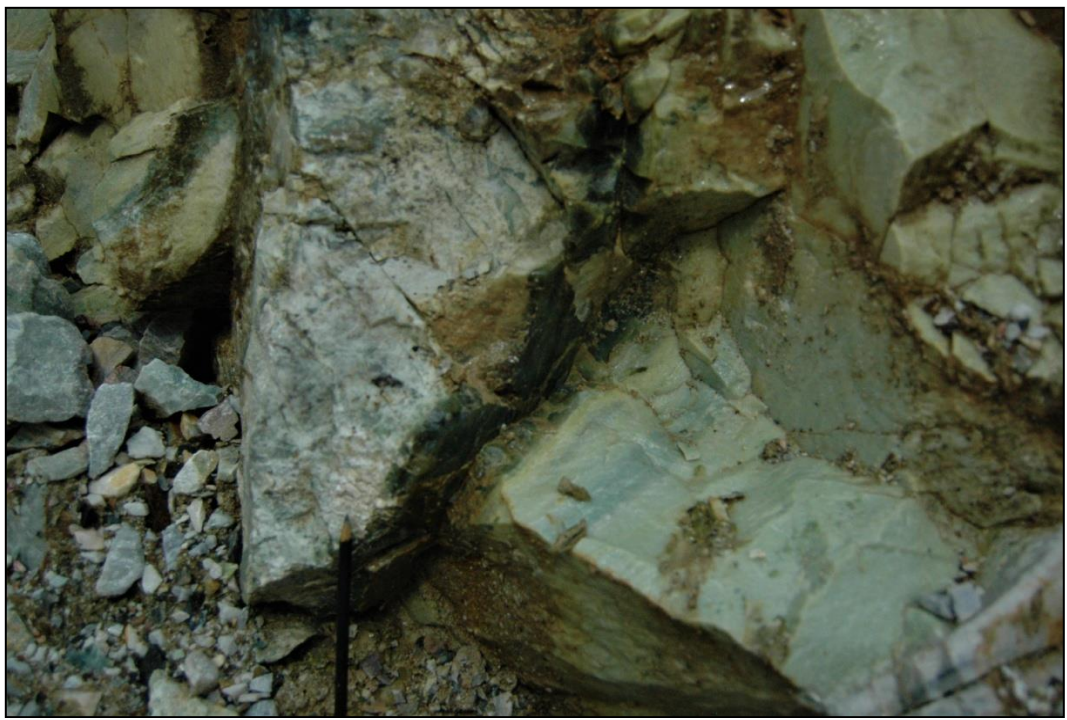

**Figura 24 - Lente de serpentina (verde escuro) no centro da foto. No lado direito da lente, o mármore se encontra metassomatizado (verde claro), com lâminas milimétricas de serpentina. Fotos: Autor.**

<span id="page-46-0"></span>Uma falha de mergulho 45° para ENE (notação de trama, [Figura 20\)](#page-43-0), associada a um escarnito muito alterado possui fraturas preenchidas com sulfetos oxidados e calcita, observado na área 3. As principais espécies de sulfetos observados foram calcopirita e bornita e os óxidos são hematita [\(Figura 25\)](#page-46-1).

<span id="page-46-1"></span>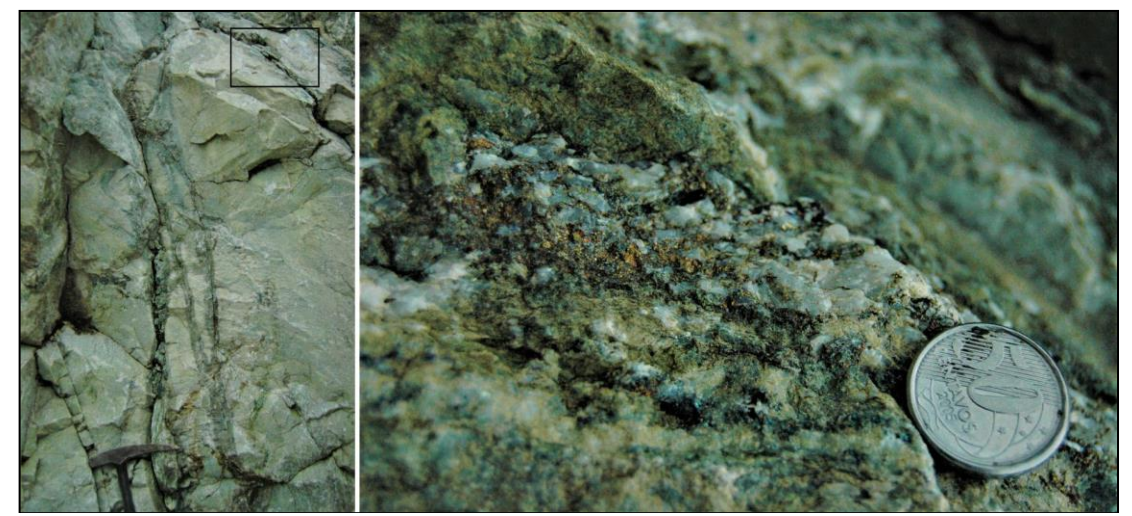

**Figura 25 – Foto da esquerda mostrando zonas de fraturas com formação escarnito (verde escuro). Foto da direita o detalhe de uma fratura com sulfetos, óxidos e calcita. Fotos: Autor.**

Calcopirita e bornita ocorrem associadas a talco e serpentina em um domínio deformado (*boudin*) paralelo a S<sub>0</sub> do mármore encaixante, mostrado na área 1 [\(Figura 26\)](#page-47-0).

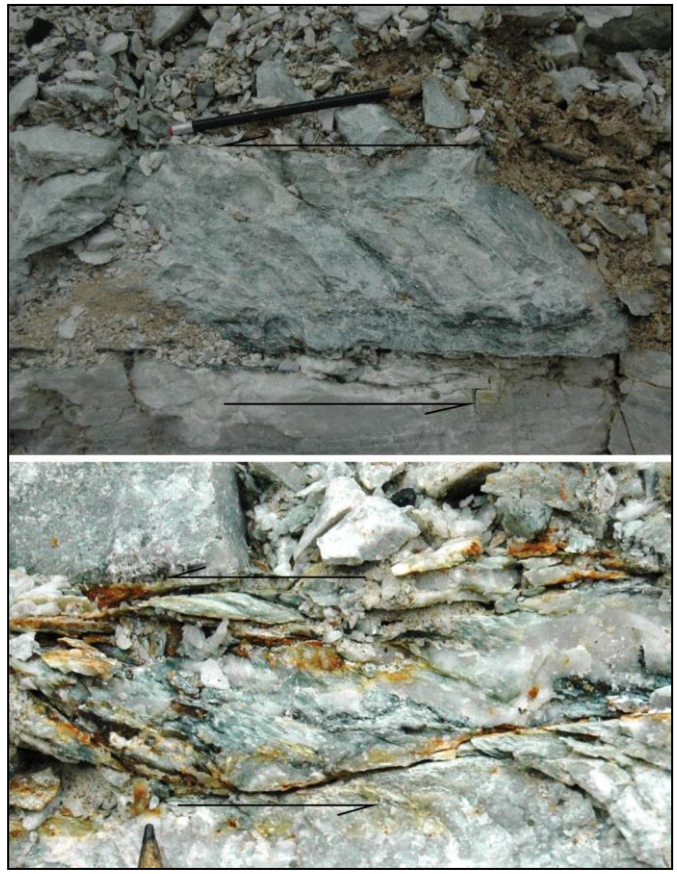

**Figura 26 - Foto superior de um mármore com serpentina, sem oxidação. Foto inferior de uma região com circulação de água, gerando oxidação. Ambas as fotos mostram uma cinemática sinistral e estão localizadas próximas a uma zona com injeção de fluidos metassomáticos com a produção de talco e serpentina. Fotos: Autor.**

<span id="page-47-0"></span>A presença de sulfetos de cobre é controlada pela alteração hidrotermal dos mármores (metassomatismo), que foram transformados em escarnitos [\(Figura 25\)](#page-46-1). O metassomatismo também ocorreu durante a fase de deformação dos mármores do CPF, gerando estruturas paralelas ao plano axial das dobras locais e depositando os sulfetos [\(Figura 23\)](#page-45-0). O controle da oxidação e hidratação dos minerais observados ocorre associado à circulação de água meteórica em fraturas e falhas como demonstrado nas Figuras 23 e 25. Outro controle para a percolação de água meteórica consiste nas descontinuidades físicas, ao longo dos contatos entre as apófises do granito com os mármores encaixantes [\(Figura 22\)](#page-44-1).

## 5.2. DESCRIÇÃO PETROGRÁFICA MACROSCÓPICA

Foram escolhidas 3 amostras de mão coletadas durante o trabalho de campo para as descrições macroscópicas, 4 amostras para elaboração de lâminas petrográficas no Núcleo de Preparação de Amostras do Instituto de Geociências, 1 seção polida e amostras em pó para DRX feitos pelo autor.

**MC:** Mármore com bandamentos composicionais milimétricos de hematita descontínuos (vermelho) e serpentina (verde). A porção verde escura é composta de cloritas e corresponde ao contato com a intrusão de um biotita granito, coletado na área 2 [\(Figura 27\)](#page-48-0).

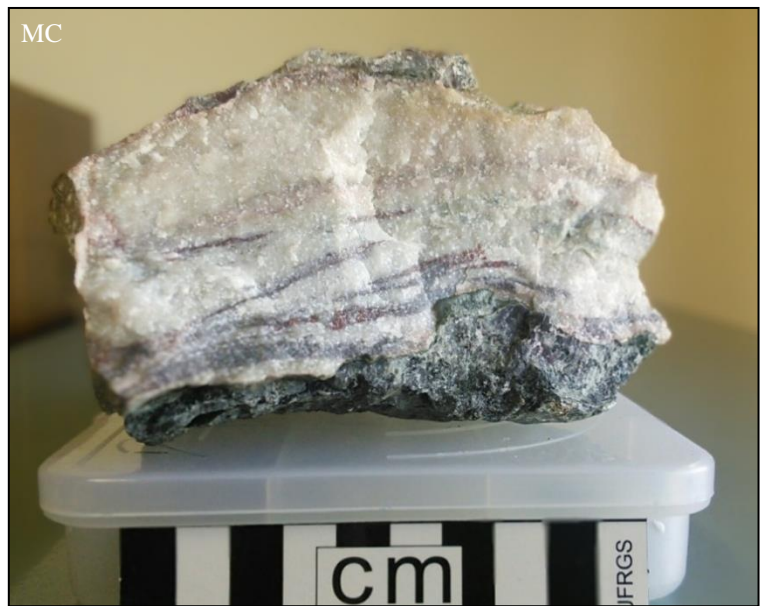

**Figura 27 - Amostra MC de mármore coletada junto ao contato com a apófise de granito [\(Figura 22\)](#page-44-1). Foto: Autor.**

<span id="page-48-0"></span>**MF:** Brecha de mármore cimentada por talco coletado junto a uma zona de falha na área 3 [\(Figura 25\)](#page-46-1) com preenchimento de calcita, sulfetos e serpentina. A calcita possui hábito romboédrico com óxidos de coloração vermelha em veios e sulfetos entre os cristais. As espécies de sulfetos observadas são calcopirita ( $CuFeS<sub>2</sub>$ ) em agregados maciços, alterações de bornita (Cu5FeS4) dentro dos agregados e de covelita (CuS) nas bordas. A clorita possui coloração verde escura e está presente entre as calcitas e os sulfetos [\(Figura 28\)](#page-49-0).

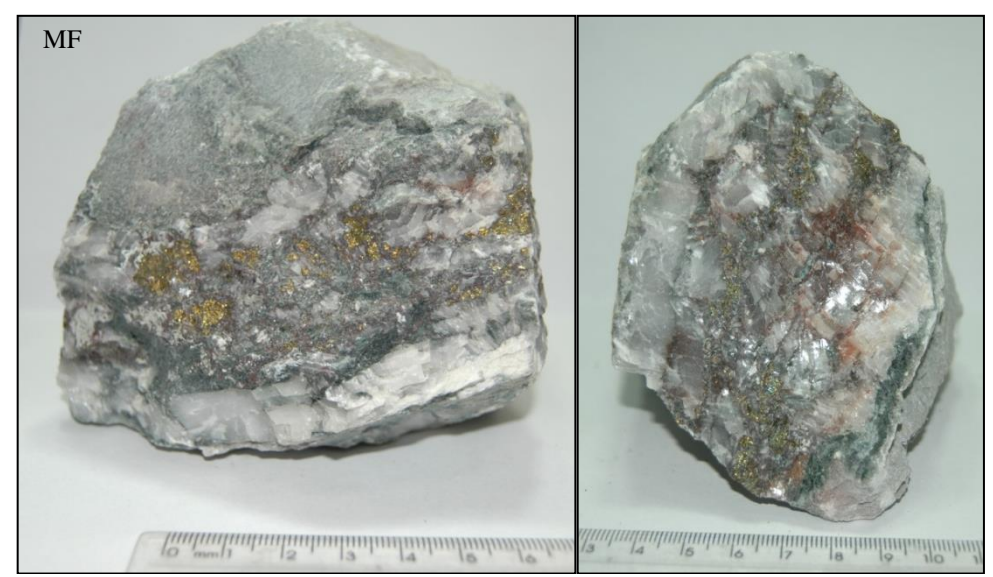

<span id="page-49-0"></span>**Figura 28 - Amostra da brecha sob dois pontos de vista. O mármore na borda possui talco e serpentina enquanto que a porção central possui calcita, clorita e sulfetos alterados. Fotos: Autor.**

**MB:** Mármore boudinado amostrado da área 3 [\(Figura 26](#page-47-0) inferior), com óxidos de coloração marrom castanha sobre talco e serpentina de cor verde escura. Esses minerais estão depositados nos planos de fraturas do mármore causadas pela boudinagem, onde foi observada a circulação de água meteórica [\(Figura 29\)](#page-49-1).

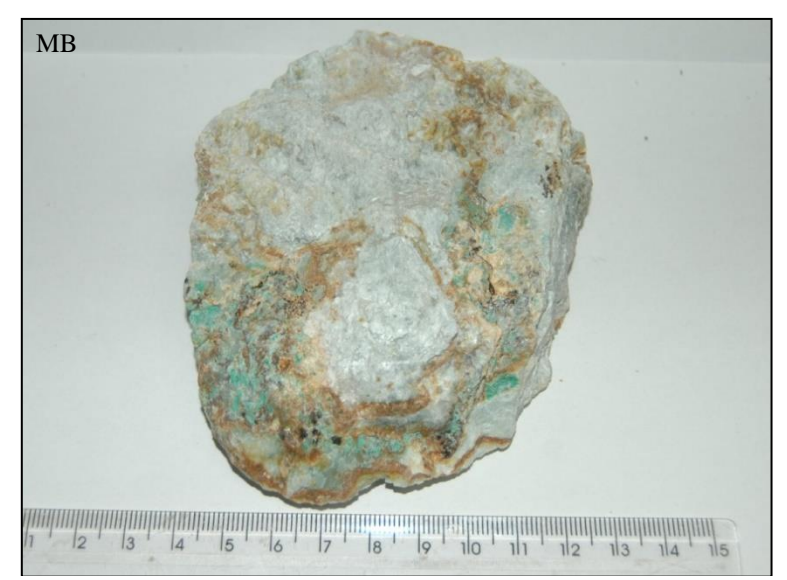

<span id="page-49-1"></span>**Figura 29 - Vista superior do** *boudin***, onde se observa o talco (branco) e óxidos e serpentina entre o talco e o mármore. Foto: Autor.**

# 5.3. DESCRIÇÃO PETROGRÁFICA MICROSCÓPICA

As amostras escolhidas para a confecção das lâminas delgadas são representativas dos afloramentos relacionados à zona de falha de orientação (45º; ENE) que cortam os mármores e contém sulfetos (PT2a3-1 e PT2a3-2, área 3) junto aos mármores próximos a intrusões dos granitoides (PT2a5 e PT2a7, área 2). O objetivo da descrição foi identificar as relações entre a mineralogia de alteração hidrotermal com os sulfetos e estruturas que possam ter facilitado a circulação de água meteórica e tenham produzido as mineralizações supergênica.

**PT2a3:** Amostra laminada do afloramento mostrado na [Figura 25.](#page-46-1) Calcita e tremolita de cerca de 2 mm na matriz com brechação, onde as fraturas estão preenchidas por clorita com calcita, serpentina e sulfetos de tamanhos que variam de 0,5 mm a 1 mm (Figuras 30, 31 e 32). A proximidade da amostra coletada com uma zona de falha e as características das fraturas observadas nos sulfetos [\(Figura 33\)](#page-52-0) e na calcita demostram que o afloramento da [Figura 25](#page-46-1) está afetado por uma zona de cataclase.

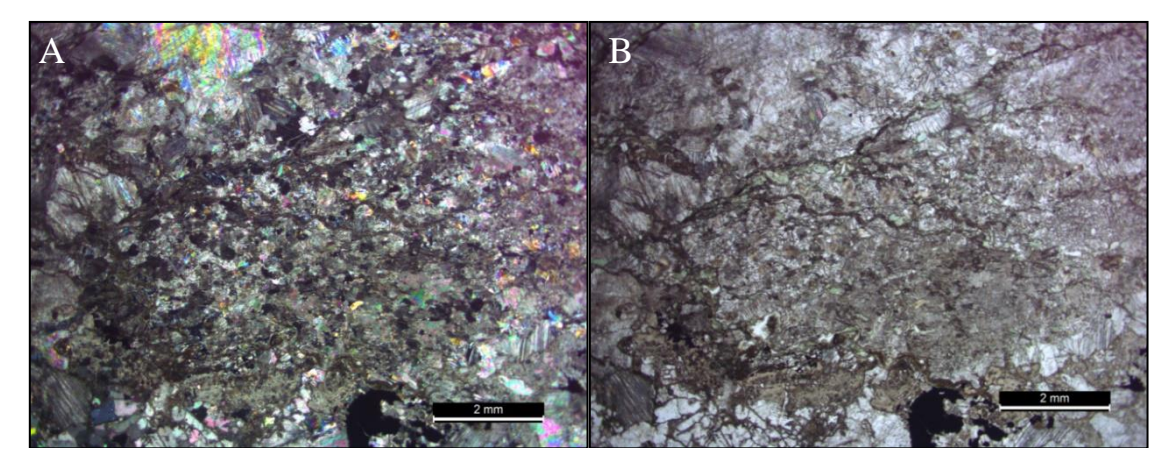

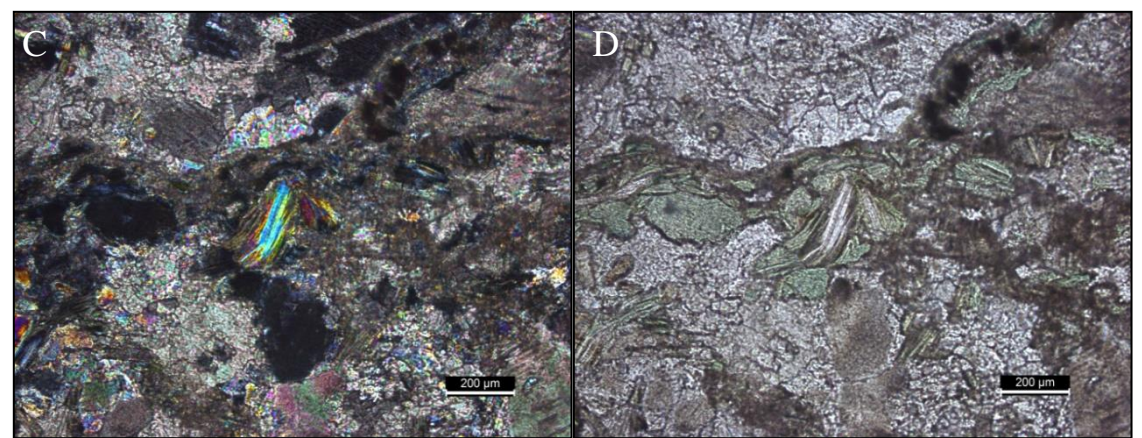

**Figura 30 - Fotomicrografias da lâmina PT2a3-1 em polarizadores cruzados (esquerda) e luz natural (direita). (A e B): No centro das imagens uma banda cataclasada e cloritizada. (C e D): Detalhe de uma microfratura com clorita entre os carbonatos. Fotos: Autor.**

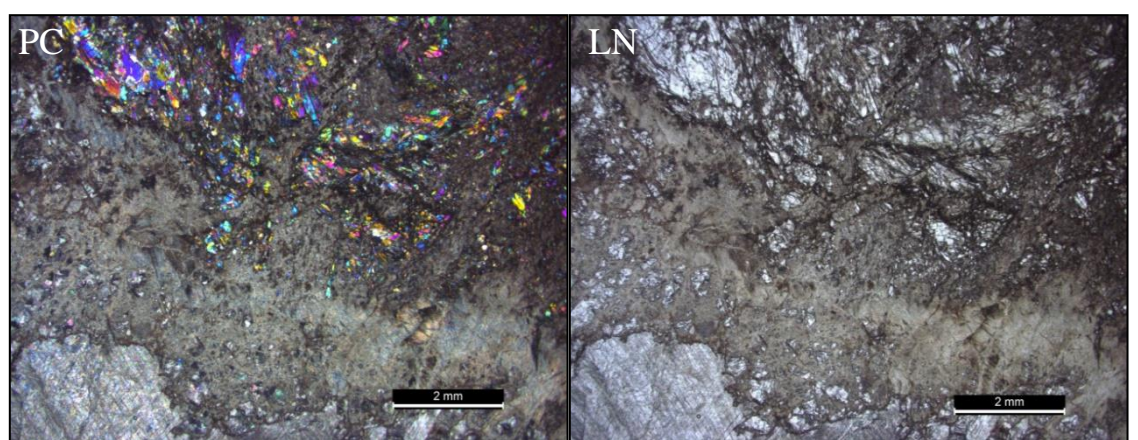

**Figura 31 - Fotomicrografia da lâmina PT2a3-2 do contato entre o mármore, canto inferior esquerdo, e a alteração hidrotermal, canto superior direito, com presença de tremolita. No centro da imagem, brecha de calcita e tremolita com matriz carbonática, mostrando a cataclase. NC: Polarizadores cruzados. LN: Luz natural. Fotos: Autor.**

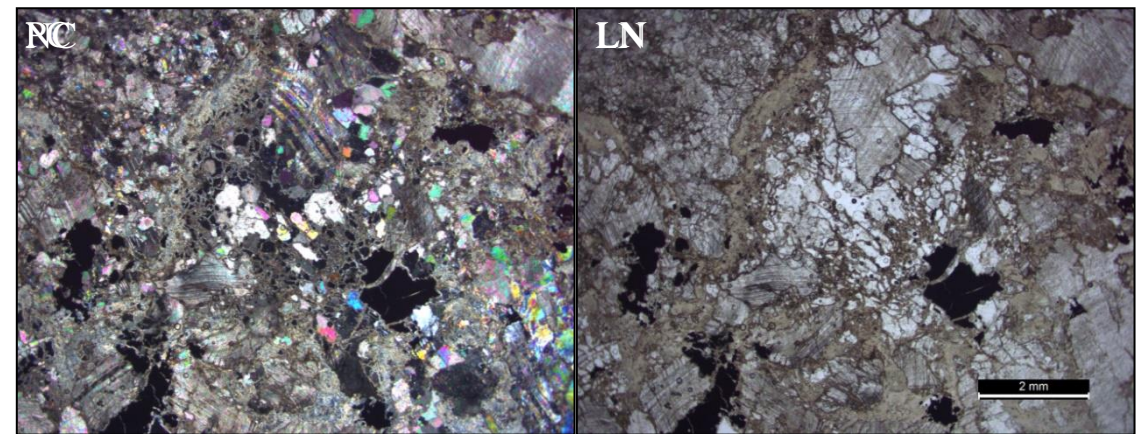

<span id="page-51-0"></span>**Figura 32 - Brecha de sulfetos e calcita cimentada por carbonato da lâmina PT2a3-2. NC: Polarizadores cruzados. LN: Luz natural. Fotos: Autor.**

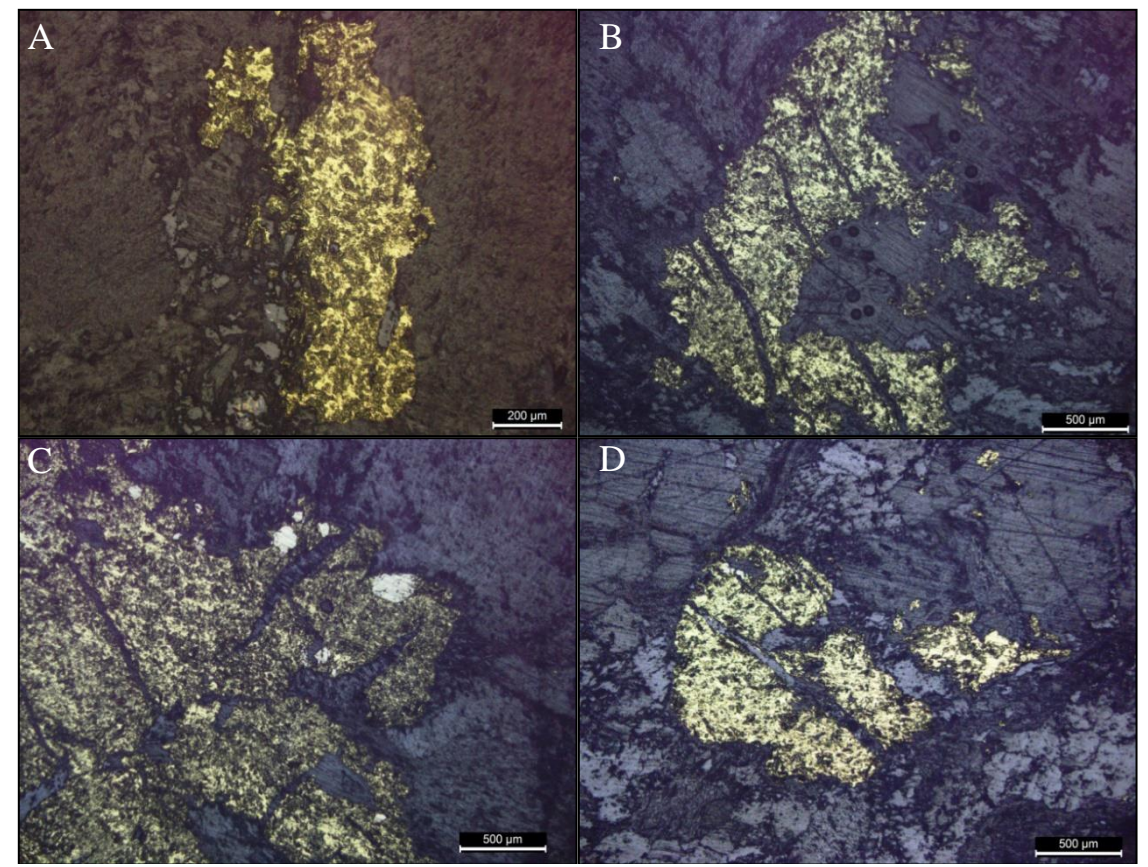

<span id="page-52-0"></span>**Figura 33 - Fotomicrografias em luz refletida dos sulfetos presentes na lâmina PT2a3-2 [\(Figura 32\)](#page-51-0). Calcopirita anédrica associada com carbonatos (A), calcopiritas brechadas em uma matriz carbonática (B, C e D) e algumas com inclusão de pirita (C). Fotos: Autor.**

**PT2a5:** Amostra laminada coletada do ponto da [Figura 22.](#page-44-1) Mármore dolomítico de textura granoblástica com alternância de tamanho de grãos de grosso para fino [\(Figura 34\)](#page-53-0). O tamanho de grão mais fino dos carbonatos está relacionado com os veios de clorita. Os raros minerais opacos estão subordinados a presença dos veios de clorita. [\(Figura 35\)](#page-53-1).

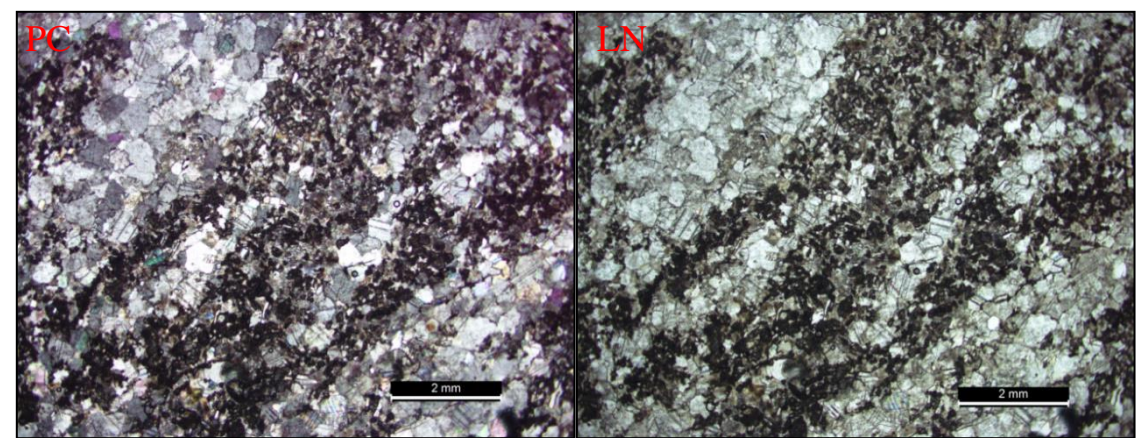

**Figura 34 - Detalhe das bandas milimétricas de clorita alternando com os carbonatos. PC: Polarizadores cruzados. LN: Luz natural. Fotos: Autor.**

<span id="page-53-0"></span>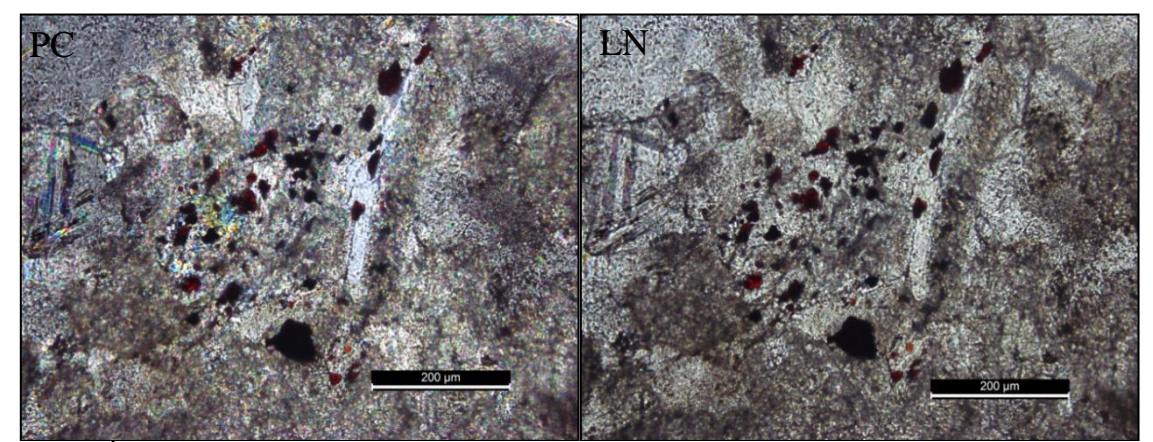

<span id="page-53-1"></span>**Figura 35 - Óxidos observados entre os carbonatos (canto superior esquerdo) e uma banda de clorita (canto inferior direito). PC: Polarizadores cruzados. LN: Luz natural. Fotos: Autor.**

**PT2a7:** Contato de uma intrusão entre diorito de textura porfirítica fina com fenocristais de plagioclásio e equigranular apresentando plagioclásio, quartzo e máficos com orientação magmática e mármore [\(Figura 36\)](#page-54-0). Durante o trabalho de campo não foi observado a cloritização junto ao contato do mármore com o diorito, diferentemente do que havia sido observado entre o mármore e o granito. O mármore se apresenta puro, não tendo sido observados óxidos ou minerais máficos.

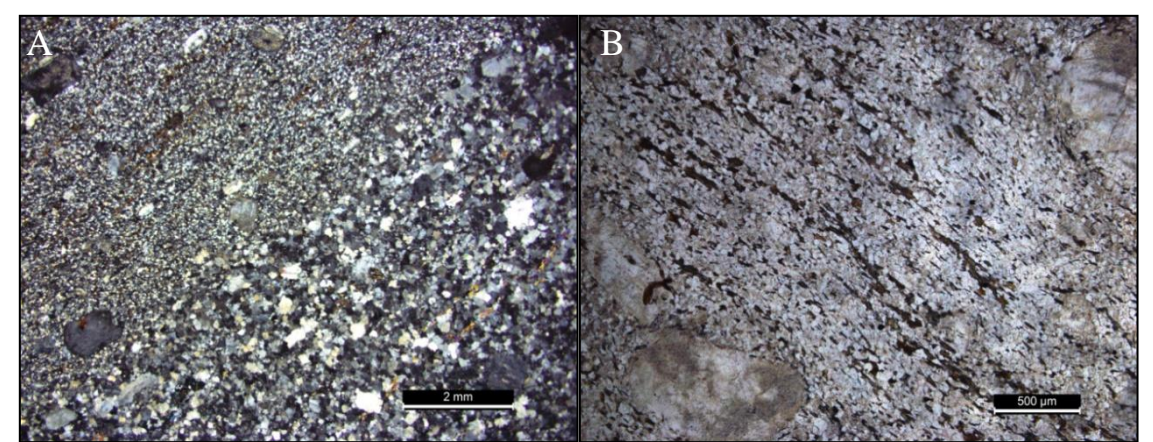

**Figura 36 – (A): Fotomicrografia em polarizadores cruzados indicando a variação da textura do diorito, onde a textura porfirítica fina está mais próxima ao mármore. (B): Foto em luz natural, biotitas orientadas definindo a foliação magmática da intrusão diorítica. Fotos: Autor.**

### <span id="page-54-0"></span>5.4.TÉCNICAS MICROANALÍTICAS

A preparação das amostras para análises por MEV/EDS, DRX e espectroscopia micro Raman foi feita no Laboratório de Microanálise do Instituto de Física UFRGS. As análises foram realizadas utilizando um microscópio eletrônico de varredura marca JEOL, difratômetro de raios X Shimadzu XRD6000 e um espetrômetro Raman com configuração de laboratório. Os *softwares* de apoio para a elaboração e apresentação dos resultados nesse item foram o Origin 6.0 para os espectros EDS, Raman e difratogramas. A identificação dos espectros Raman foi feita com auxílio do *software* CrystalSleuth, e da DRX utilizando o X´Pert High Score.

5.4.1.Microscopia Eletrônica de Varredura com Espectrometria de Raios X por Dispersão em Energia

Foram realizadas análises por MEV/EDS das amostras MC, MF e MB, além da lâmina PT2a5. Os picos dos espectros foram identificados através da comparação com a [Tabela 1](#page-55-0) de raios X característicos de BEARDEN, 1967.

<span id="page-55-0"></span>

| $\mathbf{N}^{\text{o}}$<br>atômico | <b>Elemento</b> | <b>Linhas K</b> |       |           | <b>Linhas L</b> |          |                  |      | <b>Linhas M</b>           |           |          |          |      |
|------------------------------------|-----------------|-----------------|-------|-----------|-----------------|----------|------------------|------|---------------------------|-----------|----------|----------|------|
| $(\mathbf{Z})$                     |                 | $K\beta$        | Kα    | $L\gamma$ | $L_{II}$        | $L\beta$ | L <sub>III</sub> | La   | $\mathbf{L}_{\mathbf{I}}$ | $M\gamma$ | $M_{IV}$ | $M\beta$ | Ma   |
| 6                                  | $\mathbf C$     |                 | 0,28  |           |                 |          |                  |      |                           |           |          |          |      |
| $\bf 8$                            | $\mathbf 0$     |                 | 0,53  |           |                 |          |                  |      |                           |           |          |          |      |
| 12                                 | Mg              | 1,30            | 1,25  |           |                 |          |                  |      |                           |           |          |          |      |
| 13                                 | Al              | 1,56            | 1,49  |           |                 |          |                  |      |                           |           |          |          |      |
| 14                                 | <b>Si</b>       | 1,84            | 1,74  |           |                 |          |                  |      |                           |           |          |          |      |
| 16                                 | ${\bf S}$       | 2,46            | 2,31  |           |                 |          |                  |      |                           |           |          |          |      |
| 17                                 | $CI$            | 2,82            | 2,62  |           |                 |          |                  |      |                           |           |          |          |      |
| 19                                 | $\mathbf K$     | 3,59            | 3,31  |           |                 |          |                  |      |                           |           |          |          |      |
| 20                                 | Ca              | 4,01            | 3,69  |           |                 |          |                  |      |                           |           |          |          |      |
| 26                                 | Fe              | 7,06            | 6,40  |           |                 | 0,79     |                  | 0,71 |                           |           |          |          |      |
| 28                                 | Ni              | 8,26            | 7,46  |           |                 | 0,94     |                  | 0,85 |                           |           |          |          |      |
| 29                                 | Cu              | 8,91            | 8,05  |           |                 | 1,02     |                  | 0,93 | 0,81                      |           |          |          |      |
| 30                                 | Zn              | 9,65            | 8,63  |           |                 | 1,03     | 0,88             | 1,01 |                           |           |          |          |      |
| 56                                 | Ba              | 36,38           | 32,19 | 5,82      | 5,60            | 4,93     | 5,22             | 4,47 | 3,95                      | 0,97      | 0,80     |          |      |
| 79                                 | Au              | 77,99           | 68,80 | 13,38     |                 | 11,43    |                  | 9,71 |                           | 2,40      |          | 2,22     | 2,14 |

**Tabela 1 - Energias em KeV dos raios X característicos dos elementos identificados no trabalho.**

**Fonte: Modificado de BEARDEN, 1967.**

**Amostra MC:** Seção polida embutida em resina metalizada com carbono [\(Figura 37\)](#page-55-1) e os resultados apresentados em micrografias de diferentes magnificações com seus respectivos espectros EDS.

<span id="page-55-1"></span>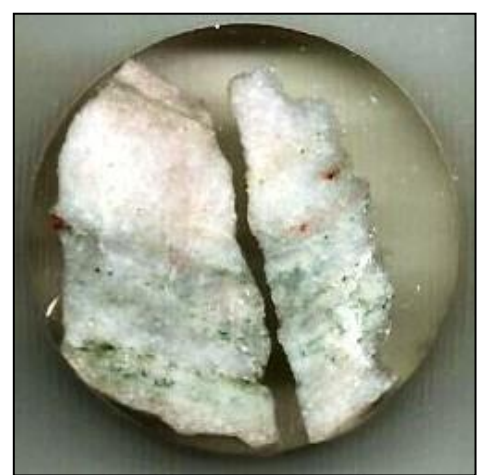

**Figura 37 – Foto de um fragmento de mármore (branco) com bandas de clorita (verde) e óxidos (pontos vermelhos). Diâmetro do** *plug* **é 2,5 cm. Foto: Autor.**

As inclusões observadas são de calcita, com formas e tamanhos variados, connellita de aproximadamente 7µm de diâmetro e tenorita, com cerca de 5 µm, em uma matriz dolomítica [\(Figura 38\)](#page-56-0).

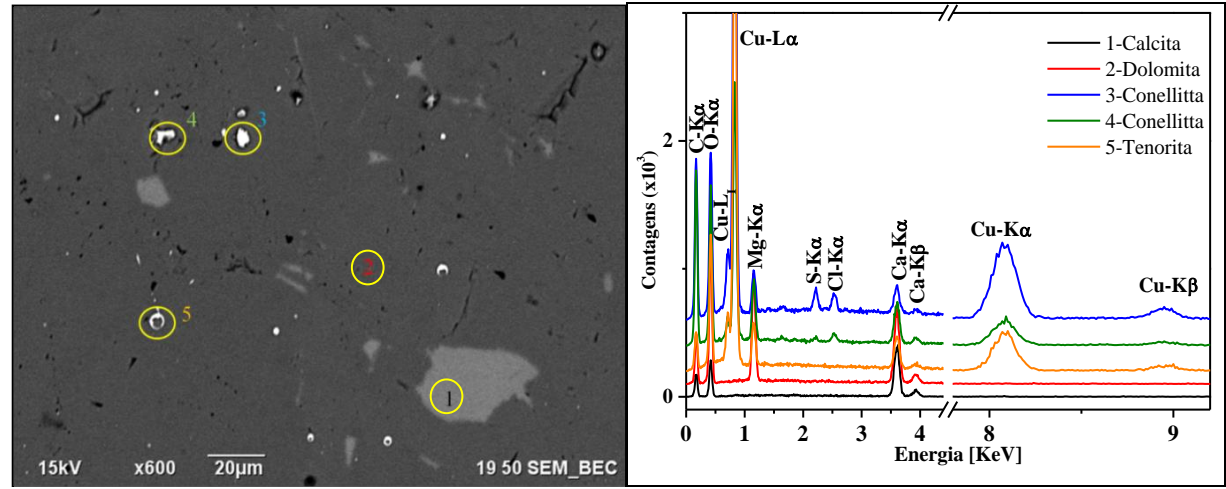

<span id="page-56-0"></span>**Figura 38 - Na esquerda, micrografia eletrônica no modo de elétrons retro-espalhados de uma região do mármore com calcita (1) e dolomita (2). Inclusões de cerca de 5 µm com número atômico maior que a calcita e dolomita (3, 4 e 5). Na direita, espectro EDS dos pontos indicados na imagem. Nos 5 pontos ocorrem linhas de carbono e oxigênio, no ponto 1, linhas de cálcio indicam a espécie calcita, o ponto 2 medido na matriz caracteriza dolomita, os pontos 3 e 4 com raios X característicos de cobre, cloro e enxofre indicam se tratar de connellita [Cu36(SO4)(OH)62Cl8·6H2O]. O ponto 5 é compatível com tenorita, dado pelas linhas de cobre e oxigênio e sua morfologia. Fonte: Autor.**

Em um detalhe maior, se observa um formato esferoidal da tenorita na matriz dolomítica, conforme a [Figura 39.](#page-56-1)

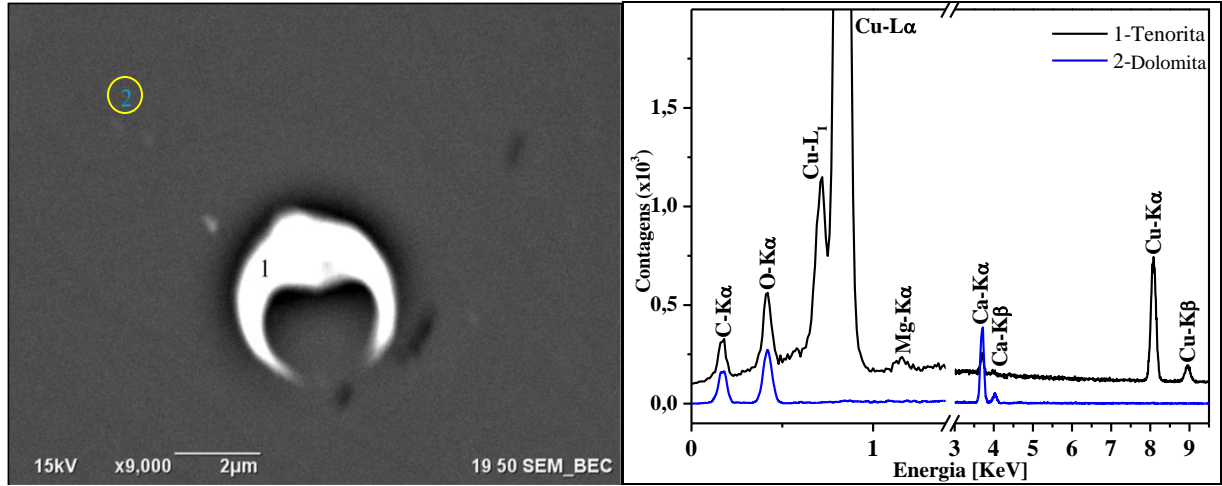

<span id="page-56-1"></span>**Figura 39 - Detalhe da região 5 da [Figura 38.](#page-56-0) A morfologia indica se tratar de tenorita (CuO), (THE HUDSON INSTITUTE OF MINERALOGY, 1993). Linhas de raios x característicos de cálcio magnésio, carbono e oxigênio provenientes da matriz de calcita magnesiana (2). Fonte: Autor.**

A tenorita também se apresenta associada junto à calcita, como se observa nas [Figura 40](#page-57-0) e 41.

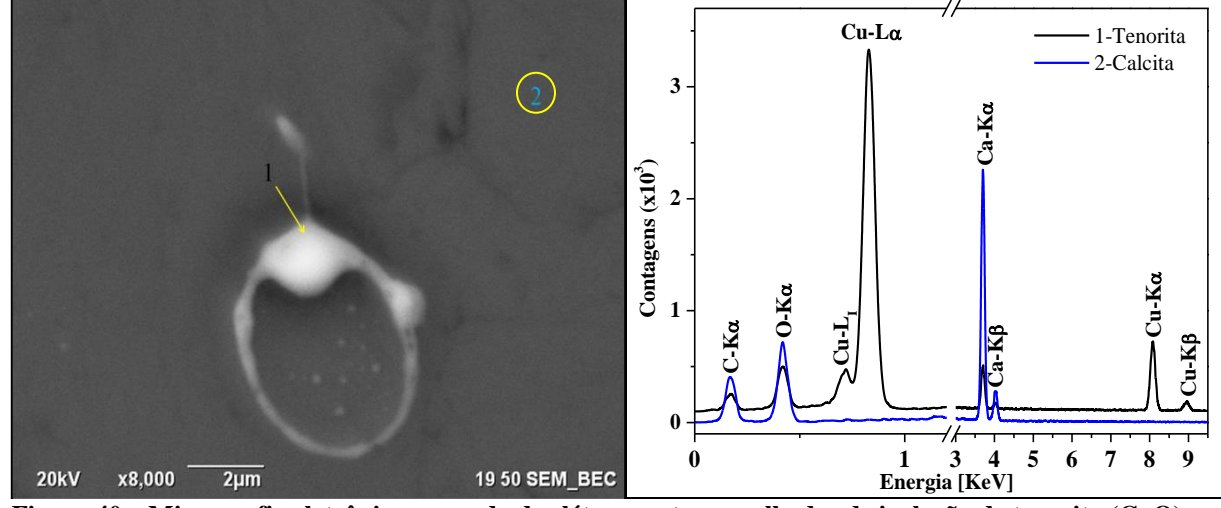

<span id="page-57-0"></span>**Figura 40 – Micrografia eletrônica no modo de elétrons retro-espalhados de inclusão de tenorita (CuO) em matriz de calcita (esquerda) e seus respectivos espectros de raios X característicos. Fonte: Autor.**

A [Figura 41](#page-57-1) mostra uma inclusão de quartzo com tenorita (1) de hábito alongado e hematita (2) anédrica. O ponto 3 se trata de tenorita de habito esferoidal, enquanto que o ponto 5 é a matriz calcítica.

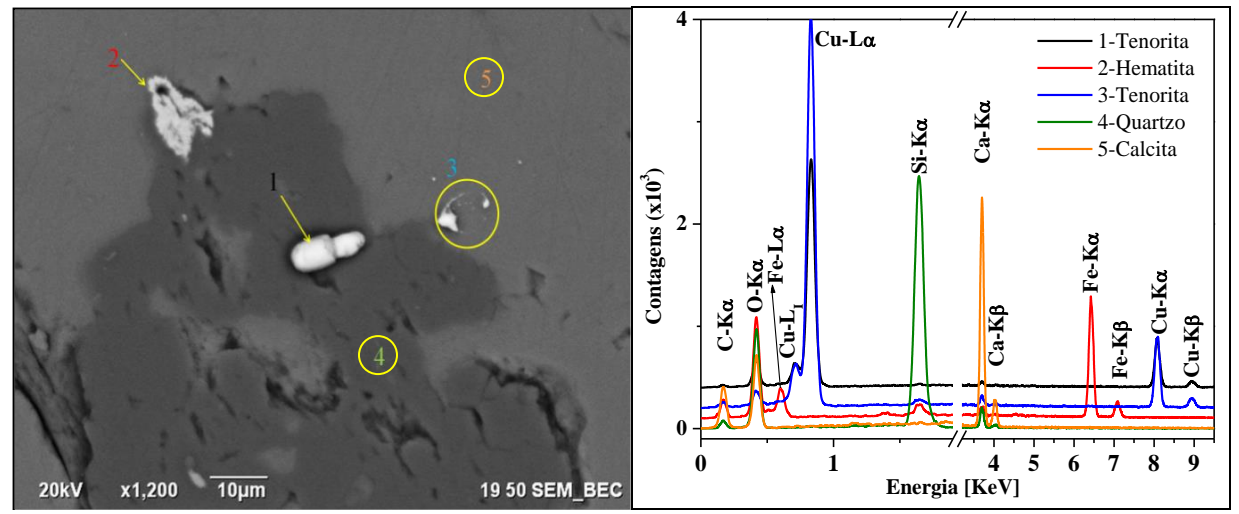

<span id="page-57-1"></span>**Figura 41 - Micrografia eletrônica no modo de elétrons retro-espalhados mostrando as inclusões minerais (pontos 1, 2, 3 e 4) na matriz (ponto 5). Espectros dos pontos e suas espécies minerais identificadas. Fonte: Autor.**

Inclusão de auricuprita com dimensões de aproximadamente 3 x 5 µm na matriz calcítica, próximo a uma banda milimétrica de clorita [\(Figura 42\)](#page-58-0).

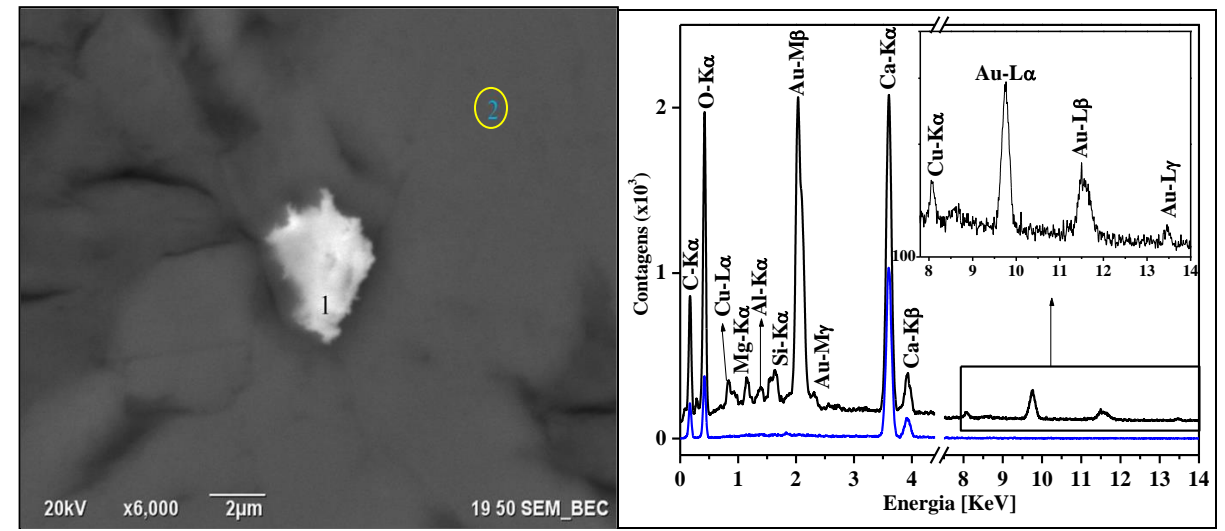

<span id="page-58-0"></span>**Figura 42 – Micrografia eletrônica no modo de elétrons retro-espalhados de uma inclusão de auricuprita (Cu3Au) do mármore dolomítico. Espectro EDS (direita) do ponto 1 (linha preta) mostrando cobre e ouro. As linhas características de silício, alumínio e magnésio são relativas à clorita observada à esquerda da inclusão. No detalhe do espectro, em escala logarítmica, linhas de ouro e cobre. A linha 2 na cor azul mostra carbono, oxigênio e cálcio da matriz calcítica. Fonte: Autor.**

**Lâmina PT2a5:** Análise dos opacos associados com clorita [\(Figura 35\)](#page-53-1) na lâmina metalizada com carbono.

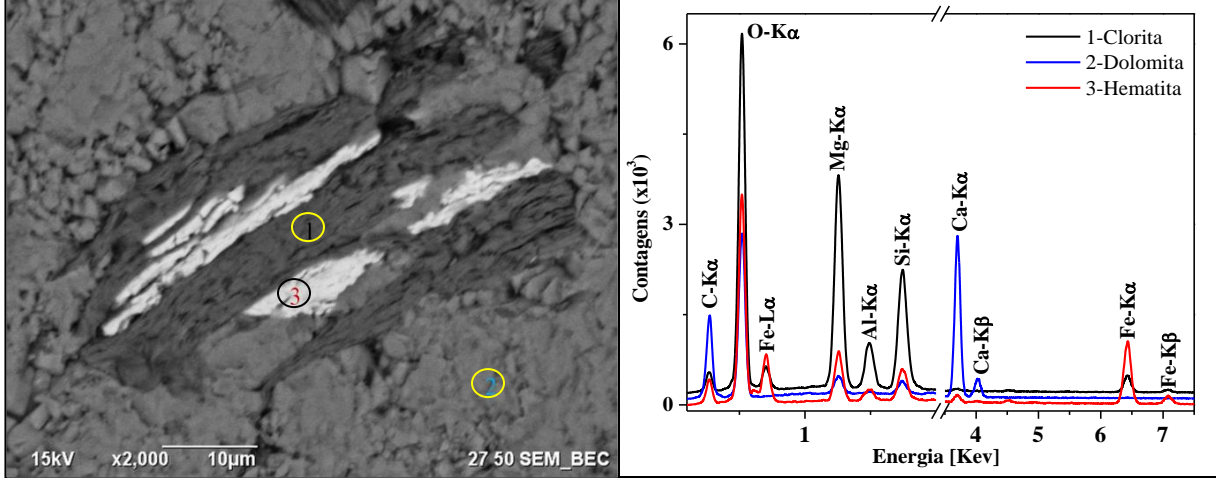

Inclusão de clorita com feanjs de alteração para hematita na matriz dolomítica [\(Figura 43\)](#page-58-1).

<span id="page-58-1"></span>**Figura 43 - Micrografia eletrônica no modo de elétrons retro-espalhados mostrando os pontos de análises mostrados no espectro EDS da imagem direita. A hematita (ponto 3) se apresenta como franjas de alteração da clorita. Fonte: Autor.**

Uma região da lâmina delgada PTa5 com diversas inclusões e veios de calcita na matriz dolomítica conforme a [Figura 44.](#page-59-0) Os espectros EDS da [Figura 45](#page-59-1) mostram a presença de smithsonita, pentlandita, calcopirita, clorita e calcita.

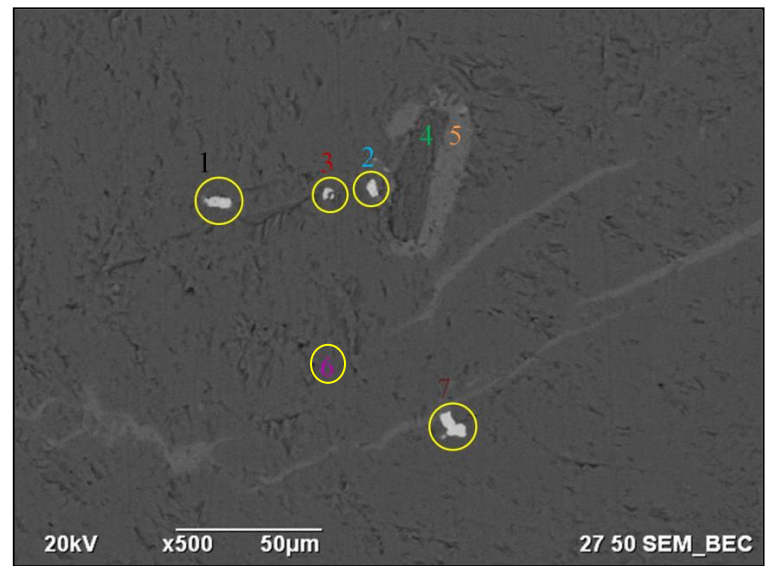

**Figura 44 - Micrografia eletrônica no modo de elétrons retro-espalhados do mármore dolomítico (ponto 6) com veios de calcita (ponto 5) com inclusões de clorita (ponto 4), sulfeto de cobre (ponto 3), pirita (ponto 1) e smithsonita (ZnCO3, pontos 2 e 7). Fonte: Autor.**

<span id="page-59-0"></span>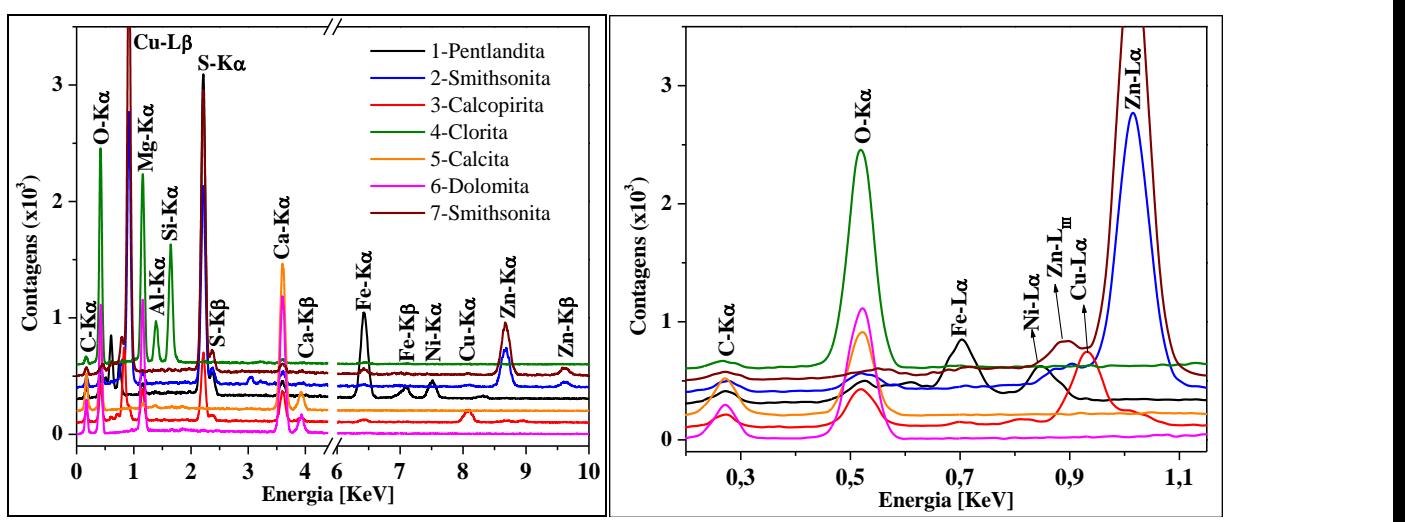

<span id="page-59-1"></span>**Figura 45 - Espectros EDS dos pontos indicados na [Figura 44.](#page-59-0) Na esquerda, o espectro completo, na direita detalhe do intervalo entre 0,2 e 1 KeV para melhor visualização das linhas níquel, zinco e cobre. Fonte: Autor.**

**Amostra MF:** Fragmento com calcita, sulfetos e óxidos metalizados com ouro [\(Figura](#page-60-0)  [46\)](#page-60-0), fazendo com que o EDS identifique linhas de ouro nos espectros apresentados. Essa preparação é necessária para que toda a superfície áspera da amostra sem polimento fique metalizada para obtenção de micrografias em SE e possibilitar melhor visualização do contraste topográfico das

espécies minerais. Duas regiões foram escolhidas para a elaboração de mapas de distribuição elementar e observação das relações entre os sulfetos de cobre e outros minerais.

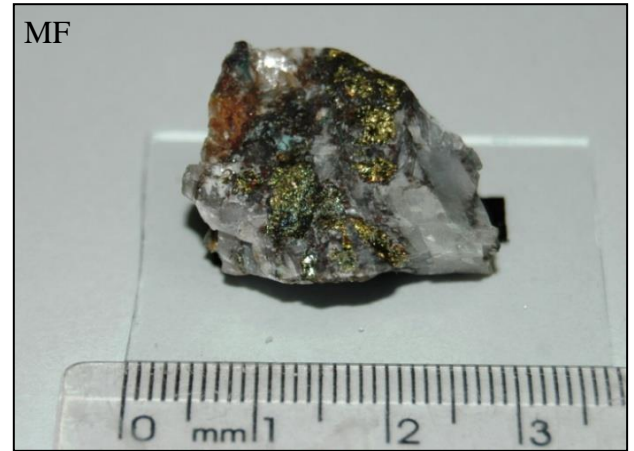

**Figura 46 - Fragmento bruto para observação de topografia de fratura no MEV. Foto: Autor.**

<span id="page-60-0"></span>Os sulfetos de cobre possuem inclusões de pumpellyíta e minerais de alteração no contato entre os sulfetos e a matriz calcítica [Figura 47.](#page-60-1)

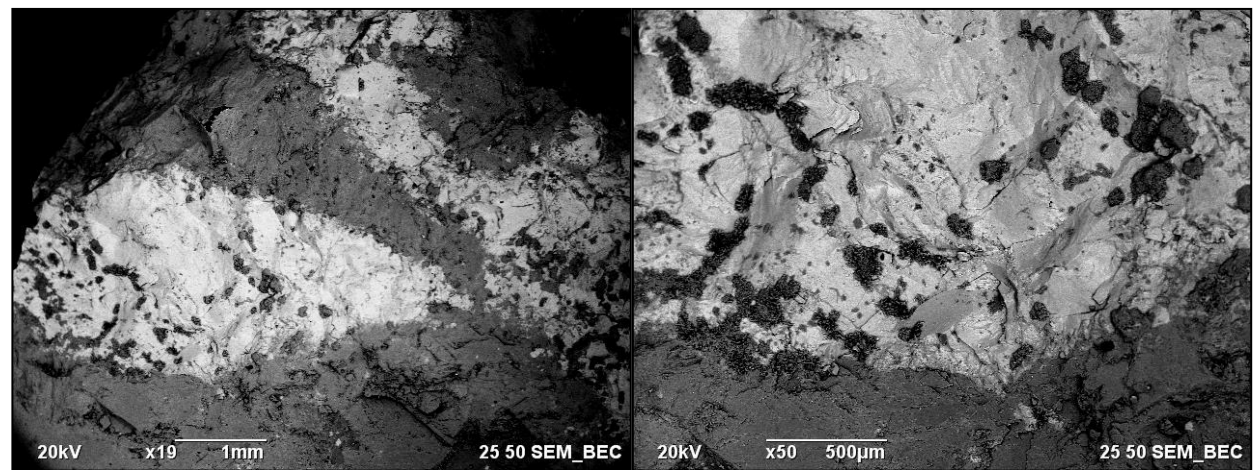

**Figura 47 - Micrografia eletrônica no modo de elétrons retro-espalhados da amostra de fratura. O tom cinza claro indica calcopirita/bornita com inclusões em cinza escuro (pumpellyíta) enquanto que o cinza médio é a matriz calcítica. Direita: Detalhes das inclusões na calcopirita. Fonte: Autor.**

<span id="page-60-1"></span>A pumpellyíta se apresentam em agregados radiais aciculares e possuem dimensões que variam de 100 a 200 µm [\(Figura 48\)](#page-61-0).

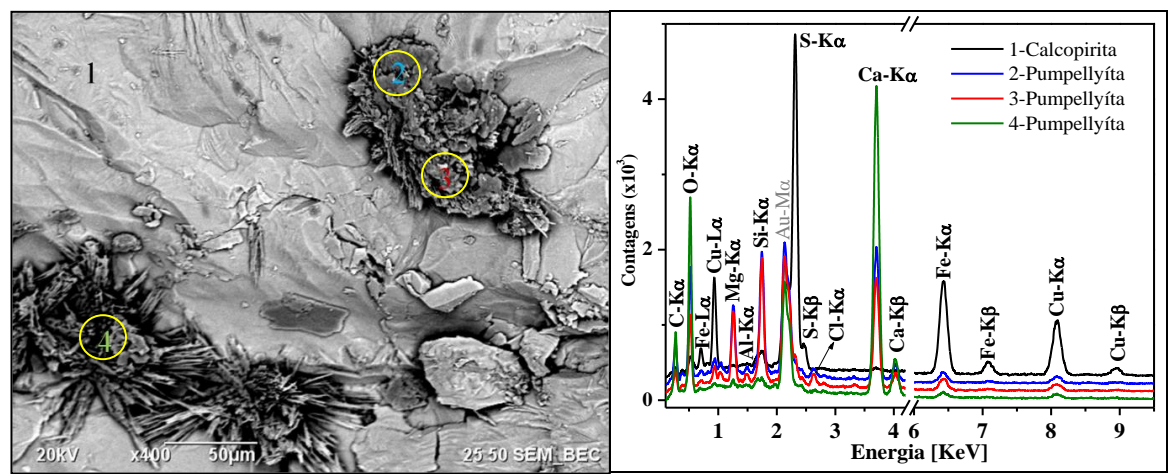

<span id="page-61-0"></span>**Figura 48 - Micrografia eletrônica no modo de elétrons retro-espalhados de inclusões de pumpellyíta com hábito acicular radial em um grão de calcopirita. O espectro EDS mostra linhas características de cobre, ferro, enxofre e oxigênio da calcopirita e linhas de cálcio, silício, alumínio e magnésio, além de uma linha de cloro na pumpellyíta. Fonte: Autor.**

Minerais de alteração também ocorrem em microfraturas no sulfeto, e essas microfraturas possuem ligação com o contato entre o sulfeto e a calcita [\(Figura 49,](#page-61-1) micrografia).

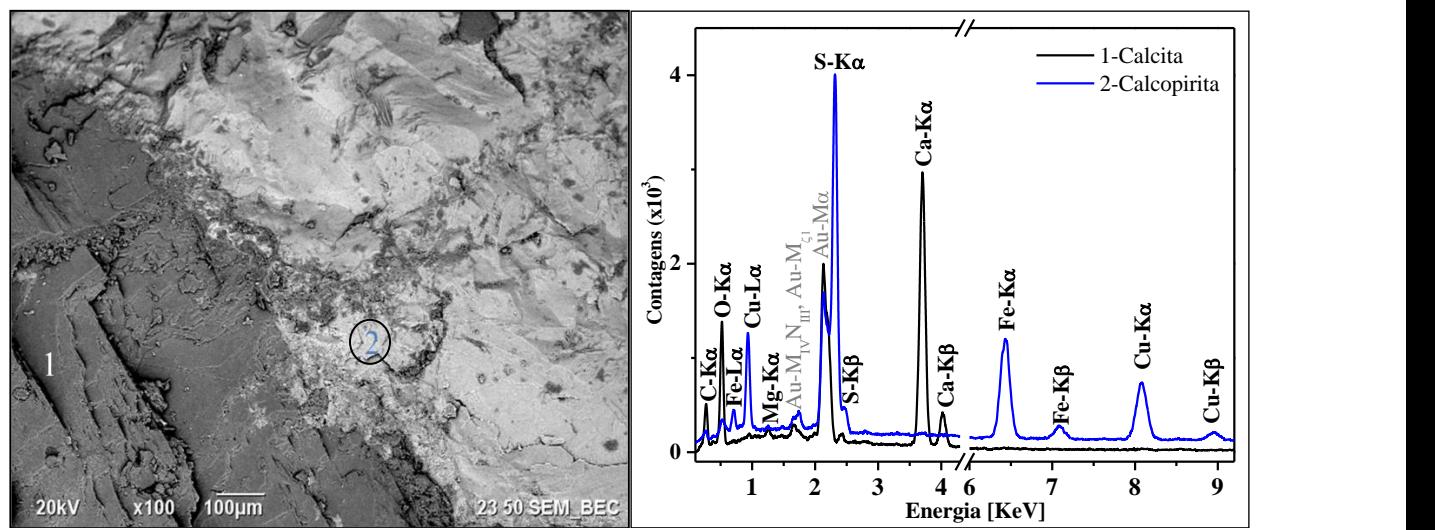

<span id="page-61-1"></span>**Figura 49 - Micrografia do contato entre calcita (1) e calcopirita (2). As linhas características de carbono, oxigênio, enxofre, ferro e cobre mostram a calcopirita. As linhas de ouro ocorrem pela metalização da amostra. Fonte: Autor.**

Algumas microfraturas possuem maior abertura, permitindo com que haja maior interação do fluido com o sulfeto. Essa interação fez com que o sulfeto primário (calcopirita/bornita) alterasse para covelita [\(Figura 50\)](#page-62-0).

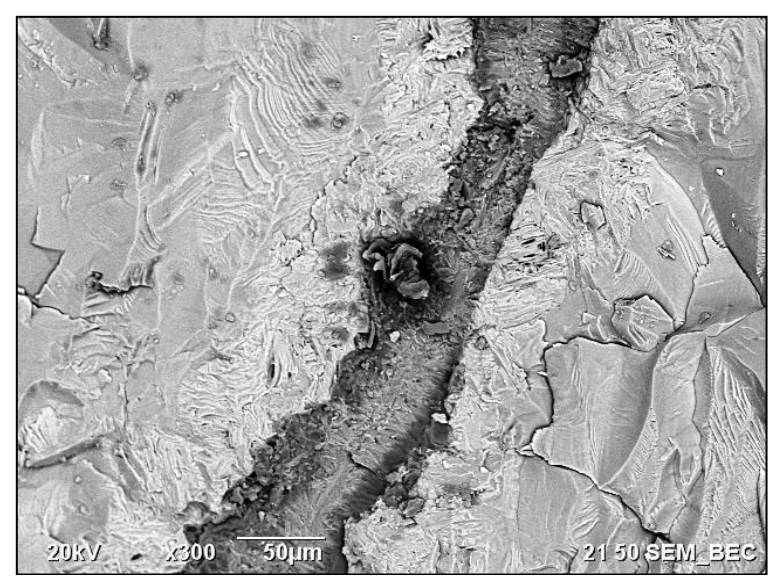

**Figura 50 - Micrografia eletrônica no modo de elétrons retro-espalhados de uma das brechas exemplificadas na [Figura 33.](#page-52-0) A clivagem micácea da covelita (KLEIN e DUTROW, 2012), indicada pelo tom de cinza claro é mais proeminente próximo à microfratura (cinza escuro). Fonte: Autor.**

<span id="page-62-0"></span>A microfratura observada em maior detalhe mostra preenchimento de quartzo e hematita conforme a micrografia da [Figura 51.](#page-62-1)

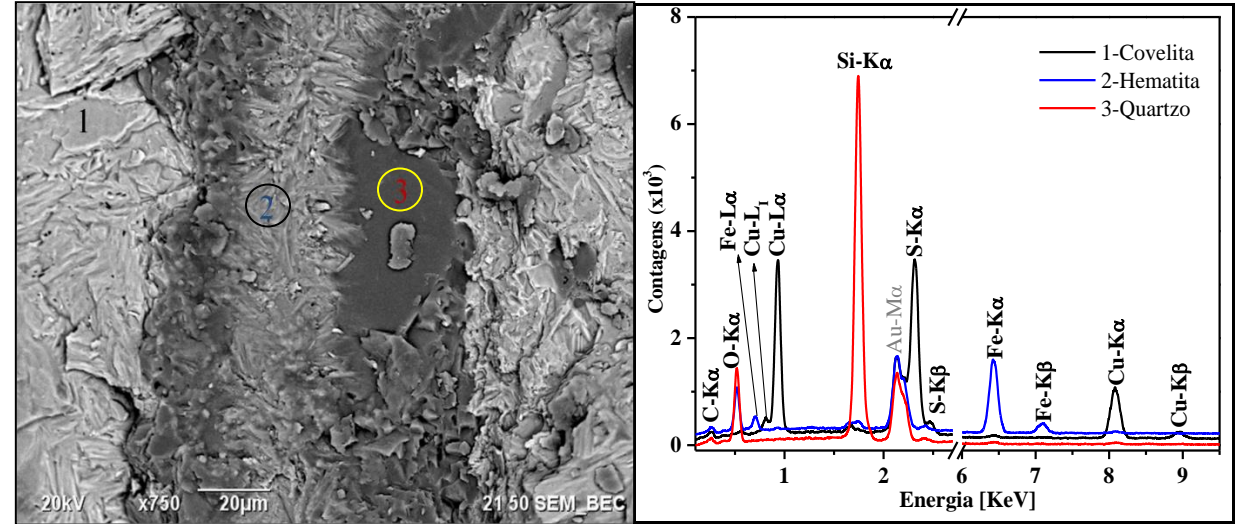

<span id="page-62-1"></span>**Figura 51 - Detalhe da microfratura da [Figura 50.](#page-62-0) A brecha é preenchida por hematita e quartzo. Espectro EDS dos 3 pontos analisados na imagem: Covelita com linhas características de cobre e enxofre, hematita com linhas de ferro e oxigênio e o quartzo mostrando linhas de silício e oxigênio. A linha de ouro é proveniente da metalização da amostra. Fonte: Autor.**

Em um mapa de distribuição de cobre e enxofre, a sobreposição das imagens dos dois elementos indicou a somente linhas características de cobre em algumas regiões da covelita [\(Figura](#page-63-0)  [52\)](#page-63-0).

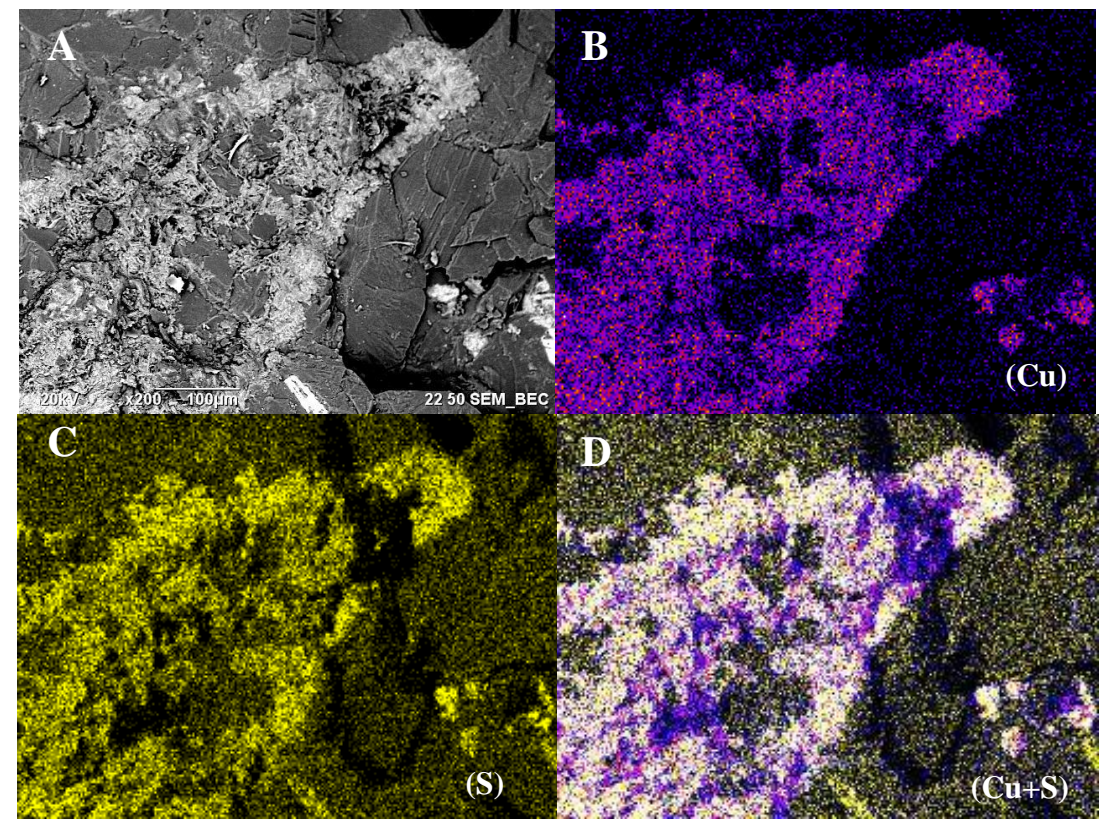

<span id="page-63-0"></span>**Figura 52 - (A): Micrografia no modo de elétrons retro-espalhados de um sulfeto do cobre associado à calcita. (B): Mapas de distribuição do cobre. (C): Mapa de distribuição do enxofre (D): Mapa de sobreposição do cobre e enxofre formando coloração esbranquiçada, indicando a espécie covelita (CuS). Fonte: Autor.**

Em uma outra região, os minerais de alteração observados foram estipnomelano e crisotilo, observados nos mapas de distribuição elementar da [Figura 53.](#page-64-0)

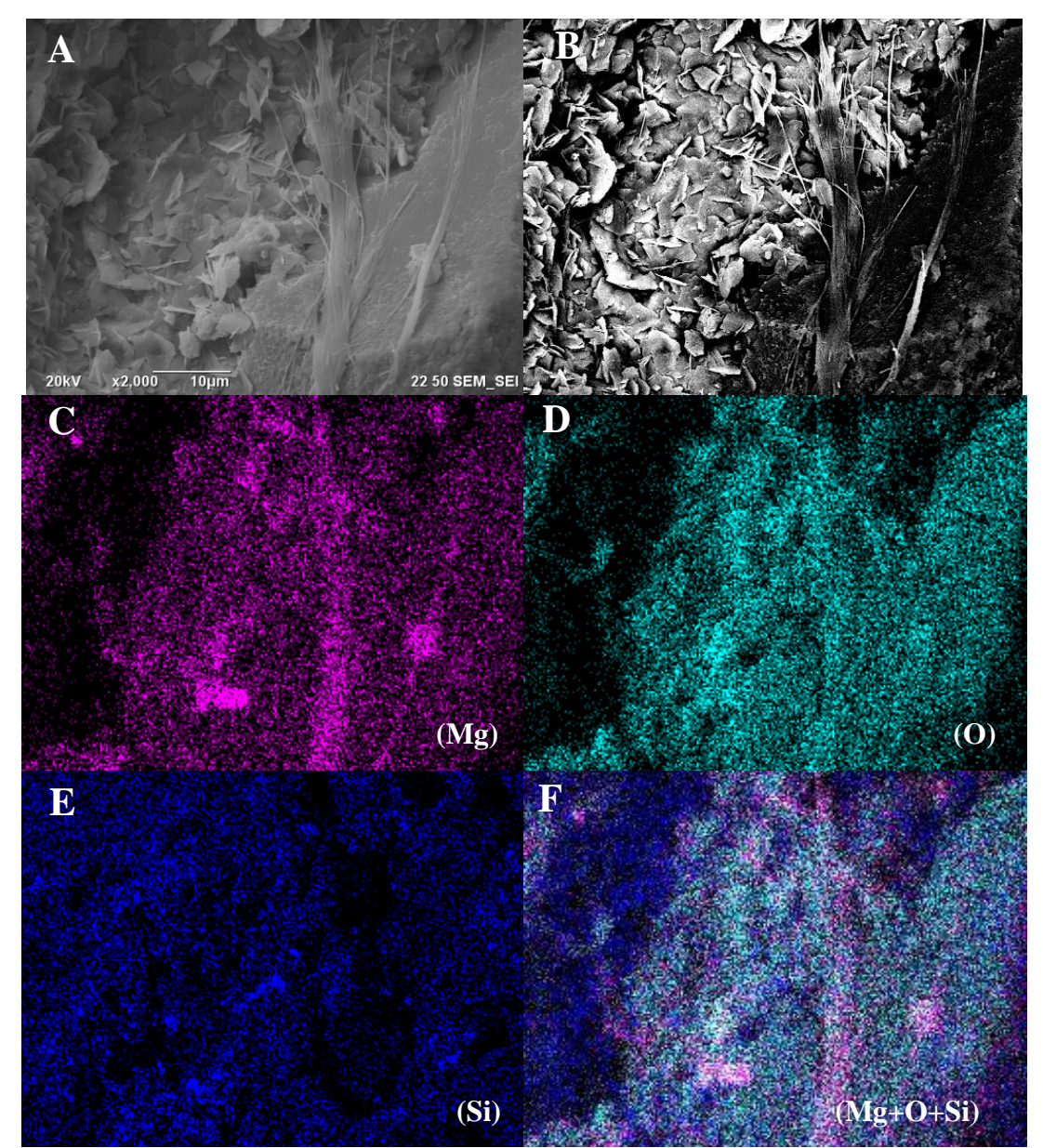

<span id="page-64-0"></span>**Figura 53 - (A): Micrografia no modo de elétrons secundários (SE) mostrando os hábitos placóides (estipnomelano) e fibrosos (serpentina) de minerais de alteração. (B): Micrografia no modo de elétrons retroespalhados indicando o contraste de número atômico, onde os elementos mais pesados estão associados aos minerais placóides enquanto que os elementos mais leves estão no mineral de habito fibroso e na matriz. (C): Mapa de distribuição dos raios X característicos do magnésio (D): Mapa de distribuição elementar do oxigênio. (E): Mapa de distribuição do silício. (F): Composição dos mapas elementares onde a sobreposição de silício, magnésio e oxigênio formam áreas brancas, indicando se tratar de serpentina (provável variedade de crisotilo, tendo em vista o hábito acicular). Fonte: Autor.**

Na mesma região, os mapas de distribuição de enxofre, cobre e cálcio mostram o contato da covelita com a calcita [Figura 54.](#page-65-0)

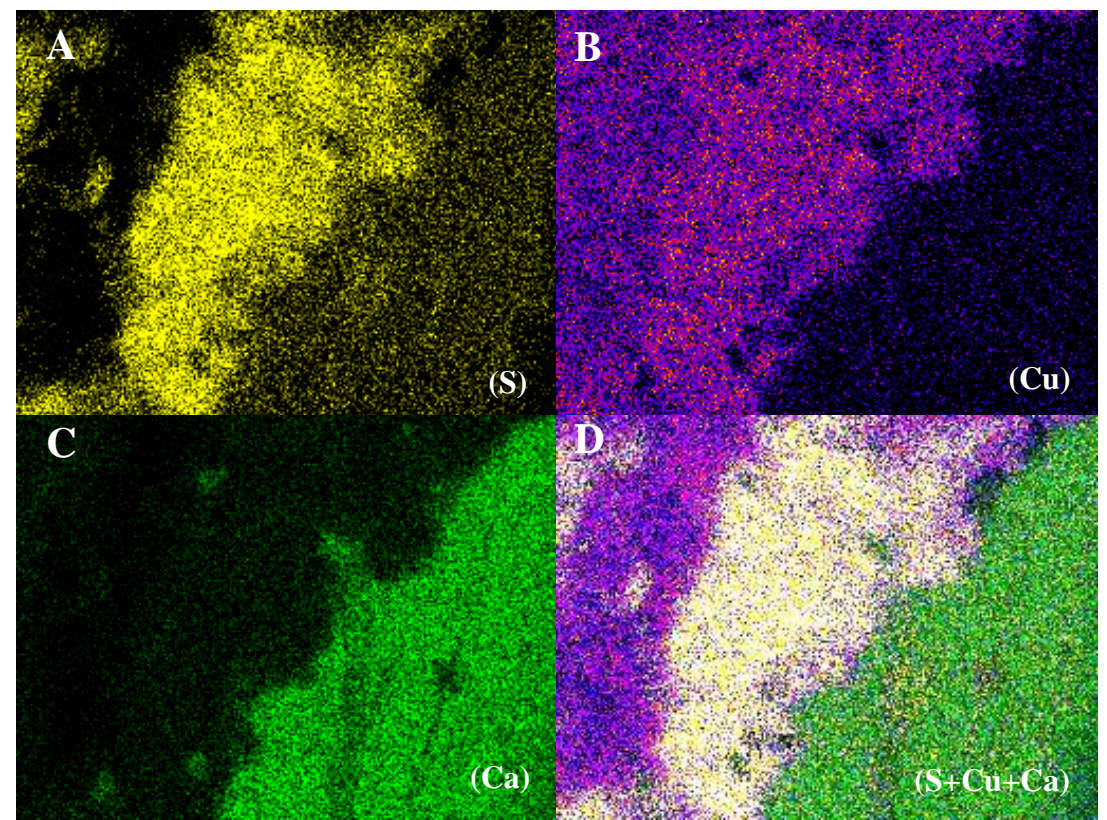

**Figura 54 – Mesma região da [Figura 53.](#page-64-0) (A): Mapa elementar de enxofre. (B): Mapa elementar do cobre. (C): Mapa elementar do cálcio. (D): Sobreposições de cobre e enxofre formando uma região branca mostrando uma covelita (CuS). A região verde corresponde a uma calcita, como mostra o hábito nas [Figura 53](#page-64-0) A e B. Fonte: Autor.**

<span id="page-65-0"></span>A sobreposição dos mapas de distribuição dos elementos cobre, enxofre, ferro, silício, oxigênio e cálcio mostram uma matriz de calcopirita/bornita com inclusões de pirita, quartzo e calcita [Figura](#page-66-0) 55.

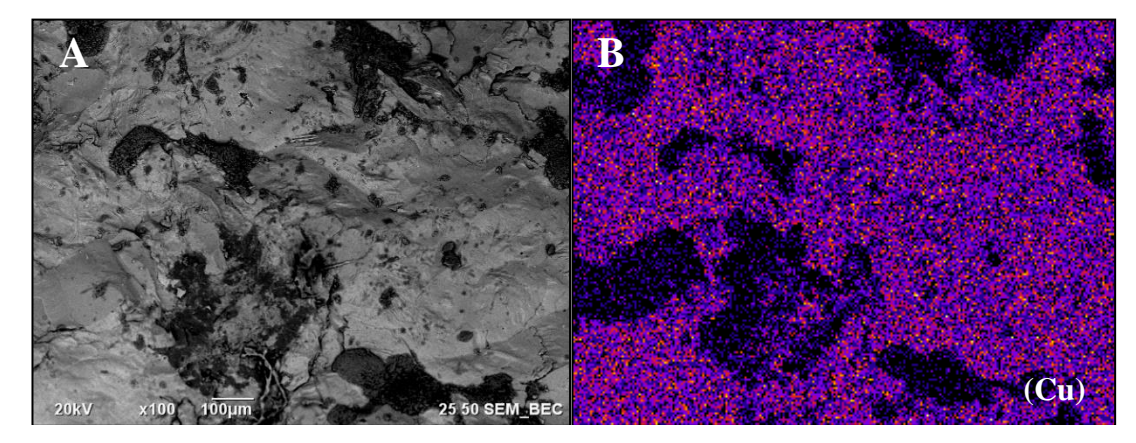

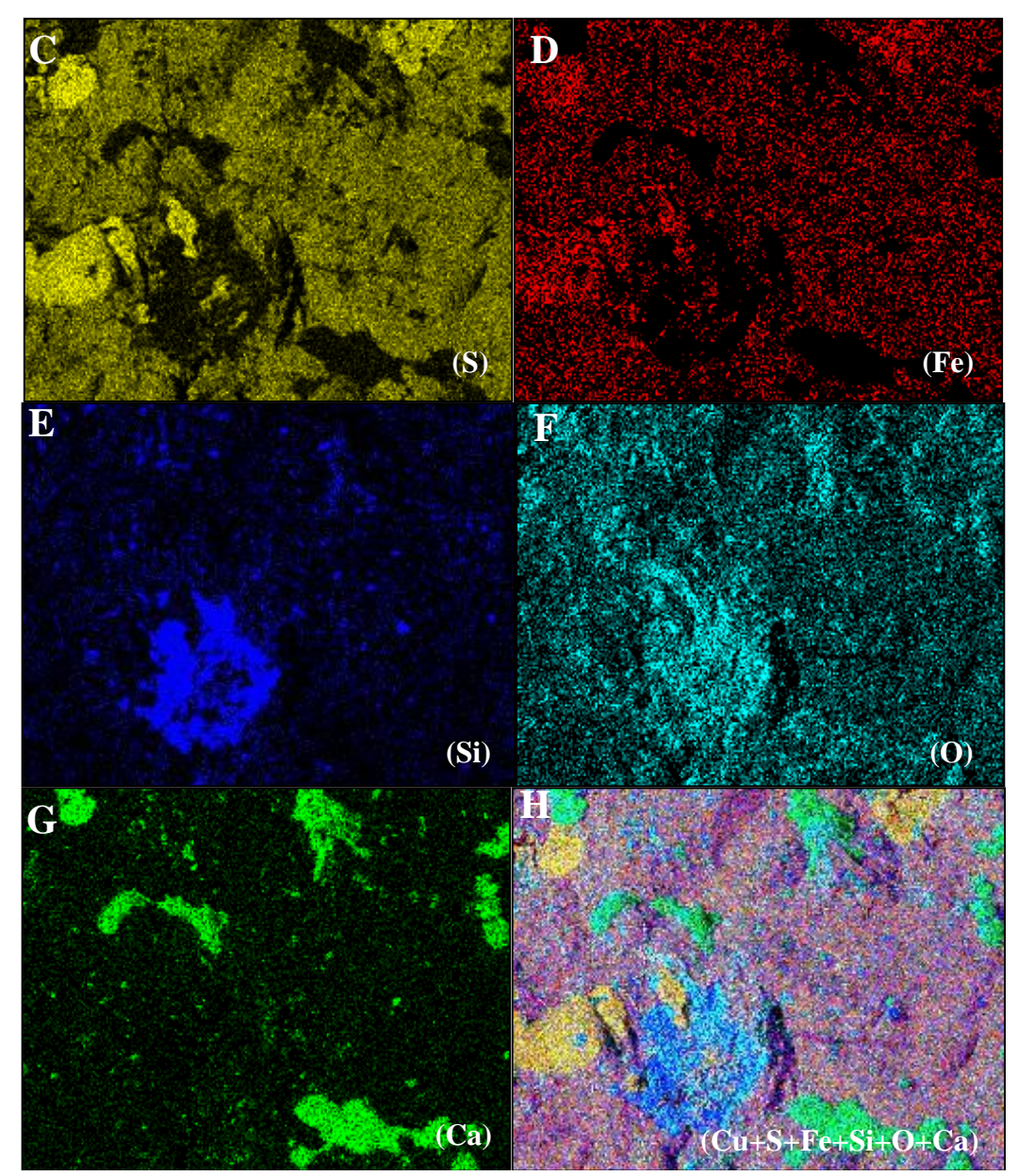

<span id="page-66-0"></span>**Figura 55 - (A): Micrografia no modo de elétrons retro-espalhados de amostra fraturada, indicando contrastes de número atômico e variação topográfica. (B): Mapa de distribuição do cobre. (C): Mapa de distribuição elementar do enxofre. (D): Mapa de distribuição do ferro. (E): Mapa de distribuição do silício (F): Mapa de distribuição do oxigênio. (G): Mapa de distribuição do cálcio. (H): Mapa composicional dos elementos sobrepostos, indicando uma matriz de calcopirita (Cu+Fe+S), inclusões de pirita (amarelo claro, Fe+S), quartzo (azul e ciano, Si+O) e calcita (verde claro, Ca+O). Fonte: Autor.**

**Amostra MB:** Fragmento da amostra do *boudin* mostrado na [Figura 29](#page-49-1) inferior, metalizada com ouro. O fragmento analisado é proveniente do plano das fraturas do mármore e está preenchido por talco com deposições de óxidos sobre o talco [\(Figura](#page-67-0) 56).

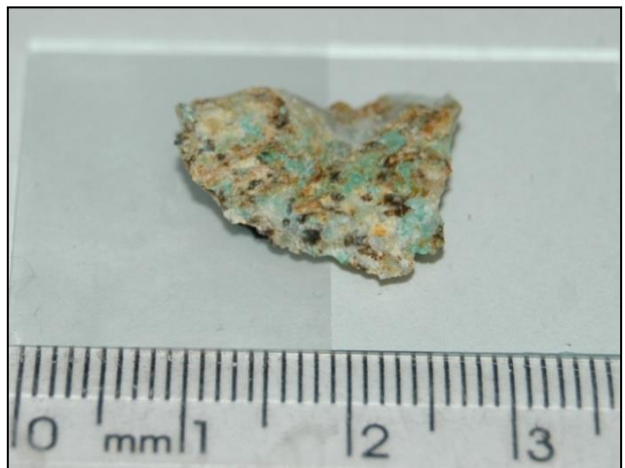

**Figura 56 - Fotografia do fragmento MB, fraturado para observação topográfica e metalizado com ouro. Foto: Autor.**

<span id="page-67-0"></span>A calcopirita possui hábito tetragonal quando se depositou em cavidades na calcita e possui minerais de alteração de hábito placóide conforme a [Figura](#page-67-1) 57.

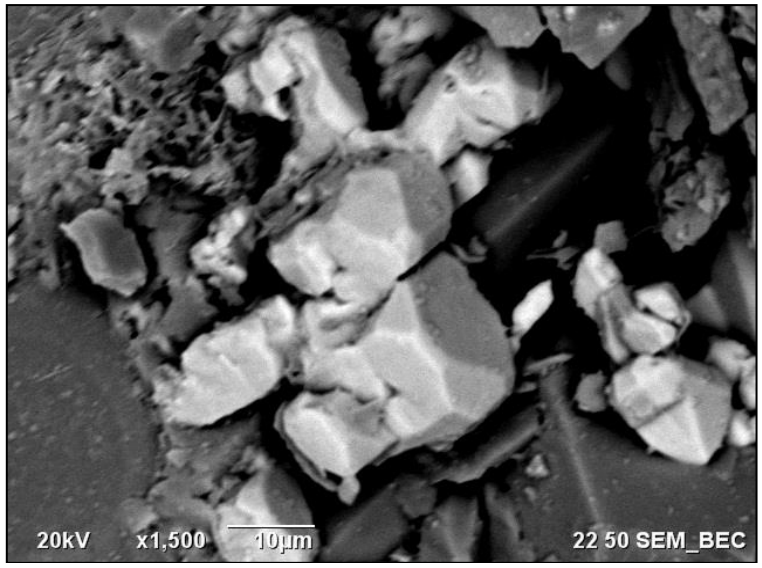

**Figura 57 - Micrografia no modo de elétrons retro-espalhados mostrando o contraste topográfico da calcita (cinza escuro) e de calcopirita (cinza claro) cristalizado no hábito escalonaédrico tetragonal (KLEIN e DUTROW, 2012). No canto superior esquerdo, minerais de alteração de hábito placoide. Fonte: Autor.**

<span id="page-67-1"></span>Foi observado minerais do grupo da calcantita como inclusão em veios de serpentina do tipo antigorita, de hábito placóide [\(Figura 58\)](#page-68-0).

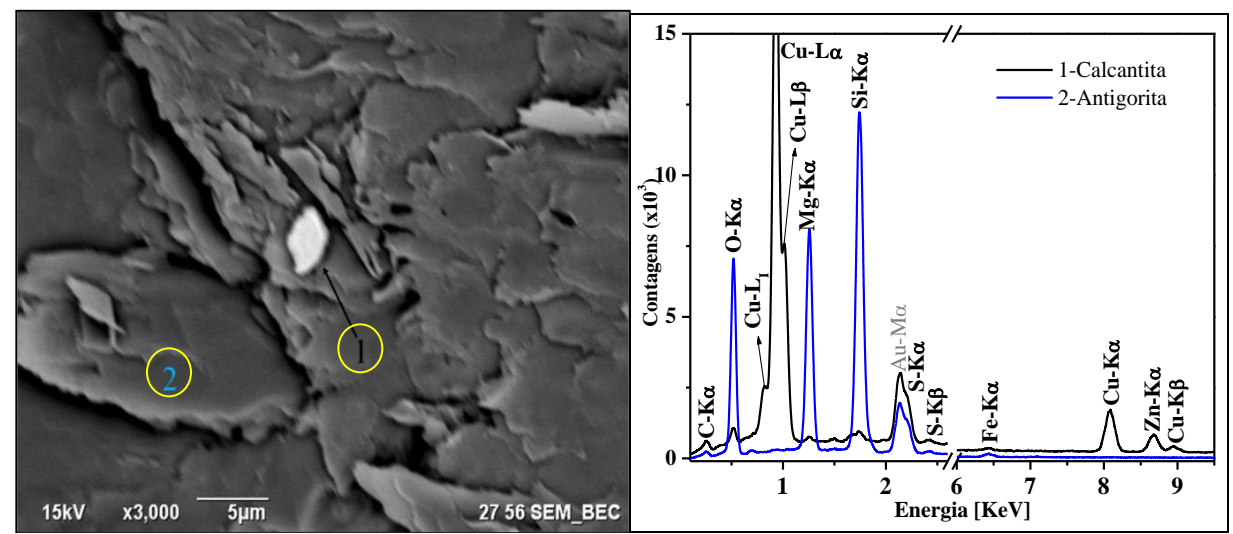

<span id="page-68-0"></span>**Figura 58 - Micrografia no modo de elétrons retro-espalhados de uma inclusão de calcantita [CuSO4•5H2O] associada a minerais placoides (antigorita) na imagem esquerda. Na direita, espectros de raios X característicos do ponto 1 (cobre, zinco e enxofre) e ponto 2 (silício, magnésio, ferro e oxigênio). A linha de ouro ocorre pela metalização da amostra. Fonte: Autor.**

A serpentina na amostra MB possui cavidades preenchidas com barita como a mostrada pela [Figura 59.](#page-68-1)

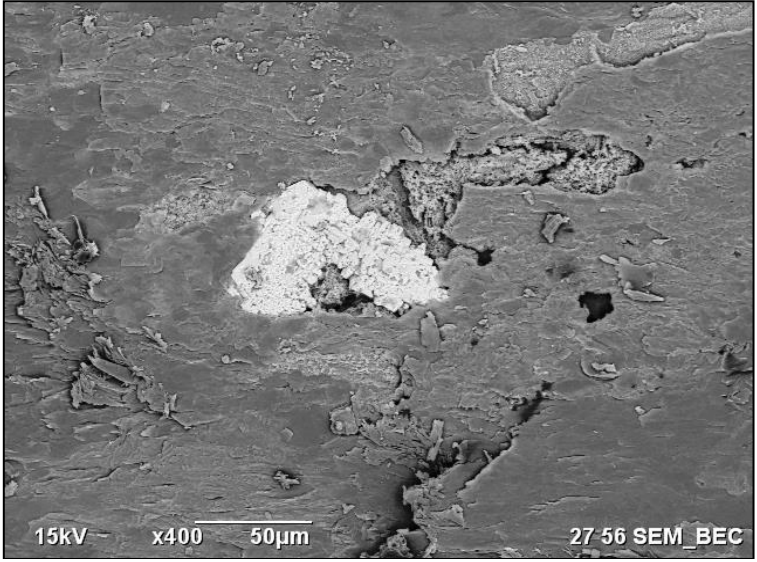

**Figura 59 – Micrografia no modo de elétrons retro-espalhados de uma cavidade na serpentina (cinza escuro) preenchida com barita (cinza claro) Fonte: Autor.**

<span id="page-68-1"></span>O mineral de alteração associado com a barita é a serpentina, com dimensões muito menores que a serpentina encaixante [Figura 60.](#page-69-0)

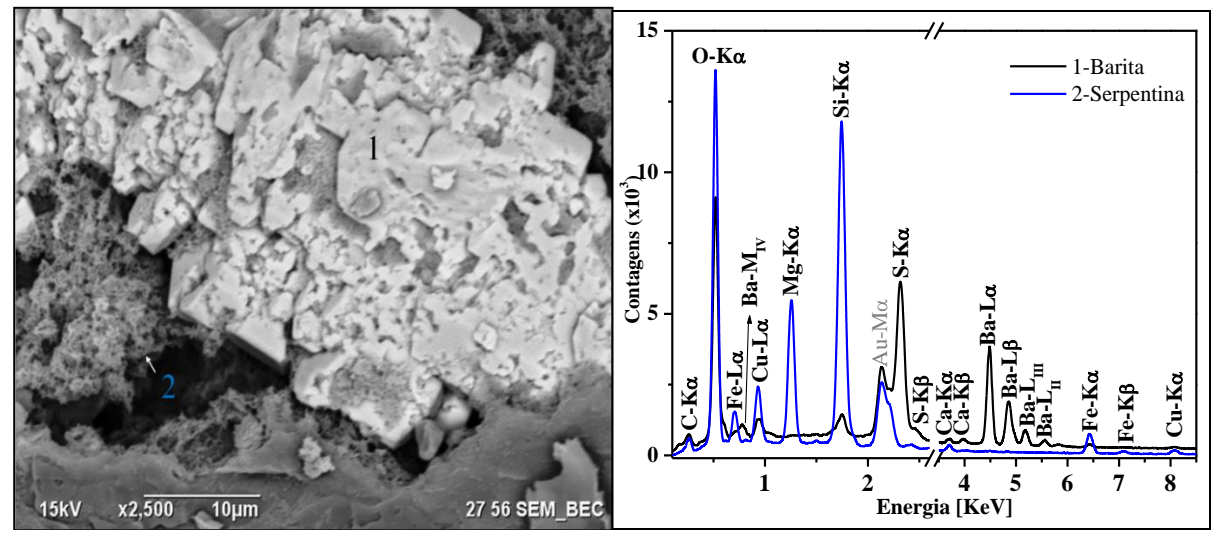

<span id="page-69-0"></span>**Figura 60 – Micrografia no modo de elétrons retro-espalhados de um detalhe da barita e seu hábito ortorrômbico, associada com serpentina. Os espectros EDS indicam que a barita possui traços de cobre na sua estrutura. Fonte: Autor.**

### 5.4.2. Espectrometria micro Raman

Para esta técnica foi escolhida a seção polida da amostra MC e foram analisados pontos correspondentes à matriz carbonática e uma inclusão de óxido dentro de uma banda milimétrica de serpentina. O comprimento de onda do *laser* utilizado para as análises foi do infravermelho (785 nm), enquanto que os espectros do banco de dados fornecidos pelo CrystalSleuth usados para as comparações possuem comprimentos variados. A utilização de diferentes comprimentos justifica a eventual ausência de alguns dos picos esperados para aquele mineral.

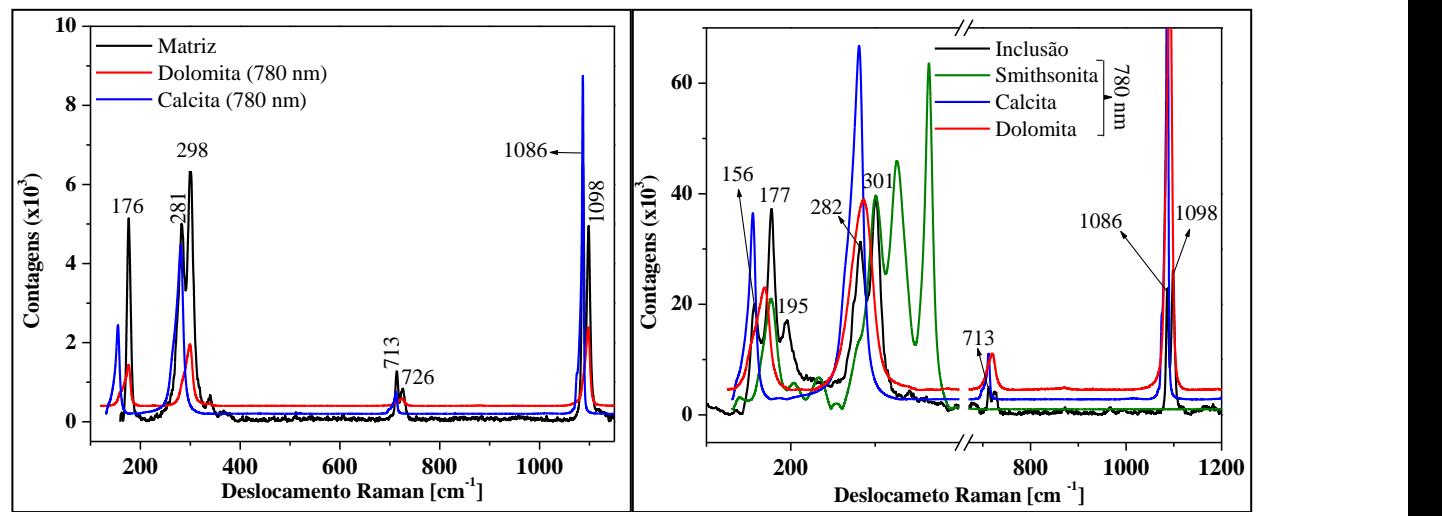

**Figura 61 – Espectro micro-Raman da matriz (esquerda) comparados aos padrões de calcita e dolomita. O espectro direito é de uma inclusão milimétrica na matriz carbonática, formando picos tanto dessa matriz quanto da inclusão, onde os picos em 177 e 301 cm-1 correspondem aos picos do padrão smithsonita (ZnCO3). Fonte: Autor.**

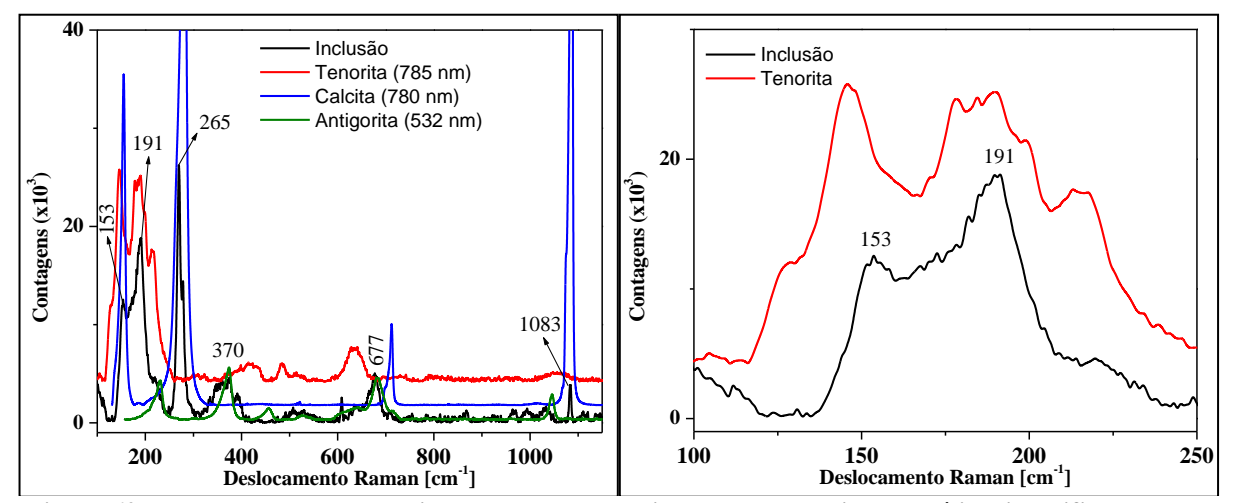

**Figura 62 – Esquerda: Espectro micro-Raman de uma inclusão de cor cinza metálica, identificada como tenorita, em uma banda milimétrica de serpentina. Os picos principais da tenorita estão no intervalo entre 150 cm-1 e 200 cm-1 . Os espectros de antigorita e calcita também foram detectados. Direita: Detalhe dos picos principais da tenorita em comparação com o espectro da inclusão, Fonte: Autor.**

#### 5.4.3. Difração de Raios X

Os difratogramas foram adquiridos da amostra MC em pó (DRX convencional) e de um fragmento maciço e plano (GIXRD). A mineralogia identificada pelo difratograma [\(Figura 63\)](#page-71-0) mostra os minerais constituintes da amostra próxima a um *sill* de granito [\(Figura 22\)](#page-44-1), principalmente lizardita (serpentina) e chamosita (clorita).

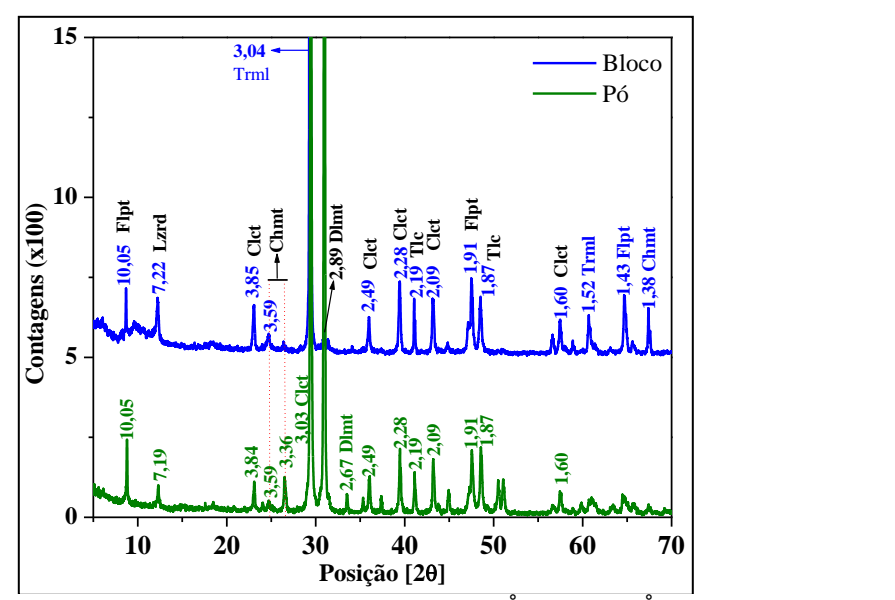

<span id="page-71-0"></span>**Figura 63 – Difratogramas mostrando as distâncias interplanares (Ångström - Å) em cada pico. As espécies minerais são: Chmt – chamosita, Clct – calcita, Dlmt – dolomita, Flpt – flogopita, Lzrd – lizardita, Trml – tremolita. Fonte: Autor.**
### **6. DISCUSSÃO DOS RESULTADOS**

As observações de campo, descrições macroscópicas e petrográficas, juntamente com as técnicas micro analíticas permitiram relacionar as distribuições dos minerais supergênicos com as litologias e estruturas associadas. Tanto os mármores impuros representados pela amostra MC quanto a lâmina PT2a5 estão associados com uma apófise de granitos e intensa cloritização no contato entre essas duas rochas. A amostra MF e as lâminas PT2a3-1 e PT2a3-2 são procedentes de zonas atingidas por metassomatismo com presença de sulfetos de cobre e ferro em numa zona de falhas. As descontinuidades fisicas provocadas pela falhas facilitaram a circulação de água meteórica e posterior alteração. Essa característica também foi observda no *boudin* da amostra MB, onde foram identificadas espécies minerais hidratadas.

A DRX permitiu identificar a mineralogia principal dos mármores impuros: calcita, dolomita, chamosita, flogopita, lizardita e tremolita, e com a espectroscopia micro Raman foi possível identificar smithsonita e antigorita, abaixo do limite de detecção da DRX. A smithsonita é um mineral supergênico associado à calcita (KLEIN e DUTROW, 2012) e no mármore impuro ocorre associada a veios de calcita e junto à clorita, como pode ser observado pelo MEV/EDS. Óxidos como hematita aparecem como franjas alteradas de clorita e junto ao quartzo e à calcita. A tenorita é um óxido comum nas porções oxidadas de depósitos de minério de cobre e é associada a carbonatos e sulfetos secundários de cobre (calcocita e covelita) e sulfetos de cobre hidratados como a connellita. A tenorita possui hábito de carapaça e conchoidal (DANA e DANA, 1951 e KLEIN e DUTROW, 2012). As condições de estabilidade da tenorita são de pH acima de 6 e Eh > 0,1 (FAURE, 1998), conforme mostrado na [Figura 64](#page-73-0) abaixo.

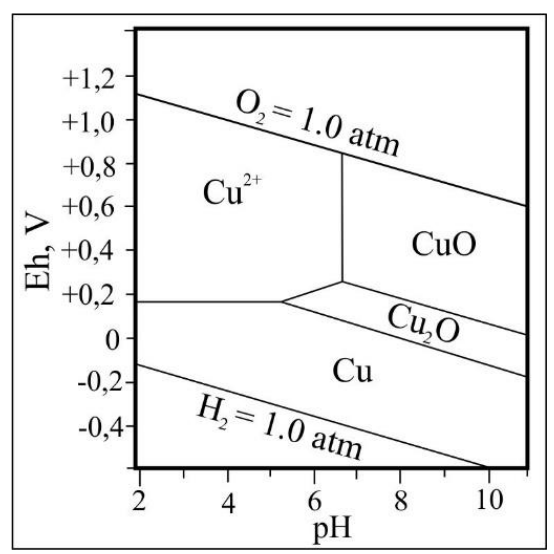

<span id="page-73-0"></span>**Figura 64 – Diagrama Eh-pH sob pressão de 1 atm e 25º C do cobre metálico (Cu), cuprita (Cu2O), tenorita (CuO) e cobre em solução aquosa (Cu2+) e seus campos de estabilidade. Fonte: Modificado de FAURE, 1998.**

Embora as dimensões das tenoritas observadas sejam de alguns micrômetros, a espectroscopia micro Raman permitiu identificar uma inclusão através de uma objetiva com aumento de 100x com feixe do *laser* infravermelho de diâmetro de cerca de 5 micrômetros, com espectro compatível com o padrão de tenorita do banco de dados do CrystalSleuth (UNIVERSIDADE DO ARIZONA, 2003). A inclusão de tenorita identificada por espectrometria micro-Raman está em uma banda milimétrica de antigorita da matriz calcítica, mas a maior parte das tenoritas foram identificadas por MEV/EDS na matriz dolomítica e associada com connellita.

A connellita possui condições de estabilidade semelhantes às da tenorita, indicadas pela [Figura 65](#page-74-0) segundo POLLARD, THOMAS e WILLIAMS, 1990: ambientes oxidados e pH acima de 5, além de baixa atividade de Cl- .

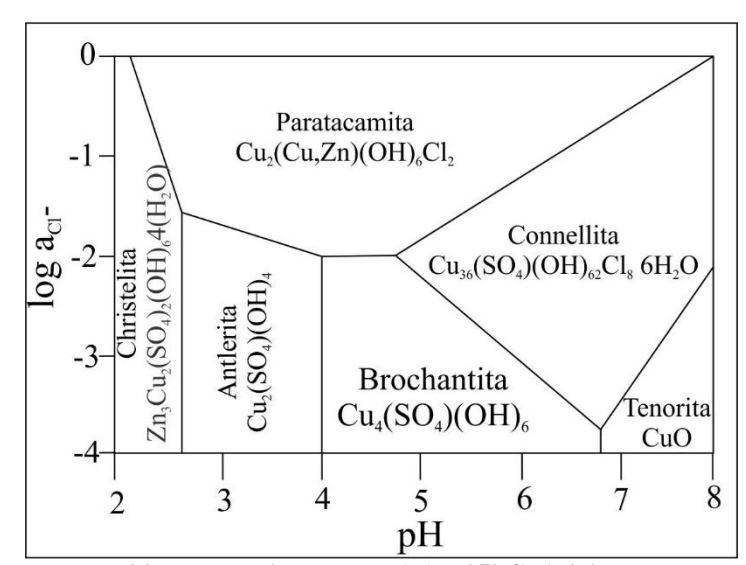

<span id="page-74-0"></span>**Figura 65 – Diagrama de estabilidade de sais de cobre (II) a 25º C: Atividade de cloro em função do pH. O campo de estabilidade da christelita indica formação em baixos pH, enquanto que a connellita e tenorita são estáveis em altos valores de pH. Fonte: Modificado de POLLARD, THOMAS e WILLIAMS, 1990.**

A auricuprita identificada no mármore através do MEV/EDS está localizada no contato entre a calcita e um veio de serpentina. A auricuprita ocorre em alteração de temperatura relativamente baixa (<250º C) de serpentinas, devido à transferência de ouro em ambientes salinos. Em altas temperaturas (300º C a 430º C) e com o aumento da pressão de água em sistemas hidrotermais de Cu e Cu2O/CuO, a auricuprita se apresenta estável, precipitando ouro na forma de filmes finos sobre cobre nativo ou óxidos de cobre (MARCHUK, IVANOVA e MEDVEDEV, 2009 e THE HUDSON INSTITUTE OF MINERALOGY, 1993).

A assembleia de minerais de alteração de sulfetos de cobre e ferro observada nas amostras relacionadas com a zona de falha foi caracterizada pelo MEV/EDS e por mapas composicionais. Os sulfetos de cobre e ferro. Seu principal produto de alteração é a covelita, em uma primários presentes são a bornita e a calcopirita junto com inclusões de sulfetos de ferro em uma coluna metassomática próximo ao contato com o GC. A alteração dos sulfetos primários ocorreu pela circulação de água meteórica facilitada pelas descontinuidades físicas da zona de falha e cataclase das rochas hospedeiras gerando brechamento desses sulfetos. Os minerais associados aos sulfetos se originaram em temperatura relativamente baixa a moderada. Em particular a pumpellyíta ([Ca<sub>2-</sub>  $MgAl_2(Si_2O_7)(SiO_4)(OH)H_2O$ ]) se forma entre 250° C e 350° C segundo SEHIFFMAN e DAY, 1995 e ocorre essencialmente como inclusão na calcopirita. As brechas entre os sulfetos são preenchidas com calcita, hematita e veios de quartzo. A covelita é estavel em ambientes redutores

e ácidos como mostra a [Figura 66](#page-75-0) (DANA e DANA, 1951, FAURE, 1998 e KLEIN e DUTROW, 2012).

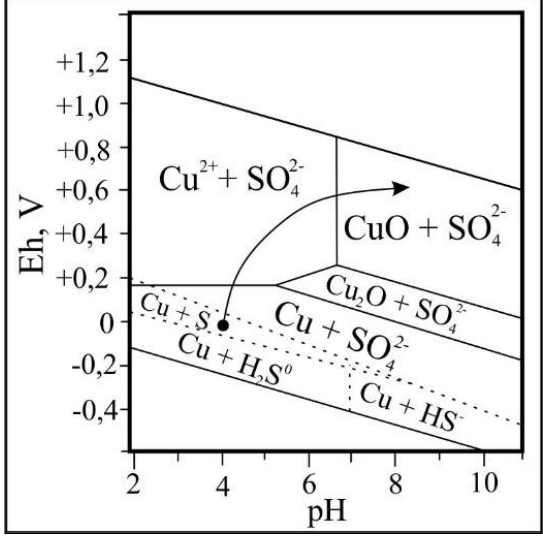

<span id="page-75-0"></span>**Figura 66 - Diagrama Eh-pH do cobre metálico (Cu), cuprita (Cu2O), tenorita (CuO) e cobre em solução aquosa (Cu2+) na presença de íons de enxofre. A seta indica o caminho das reações. Fonte: Modificado de (FAURE, 1998).**

A serpentina é o principal mineral associado da amostra MB, possui inclusões de minerais do grupo da calcantita CuSO4•5H2O e cavidades sendo preenchidas por barita. A barita se forma a baixas temperaturas em ambientes de alta circulação de água meteórica em cavidades de calcários e possui associação com talco e calcopirita (DANA e DANA, 1951). As linhas de raios X característicos de cobre observadas no espectro EDS confirmam a presença desse metal na estrutura da barita, como relatam GAFT, REISFELD e PANCZER, 2015. A calcantita ocorre em ambientes muito oxidantes em meio a circulação de águas ácidas nos veios de sulfetos e sulfetos hidratados de cobre (DANA e DANA, 1951 e KLEIN e DUTROW, 2012). As linhas características de zinco na calcatinta levam a concluir que o mineral observado é christelita  $[Zn_3Cu_2(SO_4)_2(OH)_6\cdot4(H_2O)]$ , pertencente ao grupo da calcantita. A calcopirita na amostra MB está em cavidades nas interfaces entre a calcita e a serpentina, favorecendo o crescimento no hábito escalonaédrico tetragonal.

# **7. CONCLUSÃO**

Os resultados das técnicas micro analíticas e as observações de campo levaram a concluir que descontinuidades físicas são responsáveis pela circulação de água meteórica e a consequente oxidação dos sulfetos de cobre primários. A proximidade com sulfetos controla a presença e distribuição das espécies minerais observadas. Várias espécies minerais derivadas do intemperismo foram encontradas bem abaixo da superfície topográfica atual.

A interação dos fluidos meteóricos com minerais descritos em sub superfície geram condições geoquímicas variadas: junto aos sulfetos primários as águas reagem com a bornita e calcocita formando covelita, na sequência, seu processo de alteração gera condições de baixo pH e alta oxidação segundo a [Equação 5.](#page-76-0)

 $2CuS + 4H<sub>2</sub>O \rightarrow Cu<sub>2</sub>S + SO<sub>4</sub><sup>2-</sup> + 8H<sup>+</sup> + 6e<sup>-</sup>$ 

### <span id="page-76-0"></span>**Equação 5 – Reação da covelita formando calcocita e alta atividade de hidrogênio e elétrons, fazendo com que junto aos sulfetos as condições sejam ácidas e oxidantes. Fonte: FAURE, 1998.**

A formação de tenorita (CuO) está condicionada a presença de  $SO_4^{2-}$  e Cu<sup>2+</sup> em solução com Eh positivo segundo FAURE, 1998 [\(Figura 66\)](#page-75-0) e para que essas condições sejam atendidas, a covelita reage com o oxigênio conforme a [Equação 6.](#page-76-1)

$$
CuS + \frac{5}{2}O_2 + 2H^+ \rightarrow Cu^{2+} + SO_4^{2-} + H_2O
$$

#### <span id="page-76-1"></span>**Equação 6 – Oxidação da covelita produzindo fluidos ácidos com íons de cobre e enxofre Fonte: Modificado de FAURE, 1998.**

Com o avanço do intemperismo e o distanciamento das mineralizações de sulfetos de cobre, o pH aumenta enquanto que o potencial de oxirredução estabiliza, criando condições favoráveis para a formação das mineralizações de cobre supergênico que foram caracterizadas no trabalho [\(Figura 67\)](#page-77-0).

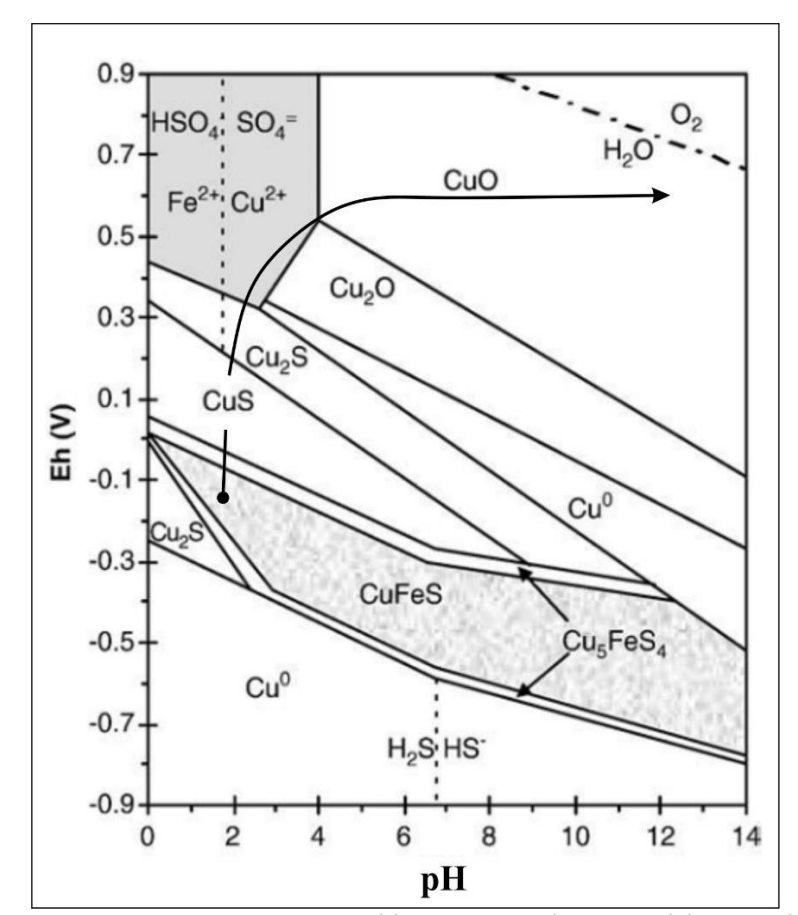

<span id="page-77-0"></span>**Figura 67 – Diagrama Eh-pH dos campos de estabilidade da bornita, calcopirita, covelita e tenorita com o caminho da reação dessa paragênese. Fonte: Modificado de CÓRDOBA, MUÑOZ,** *et al.***, 2008.**

A fugacidade de CO2 é outro fator que influencia na estabilidade principalmente da tenorita, pois com aumento da pressão ( $CO<sub>2</sub> > 10<sup>-3</sup>$ atm) o campo da tenorita no diagrama da Figura [66](#page-75-0) é substituído pela malaquita (Cu2CO3[\(OH\)](https://es.wikipedia.org/wiki/Grupo_hidroxilo)2), segundo FAURE, 1998 e CÓRDOBA, MUÑOZ, *et al.*, 2008. A malaquita não foi identificada neste trabalho, levando à conclusão de que a pressão de  $CO_2$  foi menor que  $10^{-3}$  atm. Portanto, conclui-se que a ocorrência de diversas espécies de óxidos e hidróxidos de Cu - especialmente tenorita, auricuprita, connellita, calcantita - identificadas na região pioneiramente neste trabalho - estão associadas ao intemperismo meteórico em zonas de falha.

# **REFERÊNCIAS**

BABINSKI, M. et al. *Juvenile accretion at 750 - 700 Ma in Southern Brazil. Geology*, McLean, v. 24, n. 5, p. 439-442, Maio 1996. ISSN 0091-7613.

BEARDEN, J. A. *X-Ray Wavelengths. Review of Modern Physics*, Washington, v. 39, n. 1, p. 78-124, Janeiro 1967. ISSN 1539-0756.

BORTOLOTTO, J. O. Petrografia dos mármores de Caçapava do Sul, RS. **Ciência e Natura**, Santa Maria, v. 9, p. 37-65, Dezembro 1987. ISSN 0100-8307.

BORTOLOTTO, J. O. Metamorfismo termal dos mármores de Caçapava do Sul, RS. **Ciência e Natura**, Santa Maria, v. 10, p. 25-48, Dezembro 1988. ISSN 0100-8307.

CARVALHO, I. G. **Fundamentos da Geoquímica dos Processos Exógenos**. Salvador: Bureau Gráfica e Editora Ltda, 1995.

COLOMBO, F. et al. *Geology, mineralogy and possible origin of the copper mineralization in marble near Saldán, Córdoba (Argentina). Journal of Geosciences*, Praga, n. 56, p. 299-316, Setembro 2011.

COOK, S. S. *Supergene Copper Mineralization at the Lakeshore Mine, Pinal County, Arizona. Economic Geology*, Minneapolis, n. 83, p. 297-309, 1988.

CÓRDOBA, E. M. et al. *Leaching of Chalcopyrite with Ferric Ion Part I: General Aspects. Hydrometallurgy,* v. 93, p. 81-87, Maio 2008.

CULLITY, B. D. *Elements of X-Ray Diffraction*. 2. ed. Notre Dame: Addison-Wesley Publishing Company Inc., 1978.

DANA, J. D.; DANA, E. S. *The System of Mineralogy*. 7ª. ed. Nova York: John Wiley and sons Inc., v. 1 e 2, 1951.

DNPM. SIGMINE - Sistema de informações geográficas da Mineração. Disponível em: <http://sigmine.dnpm.gov.br/webmap/>. Acesso em: 18 Outubro 2018.

FAURE, G. *Chemical Weathering of Mineral Deposits. In: FAURE, G. Principles and application of geochemistry: a comprehensive textbook for geology students.* 2ª. ed. Nova Jersey: Prentice-Hall do Brasil Ltda., 1998. Cap. 21, p. 400-424.

GAFT, M.; REISFELD, R.; PANCZER, G. *Modern Luminescence Spectroscopy of Minerals and Materials*. 2. ed. [S.l.]: Springer, 2015.

GOLDSTEIN, J. I. et al. *Scanning Electron Microscopy and X-Ray Microanalysis.* Nova York: Springer, 2007.

GOOGLE. **Google Earth**, 2018. Disponivel em: <https://www.google.com.br/earth/download/gep/agree.html>. Acesso em: 10 Setembro 2018.

HARTLEY, A. J.; RICE, C. M. *Controls on supergene enrichment of porphyry copper deposits in the Central Andes: A review and discussion. Mineralium Deposita*, Berlim, n. 40, 8 Novembro 2005. 515-525.

HARTMANN, L. A. et al. *Magmatism and Metallogeny in the Crustal Evolution of Rio Grande do SuI Shield, Brazil*. **Pesquisas**, Porto Alegre, v. 26, n. 2, p. 45-63, dez. 1999. ISSN ISSN0I00- 5375.

HARTMANN, L. A.; PORCHER, C. C.; REMUS, M. V. D. Evolução das Rochas Metamórficas do Rio Grande do Sul. In: HOLZ, M.; DE ROS, L. F. **Geologia do Rio Grande do Sul**. Porto Alegre: CIGO/UFRGS, 2000. p. 79-118.

HINRICHS, R.; VASCONCELLOS, M. A. Z. Espectroscopia micro-Raman. In: HINRICHS, R. **Tecnicas instrumentais não destrutivas aplicadas a gemas do Rio Grande do Sul**. Porto Alegre: IGEO/UFRGS, 2014. Cap. 10, p. 145-157.

KLEIN, C.; DUTROW, B. **Manual de ciências dos minerais**. 23ª. ed. Porto Alegre: Bookman, 2012.

KRAUSKOPF, K. B. **Introdução à geoquímica II**. São Paulo: Polígono S.A., v. 2, 1972.

LICHT, O. A. Ambiente supergênico. In: LICHT, O. A. **Prospecção geoquímica**. Rio de Janeiro: CPRM, 1998. Cap. 4, p. 19-22.

LICHT, O. A. Mobilidade dos elementos no ambiente supergênico. In: LICHT, O. A. **Prospecção geoquímica**. Rio de Janeiro: CPRM, 1998. Cap. 6, p. 35-40.

MARCHUK, M. V.; IVANOVA, L. A.; MEDVEDEV, V. Y. *The Formation of Copper-Bearing Gold in a Fluid Regime. Doklady Earth Sciences*, Moscou, v. 426, n. 3, p. 377–379, 2009. ISSN 0.1134/S1028334X0904031X.

MEINERT, L. D. *Skarn and Skarns Deposits. Geoscience Canada*, Saint Jonh, v. 19, n. 4, p. 145- 162, Julho 1992. ISSN 1911-4850.

NARDI, L. V. S.; BITENCOURT, M. F. Geologia, Petrologia e Geoquímica do Complexo Granítico de Caçapava do Sul, RS. **Revista Brasileira de Geociências**, São Paulo, v. 19, n. 2, p. 156-169, junho 1989. ISSN 0375-7536.

OZALAS, K.; HAJEK, B. F. *X-Ray diffraction analysis of thin clays films from suspension using glancing incidence diffraction. Clays and Clay Minerals*, McLean, v. 44, n. 6, p. 811-817, Fevereiro 1996. ISSN 0009-8604.

PHILIPP, R. P. et al. *Oldest age of magmatism in the Passinho arc in the southwestern portion of Gondwana, Rio Grande do Sul, Brazil. X South American Symposium on Isotope Geology*. São Paulo: Sociedade Brasielira de Geologia. 2014.

POLLARD, A. M.; THOMAS, R. G.; WILLIAMS, P. A. *Connellite: stability relationships with other secondary copper minerals. Mineralogical Magazine*, Londres, v. 54, p. 425-430, Setembro 1990. ISSN 1471-8022.

POTTS, P. J. *A Handbook of Silicate Rock Analysis*. Nova York: Springer, 1992.

QADI, T. M. *Mineralogy of copper deposits and ancient slags at the vicinity of Jabal Samran arc metavolcanics, Western Central Saudi Arabia. Department of Mineral Resources and Rocks, Faculty of Earth Sciences*, King Abdulaziz. Jeddah, p. 34. 2008.

REED, S. J. B. *Electron Microprobe Analysis and Scanning Electron Microscopy in Geology*. 2ª. ed. Nova York: Cambridge University Press, 2005.

REIS, R. S. et al. Alteração clorítica no flanco leste do Granito Caçapava, RS: evolução do metassomatismo e sulfetos de Cu-Fe associados. **Geologia USP. Série Científica.**, São Paulo, v. 17, n. 4, p. 61-79, Fev 2017. ISSN 2316-9095.

REMUS, M. V. D. et al. *The link between hydrothermal epigenetic copper mineralization and the Caçapava Granite of the Brasiliano Cycle in southern Brazil. Journal of South American Earth Sciences*, p. 191-216, 2000. ISSN 0895-9811.

REMUS, M. V. D. et al. **Minério de Cu (Au) de alto teor em zonas de alteração clorítica em escarnitos magnesianos de Caçapava do Sul, RS**. XIII Congresso Brasileiro de Geoquímica. Gramado: [s.n.]. 2011. p. 1485-1488.

SALA, O. **Espectroscopia Raman e no Infravermelho**. 2. ed. São Paulo: UNESP, 2008.

SEHIFFMAN, P.; DAY, H. W. *Low-Grade Metamorfism of Mafic Rocks*. Boulder: The Geological Society of America Inc., 1995.

THE HUDSON INSTITUTE OF MINERALOGY. **mindat.org**, 1993. Disponível em: <https://www.mindat.org/min-3912.html>. Acesso em: 15 Outubro 2018.

UFRGS. **Trabalho de graduação - Projeto Caçapava do Sul: mapeamento geológico 1:25000: geologia Faixa IV**. Instituto de Geociências, Universidade Federal do Rio Grande do Sul. Porto Alegre, p. 298. 1998.

UNIVERSIDADE DO ARIZONA. Projeto RRUFF. **RRUFF**, 2003. Disponível em: <http://www.rruff.info>. Acesso em: 25 Maio 2018.

VASCONCELLOS, M. A. Z.; HINRICHS, R. Microanálise em baixo vácuo por dispersão em energia de rios X característicos. In: HINRICHS, R. **Técnicas instrumentais não destrutivas**  **aplicadas a gemas do Rio Grande do Sul**. Porto Alegre: IGEO/UFRGS, 2014. Cap. 8, p. 107- 131.

VIDALE, R. *Metasomatism in a chemical gradient and the formation of calc-silicaticbands. American Journal of Sciene*, v. 267, p. 857-874, 1969.